ФИО: Агабекян Раиса Л<mark>евонрен</mark> ОСУДАРСТВЕННОЕ АККРЕДИТОВАННОЕ НЕКОММЕРЧЕСКОЕ Должность: ректор<br>Дэтэ поллисания: 22 04-АG-Т-Н-ОБРАЗОВАТЕЛЬНОЕ УЧРЕЖДЕНИЕ ВЫСШЕГО ОБРАЗОВАНИЯ Уникальный пр**есде Код ДЕМИЯ** МАРКЕТИНГА И СОЦИАЛЬНО-ИНФОРМАЦИОННЫХ ТЕХНОЛОГИЙ 4237c7ccb9b9e111bbaf1f4fcda9201d015c4dbaa123ff774747307b9b9fbcb $\epsilon$ A $\rm{MCHT}$ » Информация о владельце: Дата подписания: 22.05.2023 13:51:19

(г. Краснодар)

#### ИНСТИТУТ ИНФОРМАЦИОННЫХ ТЕХНОЛОГИЙ И ИННОВАЦИЙ

#### КАФЕДРА МАТЕМАТИКИ И ВЫЧИСЛИТЕЛЬНОЙ ТЕХНИКИ

Рассмотрено и одобрено на заседании кафедры математики и вычислительной техники Академии ИМСИТ, протокол №9 от 05 апреля 2023 года, зав. кафедрой МиВТ, доцент С.А. Капустин

Документ подписан простой электронной подписью

УТВЕРЖДАЮ Проректор по учебной работе, доцент Н.И. Севрюгина

17 апреля 2023 г.

# **Б2.Б.01(У) УЧЕБНАЯ ПРАКТИКА: ТЕХНОЛОГИЧЕСКАЯ (ПРОЕКТНО-ТЕХНОЛОГИЧЕСКАЯ) ПРАКТИКА**

Рабочая программа для обучающихся направления подготовки 09.04.01 Информатика и вычислительная техника направленность (профиль) образовательной программы «Разработка информационного и программного обеспечения автоматизированных систем»

> Квалификация выпускника «Магистр»

> > Краснодар 2023

Рабочая программа учебной практики: технологической (проектнотехнологической) практики по направлению подготовки 09.04.01 Информатика и вычислительная техника, направленность (профиль) образовательной программы «Разработка информационного и программного обеспечения автоматизированных систем».

Рабочая программа практики составлена в соответствие с Федеральным государственным образовательным стандартом высшего образования по направлению подготовки 09.04.01 Информатика и вычислительная техника, утвержденный приказом Министерства образования и науки Российской Федерации от 19 сентября 2017 г. № 918 и включает общие положение по организации практики, формируемые компетенции, структуру и содержание практики, а также требования, предъявляемые к оформлению отчета о прохождении учебной практики: технологической (проектно-технологической) практики.

Рабочая программа составлена с учетом рекомендаций проекта примерной основной образовательной программы высшего образования по направлению подготовки 09.04.01 Информатика и вычислительная техника, включенного в реестр примерных основных образовательных программ высшего образования 4 ноября 2018 года.

Составитель, канд. техн. наук, доцент К.Н. Цебренко

Рабочая программа рассмотрена и рекомендована на заседании кафедры Математики и вычислительной техники от 05.04.2023 г., протокол №9

Зав. кафедрой математики и вычислительной техники, канд. техн. наук, доцент С.А. Капустин

Рабочая программа утверждена на заседании Научно-методического совета Академии ИМСИТ протокол № 9 от 17 апреля 2023 г.

Председатель Научно-методического Совета Академии ИМСИТ, профессор Н.Н. Павелко

Согласовано: Проректор по учебной работе, доцент Н.И. Севрюгина

Проректор по качеству образования, доцент К.В. Писаренко

Рецензенты:

Видовский Л.А., д.т.н., профессор, профессор кафедры информационных систем и программирования КубГТУ Глебов О.В., директор АО «ЮГ-СИСТЕМА ПЛЮС»

# СОДЕРЖАНИЕ

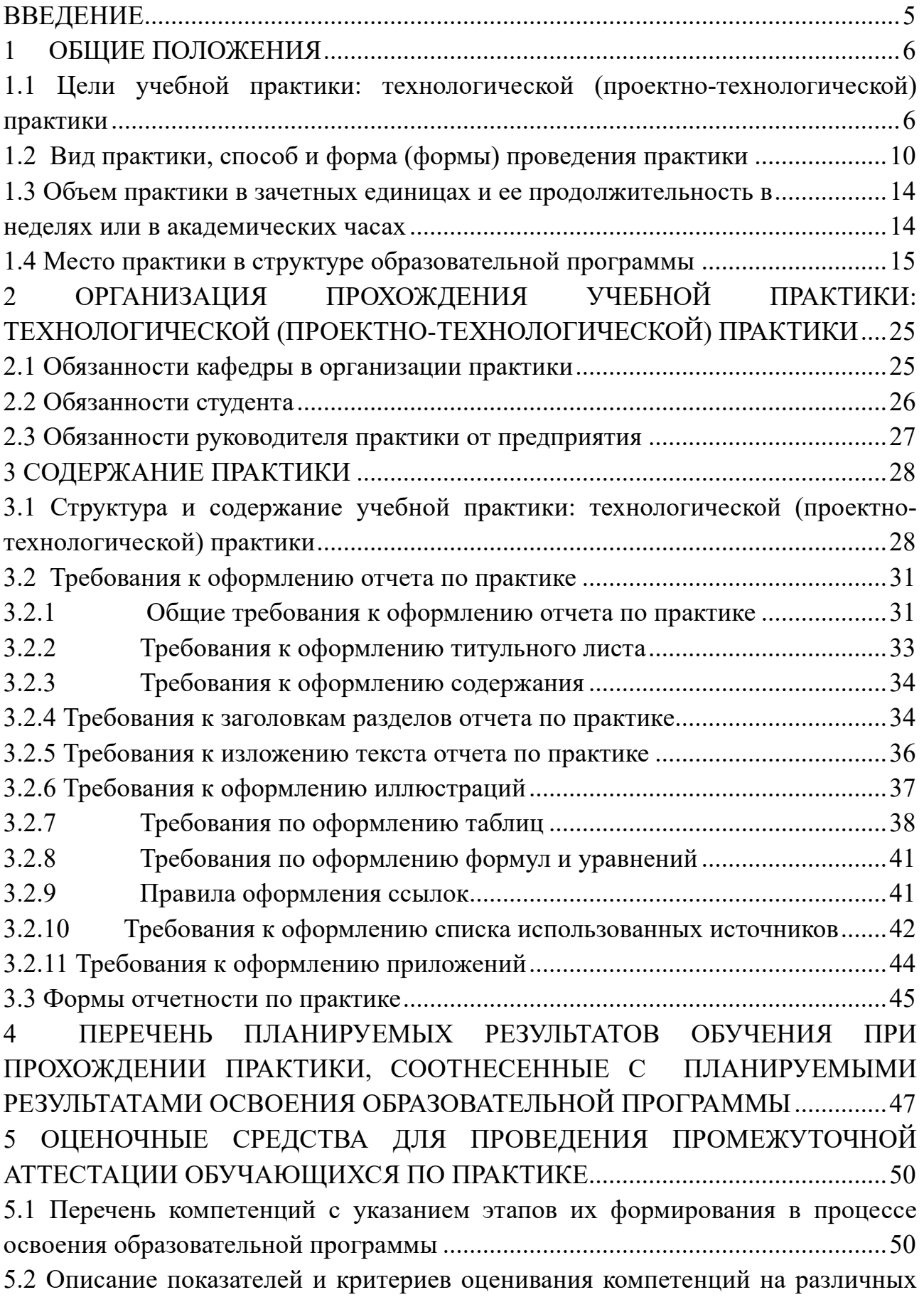

этапах их формирования, описание шкал оценивания..........................................53 5.3 Типовые контрольные задания или иные материалы, необходимые для оценки знаний, умений, навыков и (или) опыта деятельности, характеризующих этапы формирования компетенций в процессе освоения образовательной программы .................................................................................................................66 5.4 Методические материалы, определяющие процедуры оценивания знаний, умений и навыков и (или) опыта деятельности, характеризующие этапы формирования компетенций.....................................................................................71 5.5 Типовые контрольные вопросы и задания для проведения промежуточной аттестации..................................................................................................................72 6 УСЛОВИЯ РЕАЛИЗАЦИИ ПРОГРАММЫ ДЛЯ ОБУЧАЮЩИХСЯ ИНВАЛИДОВ И ЛИЦ С ОГРАНИЧЕННЫМИ ВОЗМОЖНОСТЯМИ ЗДОРОВЬЯ.................................................................................................................73 7 УЧЕБНО-МЕТОДИЧЕСКОЕ, ИНФОРМАЦИОННОЕ И МАТЕРИАЛЬ-НО-ТЕХНИЧЕСКОЕ ОБЕСПЕЧЕНИЕ УЧЕБНОЙ ПРАКТИКИ: ТЕХНОЛОГИЧЕСКОЙ (ПРОЕКТНО-ТЕХНОЛОГИЧЕСКОЙ) ПРАКТИКИ....74 7.1 Перечень учебной литературы, необходимой для проведения практики ......74 7.2 Перечень ресурсов информационно-телекоммуникационной сети «Интернет», необходимых для проведения практики ...........................................85 7.3 Перечень средств материально-технического обеспечения учебной практики: технологической (проектно-технологической) практики....................87 Приложения ............................................................................................................100

# **ВВЕДЕНИЕ**

Учебная практика является одной из наиболее важных составных частей процесса подготовки магистрантов в современных условиях.

Учебная практика: технологическая (проектно-технологическая) направлена на закрепление, расширение, углубление и систематизацию знаний, полученных при изучении дисциплин блока Б1 на основе изучения деятельности профильных организаций.

Во время прохождения учебной практики: технологическая (проектнотехнологическая) обучающиеся самостоятельно осуществляет подбор необходимой исходной информации для прохождения учебной практики, в соответствии с заданием руководителя.

Практика направлена на обеспечение непрерывности и последовательности овладения обучающимися профессиональной деятельностью в соответствии с требованиями к уровню подготовки выпускника, развитие практических навыков и умений, а также формирование компетенций обучающихся в процессе выполнения определенных видов работ, связанных с будущей профессиональной деятельностью.

В учебном плане направления подготовки для магистрантов очной и заочной форм обучения объем практики определен следующим образом:

Б2.Б.01(У) Учебная практика: технологическая (проектно-технологическая) практика – 108 часов

2 зачетных единицы. Учебная практика: технологическая (проектнотехнологическая) практика проводится в 3 семестре по очной форме обучения или на 2 курсе заочной формы обучения.

В целом практика является логическим продолжением теоретического цикла обучения магистрантов.

Прохождение учебной практики: технологической (проектнотехнологической) практики регламентировано следующими нормативнозаконодательными актами:

— Трудовой кодекс Российской Федерации от 30 декабря 2001 г. № 197- ФЗ (в последней редакции);

— Приказ Министерства образования и науки РФ от 05.04.2017 г. № 301 «Об утверждении Порядка организации и осуществления образовательной деятельности по образовательным программам высшего образования программам бакалавриата, программам специалитета, программам магистратуры»;

— Приказ Министерства образования и науки РФ от 27.11.2015 г. № 1383 «Об утверждении Положения о практике обучающихся, осваивающих основные профессиональные образовательные программы высшего образования»

— Федеральный государственный образовательный стандарт высшего образования (ФГОС ВО) по направлению подготовки 09.04.01 Информатика и вычислительная техника, утвержденный приказом Министерства образования и науки Российской Федерации от 19 сентября 2017 г. № 918.

— Нормативно-методические документы Минобрнауки РФ;

— Устав НАН ЧОУ ВО «Академия маркетинга и социальноинформационных технологий - ИМСИТ» и другие локальные акты Академии ИМСИТ.

# **1 ОБЩИЕ ПОЛОЖЕНИЯ**

## **1.1 Цели учебной практики: технологической (проектнотехнологической) практики**

Цель проведения практики состоит в содействии формированию первичных профессиональных знаний, умений и навыков, предусмотренных ОПОП по направлению подготовки 09.04.01 Информатика и вычислительная техника (уровень магистратуры).

**Задачи учебной практики: технологической (проектнотехнологической) практики**

- овладение современными методами и методологией проектирования объектов практики;

- получение первичных профессиональных знаний, умений и навыков профессиональной деятельности;

- обобщение и оформление опыта профессиональной деятельности, а также демонстрация умений изложения полученных результатов в виде отчетов.

В задачи практики входит также изучение при выполнении задания характеристик используемого инструментария.

Область профессиональной деятельности и сфера профессиональной деятельности, в которых выпускники, освоившие программу магистратуры, могут осуществлять профессиональную деятельность: 06 Связь, информационные и коммуникационные технологии (в сфере проектирования, разработки, модернизации средств вычислительной техники и информационных систем).

В рамках освоения программы магистратуры выпускники могут готовиться к решению задач профессиональной деятельности следующего типа: производственно-технологический.

Перечень основных объектов (или областей знания) профессиональной деятельности выпускников:

- электронно-вычислительные машины, комплексы, системы и сети,
- автоматизированные системы обработки информации и управления,
- системы автоматизированного проектирования и информационной поддержки жизненного цикла промышленных изделий,
- программное обеспечение средств вычислительной техники.

Перечень профессиональных стандартов, соотнесенных с федеральным

государственным образовательным стандартом по направлению подготовки, приведен в таблице 1.1.

Таблица 1.1 – Перечень профессиональных стандартов, соотнесенных с федеральным государственным образовательным стандартом по направлению подготовки 09.04.01 «Информатика и вычислительная техника»

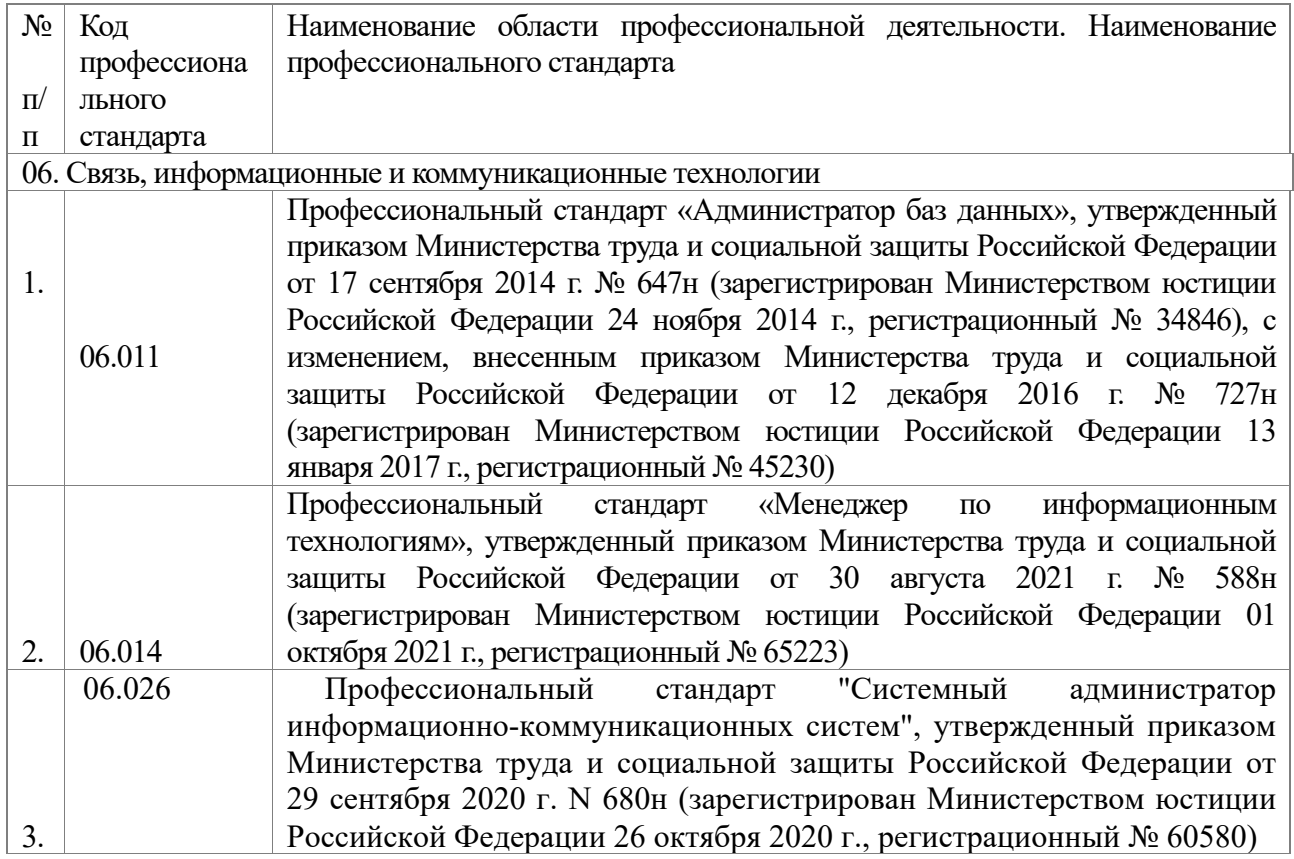

Перечень обобщённых трудовых функций и трудовых функций, имеющих отношение к профессиональной деятельности выпускника программ высшее образование - программы магистратуры по направлению подготовки 09.04.01 Информатика и вычислительная техника, представлен в таблице 1.2.

| Код<br>И       |         | Обобщенные   | трудовые | Трудовые функции               |        |        |
|----------------|---------|--------------|----------|--------------------------------|--------|--------|
| наименование   | функции |              |          |                                |        |        |
| профессиональ  | Ko      | Наименование | Урове    | Наименование                   | Код    | Уровен |
| ного стандарта | Д       |              | HЬ       |                                |        | ь(поду |
|                |         |              | квали    |                                |        | ровень |
|                |         |              | фикац    |                                |        |        |
|                |         |              | ИИ       |                                |        | квалиф |
|                |         |              |          |                                |        | икации |
| 06.011         | E       | Управление   |          | Анализ<br>системных            | E/01.7 | 7      |
| Администратор  |         | развитием БД |          | проблем<br>обработки           |        |        |
| баз данных     |         |              |          | информации<br>уровне<br>на     |        |        |
|                |         |              |          | БД,<br>подготовка              |        |        |
|                |         |              |          | предложений<br>$\overline{10}$ |        |        |

Таблица 1.2 - Перечень обобщённых трудовых функций и трудовых функций,

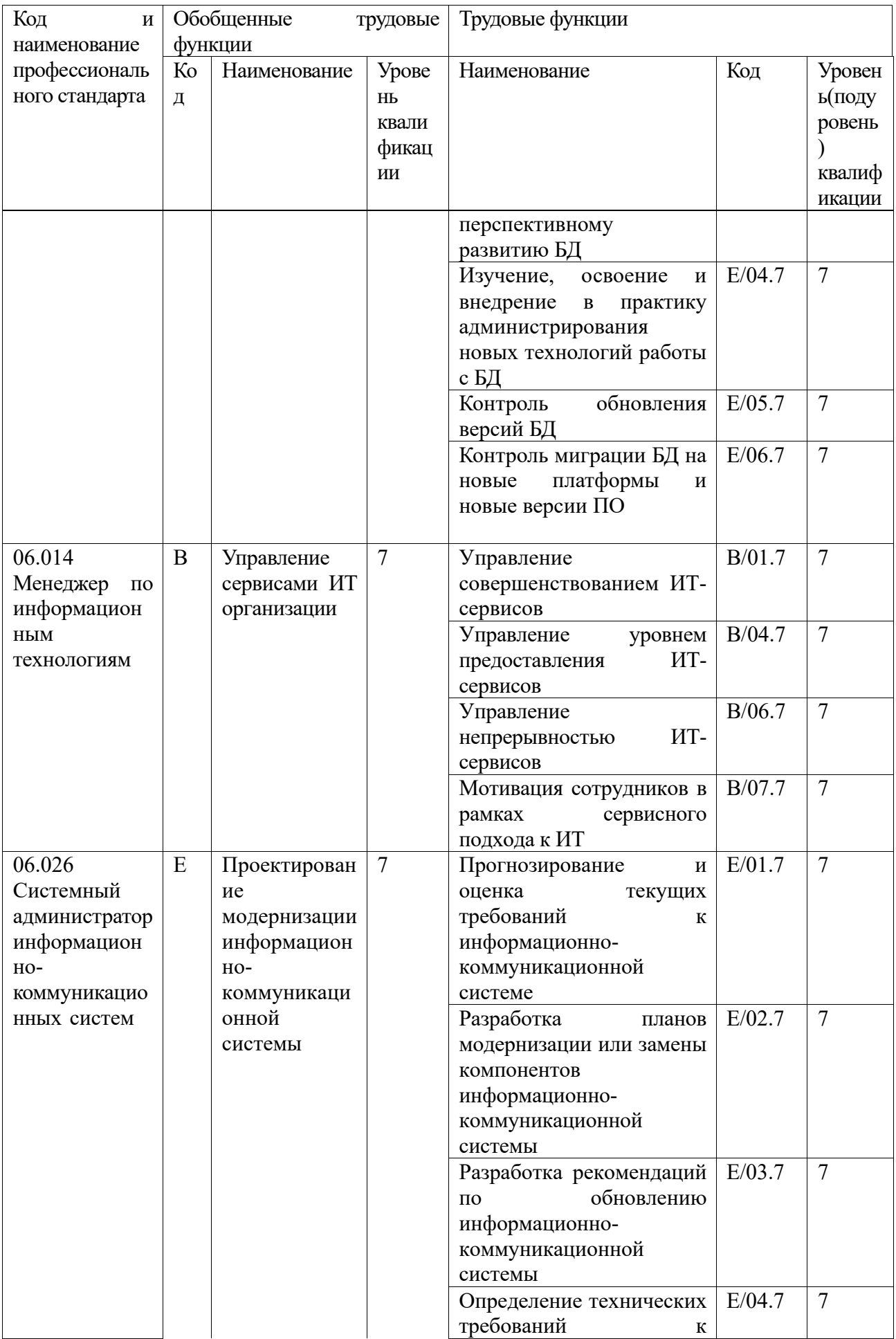

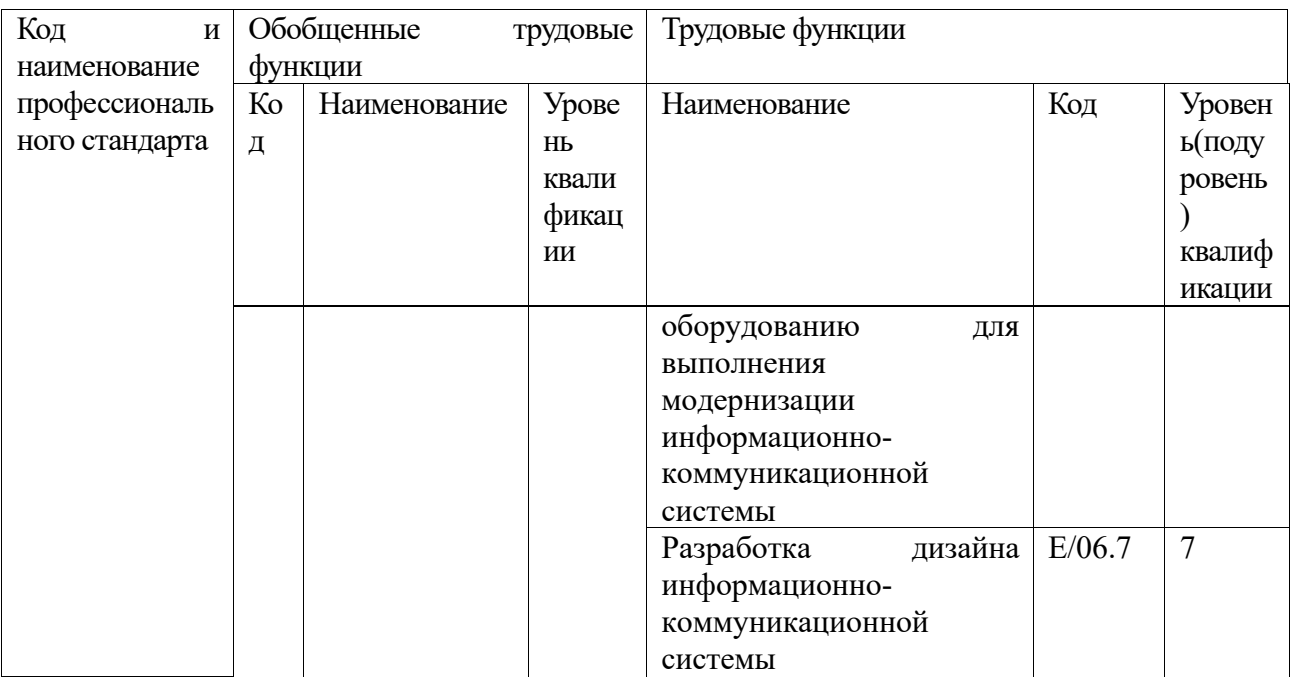

Перечень основных задач профессиональной деятельности выпускников по направлению подготовки 09.04.01 Информатика и вычислительная техника, направленность (профиль) программы «Разработка информационного и программного обеспечения автоматизированных систем» приведен в таблице 1.3.

Таблица 1.3 - Перечень основных задач профессиональной деятельности выпускников

| Область                     | Типы задач | профессиональной<br>Задачи     | Объекты                |  |
|-----------------------------|------------|--------------------------------|------------------------|--|
| профессио<br>профессиональн |            | деятельности                   | профессиональной       |  |
| нальной<br>ой деятельности  |            |                                | деятельности<br>(или   |  |
| Реестру<br>(по              | деятельнос |                                | области знания)        |  |
| Минтруда)                   | TИ         |                                |                        |  |
| 06<br>Связь,                | производст | баз<br>Управление развитием    | электронно-            |  |
| информационны               | венно-     | данных. Управление сервисами   | вычислительные         |  |
| e<br>И                      | технологич | информационных технологий.     | машины,<br>комплексы,  |  |
| коммуникационн              | еский      | Технологическая поддержка      | системы<br>сети;<br>И  |  |
| ые технологии               |            | ПОДГОТОВКИ<br>технических      | автоматизированные     |  |
|                             |            | публикаций. Администрирование  | обработки<br>системы   |  |
|                             |            | базами<br>управления<br>систем | информации<br>И        |  |
|                             |            | данных инфокоммуникационной    | управления; системы    |  |
|                             |            | организации.<br>системы        | автоматизированного    |  |
|                             |            | Администрирование системного   | проектирования<br>И    |  |
|                             |            | обеспечения<br>программного    | информационной         |  |
|                             |            | инфокоммуникационной системы   | поддержки              |  |
|                             |            | Управление<br>организации.     | жизненного<br>цикла    |  |
|                             |            | развитием                      | промышленных           |  |
|                             |            | инфокоммуникационной системы   | изделий; программное   |  |
|                             |            | организации.                   | обеспечение<br>средств |  |
|                             |            | Администрирование процесса     | вычислительной         |  |
|                             |            | поиска и диагностики ошибок    | техники.               |  |
|                             |            | устройств<br>сетевых<br>И      |                        |  |

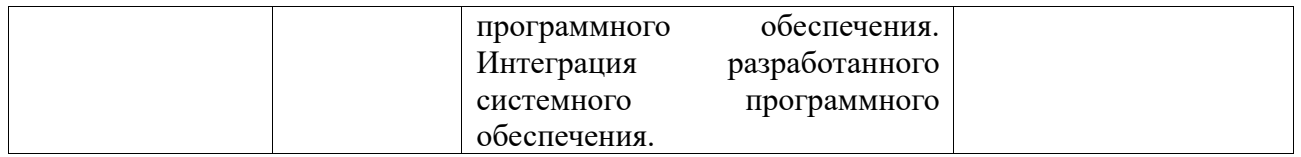

# **1.2 Вид практики***,* **способ и форма (формы) проведения практики**

Вид практики для студентов направления подготовки 09.04.01 Информатика и вычислительная техника, направленность (профиль) образовательной программы «Разработка информационного и программного обеспечения автоматизированных систем» – учебная практика; тип практики – Технологическая (проектно-технологическая) практика; способ проведения практики – стационарная или выездная; форма проведения – дискретная.

Учебная практика: технологическая (проектно-технологическая) практика является составной частью программы подготовки магистров по направлению 09.04.01 – Информатика и вычислительная техника. Длительность практики составляет 2 недели.

Учебная практика: технологическая (проектно-технологическая) практика является сосредоточенной, имеет объем 108 часов, что составляет 3 зачетных единиц.

Основным содержанием практики является: Изучение материалов, методик, технологий. Поиск и анализ аналогов. Поиск и анализ существующих методов решения задачи. Выбор (разработка)метода решения задачи. Разработка программно-технических средств. Проведение экспериментов. Обобщение полученных результатов. Составление отчета по практике. Защита результатов практики.

Цель проведения практики состоит в содействии формированию первичных профессиональных знаний, умений и навыков, предусмотренных ОПОП по направлению подготовки 09.04.01 Информатика и вычислительная техника (уровень магистратуры).

В процессе прохождения практики у магистрантов должно быть в целом завершено формирование следующих компетенций и индикаторов их достижения:

1) универсальные компетенции и индикаторы их достижения - таблица 1.4.

| Категория        | Код и наименование | Код и наименование индикатора<br>достижения      |  |  |  |
|------------------|--------------------|--------------------------------------------------|--|--|--|
| $(\Gamma$ руппа) | универсальной      | универсальной компетенции                        |  |  |  |
| универсальн      | компетенции        |                                                  |  |  |  |
| ЫX               |                    |                                                  |  |  |  |
| компетенций      |                    |                                                  |  |  |  |
| Системное и      | УК-1.<br>Способен  | $YK-1.1$ .                                       |  |  |  |
| критическое      | осуществлять       | Знать:<br>методы системного<br>критического<br>И |  |  |  |
| мышление         | критический анализ | разработки<br>методики<br>стратегии<br>анализа;  |  |  |  |
|                  | проблемных         | действий для выявления и решения проблемной      |  |  |  |

Таблица 1.4 – Универсальные компетенции и индикаторы их достижения

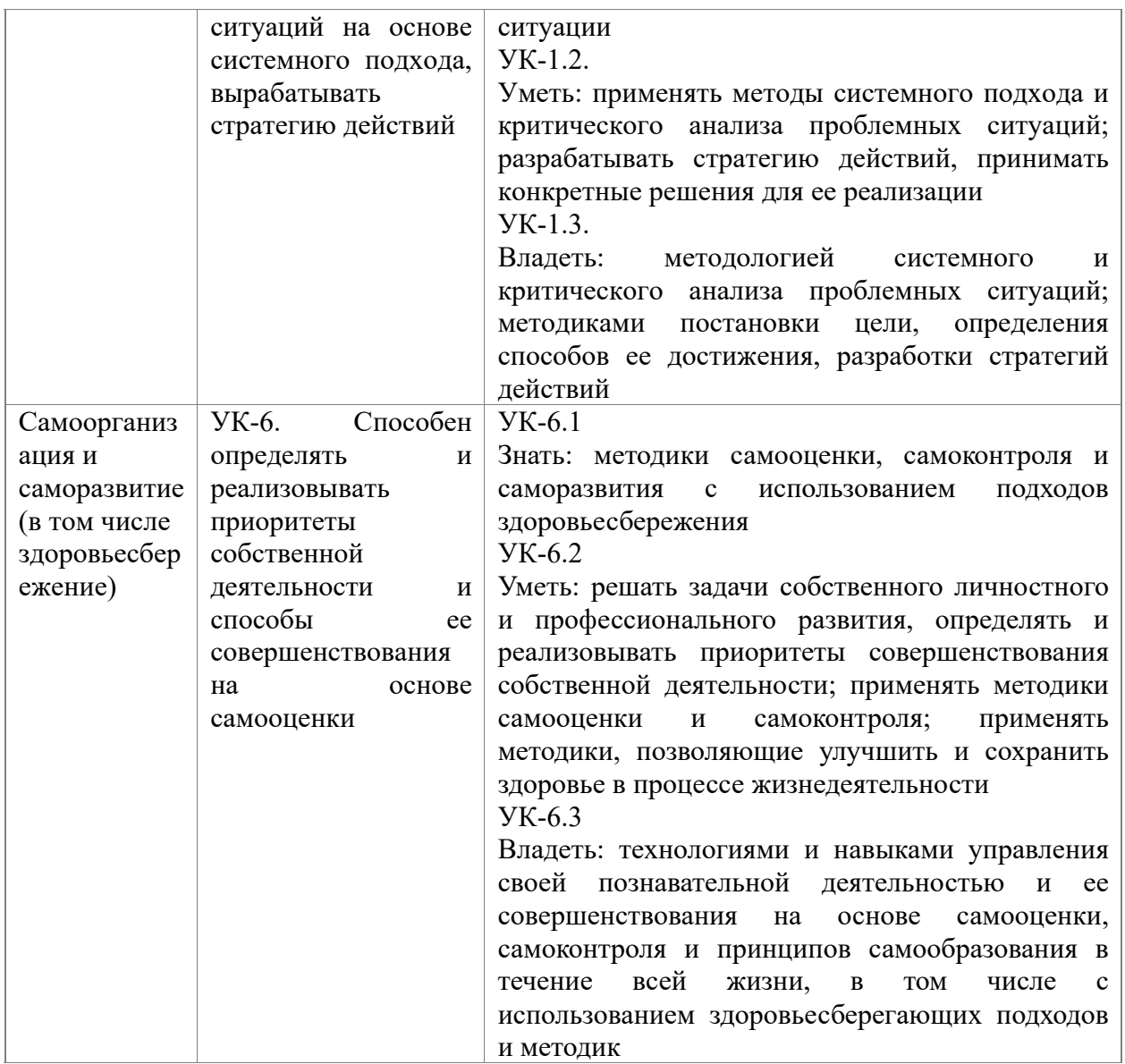

2) общепрофессиональные компетенции и индикаторы их достижения – таблица 1.5.

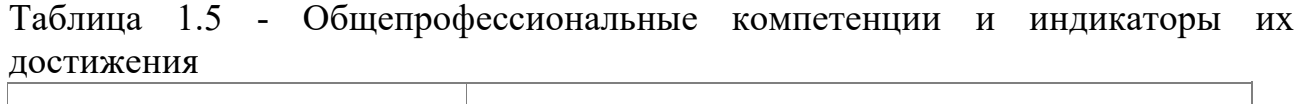

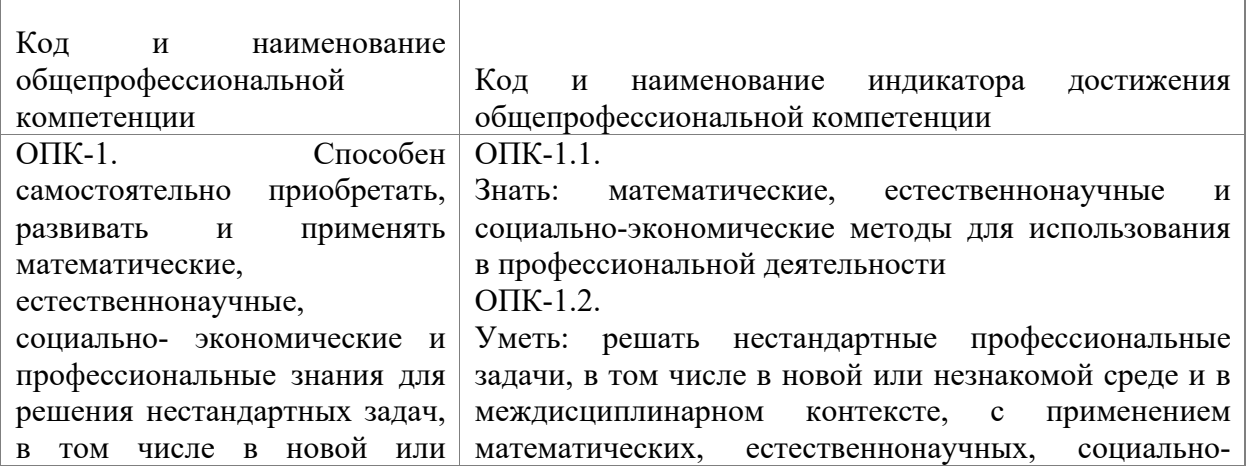

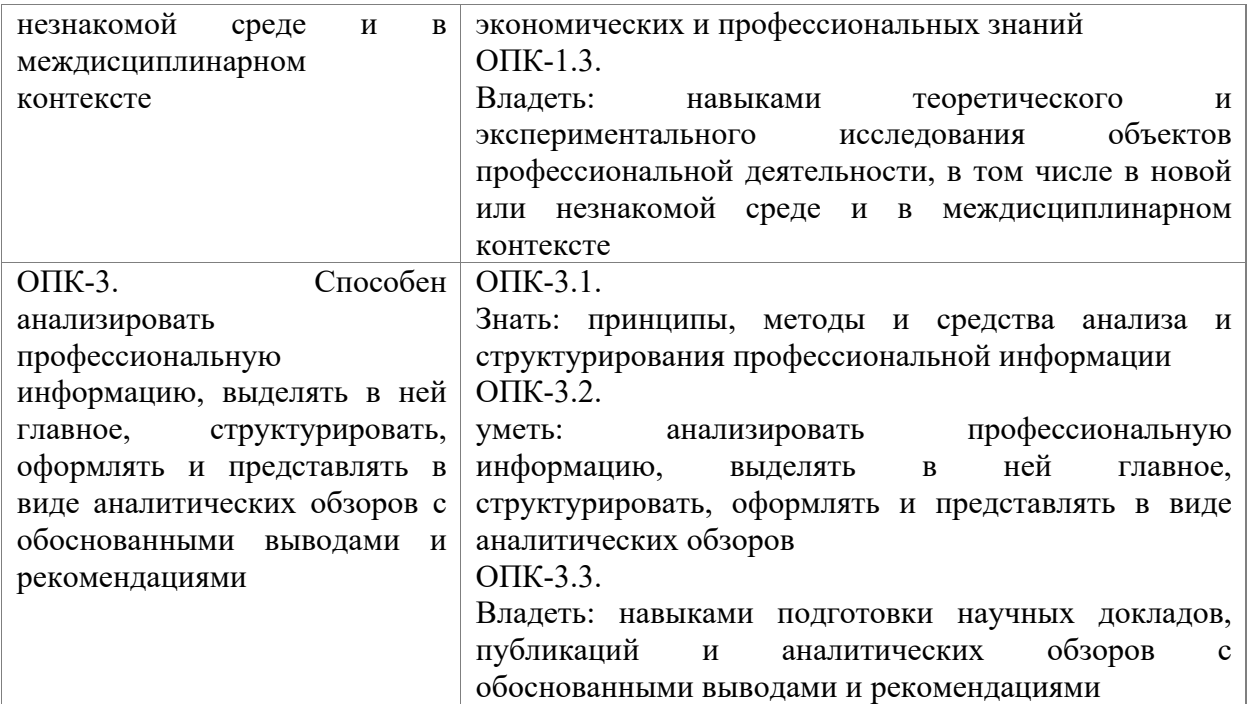

В результате прохождения практики магистрант должен:

Знать:

- методы системного и критического анализа; методики разработки стратегии действий для выявления и решения проблемной ситуации
- методики самооценки, самоконтроля и саморазвития с использованием подходов здоровьесбережения
- математические, естественнонаучные и социально-экономические методы для использования в профессиональной деятельности
- принципы, методы и средства анализа и структурирования профессиональной информации

Уметь:

- применять методы системного подхода и критического анализа проблемных ситуаций; разрабатывать стратегию действий, принимать конкретные решения для ее реализации
- решать задачи собственного личностного и профессионального развития, определять и реализовывать приоритеты совершенствования собственной деятельности; применять методики самооценки и самоконтроля; применять методики, позволяющие улучшить и сохранить здоровье в процессе жизнедеятельности
- решать нестандартные профессиональные задачи, в том числе в новой или незнакомой среде и в междисциплинарном контексте, с применением математических, естественнонаучных, социально- экономических и профессиональных знаний
- анализировать профессиональную информацию, выделять в ней главное, структурировать, оформлять и представлять в виде аналитических обзоров

Владеть:

- методологией системного и критического анализа проблемных ситуаций; методиками постановки цели, определения способов ее достижения, разработки стратегий действий
- технологиями и навыками управления своей познавательной деятельностью и ее совершенствования на основе самооценки, самоконтроля и принципов самообразования в течение всей жизни, в том числе с использованием здоровьесберегающих подходов и методик
- навыками теоретического и экспериментального исследования объектов профессиональной деятельности, в том числе в новой или незнакомой среде и в междисциплинарном контексте
- навыками подготовки научных докладов, публикаций и аналитических обзоров с обоснованными выводами и рекомендациями

Учебная практика: технологическая (проектно-технологическая) практика осуществляется в форме выполнения поставленной технологической задачи.

До начала практики магистранты знакомятся с содержанием, задачами, порядком и ожидаемыми результатами от прохождения практики.

*Способами проведения учебной практики: технологической (проектнотехнологической) практики* входящей в Блок 2 «Практика» учебного плана основной профессиональной образовательной программы по направлению подготовки 09.04.01 Информатика и вычислительная техника, направленность (профиль) образовательной программы «Разработка информационного и программного обеспечения автоматизированных систем» являются выездной или стационарный.

Стационарной является практика, которая проводится в организации, расположенной на территории г. Краснодар.

Выездной является практика, которая проводится в организации, расположенной вне территории г. Краснодар.

Как правило, *местом проведения практики* выбираются профильные организации расположенные в г. Краснодар.

Определение места прохождения учебной практики: технологической (проектно-технологической) практики для студентов зависит от предмета научного и аналитического интереса обучающегося.

Основным требованием к месту прохождения практики является соответствие направления подготовки студента, профилю деятельности либо всего предприятия, либо одного из его подразделений в соответствии с заключенными договорами между академией и предприятиями, выбранными в качестве места прохождения практики.

Для лиц с ограниченными возможностями здоровья выбор места прохождения учебной практики: технологической (проектно-технологической) практики учитывает состояние здоровья и требования доступности.

*Форма* проведения учебной практики: технологической (проектнотехнологической) практики дискретно (путем выделения в календарном учебном графике непрерывного периода учебного времени для проведения данного вида практики).

Руководство практикой осуществляется руководителем практики от

кафедры из числа лиц, относящихся к профессорско- преподавательскому составу (далее - руководитель практики от кафедры) и руководителем (руководителями) практики из числа работников профильной организации (далее - руководитель практики от организации).

# **1.3 Объем практики в зачетных единицах и ее продолжительность в неделях или в академических часах**

Время проведения практики определяется календарным учебным графиком по направлению подготовки 09.04.01 Информатика и вычислительная техника, направленность (профиль) образовательной программы «Разработка информационного и программного обеспечения автоматизированных систем».

Общая трудоемкость учебной практики: технологической (проектнотехнологической) практики составляет 3 зачетных единицы (108 часов), 2 недели, в том числе для:

Таблица 1.6 – Трудоемкость практики очной формы обучения: заочной формы обучения:

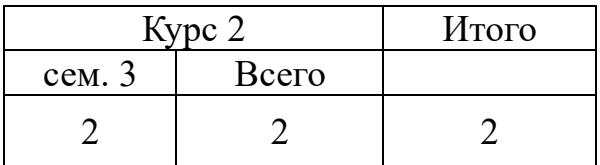

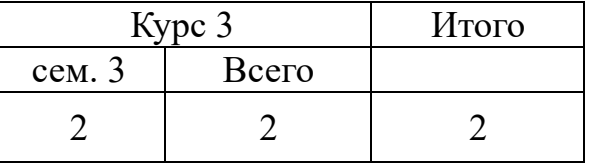

Время проведения практики определяется календарным учебным графиком по направлению подготовки 09.04.01 Информатика и вычислительная техника, направленность (профиль) образовательной программы «Разработка информационного и программного обеспечения автоматизированных систем».

Общая трудоемкость учебной практики: технологической (проектнотехнологической) практики представлена в таблице 1.7

Таблица 1.7 - Объем учебной практики: технологической (проектнотехнологической) практики

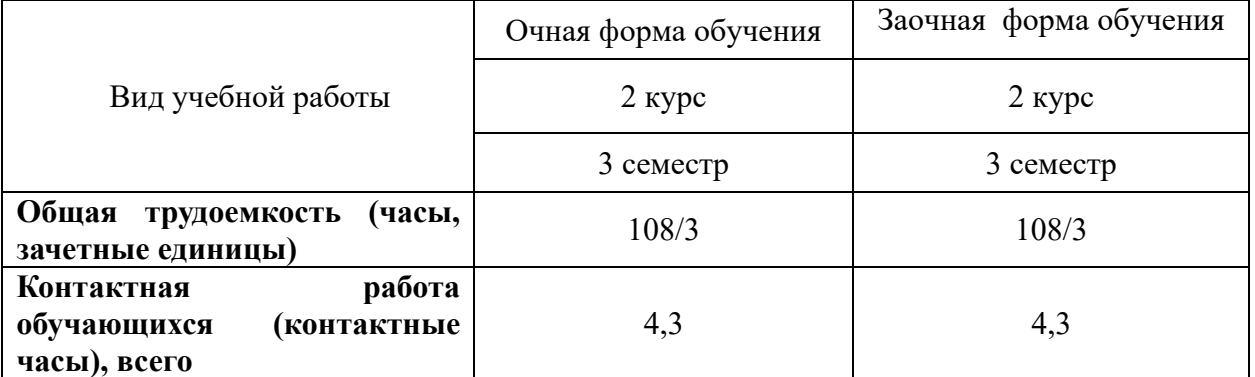

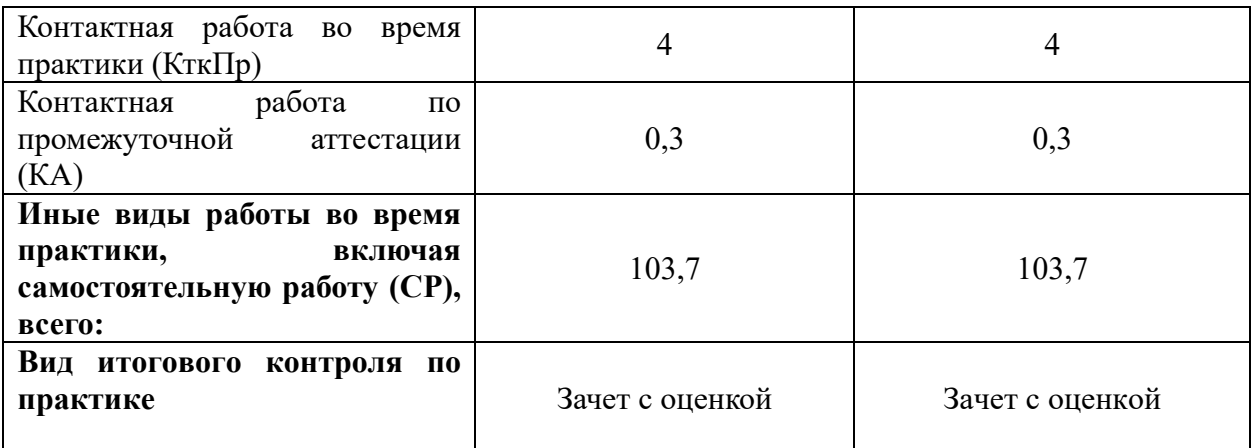

# **1.4 Место практики в структуре образовательной программы**

Учебная практика: технологическая (проектно-технологическая) практика входит в обязательную часть блока «Блок 2. Практика» учебного плана основной профессиональной образовательной программы по направлению подготовки 09.04.01 Информатика и вычислительная техника, направленность (профиль) образовательной программы «Разработка информационного и программного обеспечения автоматизированных систем».

Практика является составной частью процесса практической подготовки магистров по направлению подготовки 09.04.01 Информатика и вычислительная техника, направленность (профиль) образовательной программы «Разработка информационного и программного обеспечения автоматизированных систем». Оценка уровня сформированности компетенции, необходимых для прохождения учебной практики: технологической (проектнотехнологической) практики представлены в таблице 1.8.

Программа учебной практики: технологической (проектнотехнологической) практики базируется на компетенциях, сформированных у обучающихся в ходе изучения дисциплин Блока 1 «Дисциплины (модули)» учебного плана основной профессиональной образовательной программы по направлению подготовки 09.04.01 Информатика и вычислительная техника, направленность (профиль) образовательной программы «Разработка информационного и программного обеспечения автоматизированных систем»:

Б1.Б.02 Методология научного познания УК-5; УК-6; ОПК-1; ОПК-

3; ОПК-4

Б1.Б.03 Управление проектированием информационных систем УК-2; УК-3; ОПК-8

Б1.Б.08 Системы автоматизированного проектирования (САПР) ОПК-1; ОПК-5; ОПК-6; ОПК-7

- Б1.Б.09 Введение в искусственный интеллект ОПК-1; ОПК-2
- Б1.Б.05 Интеллектуальные системы ОПК-1; ОПК-2
- Б1.Б.10 Методы оптимизации ОПК-1; ОПК-2

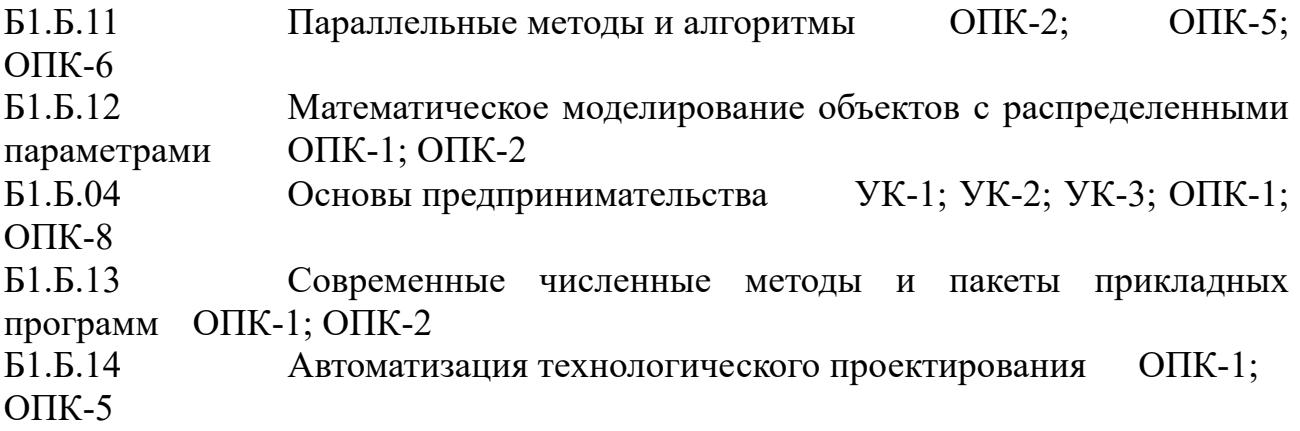

# Таблица 1.8 - Оценка уровня сформированности компетенции, необходимых для прохождения учебной практики: технологической (проектно-технологической) практики

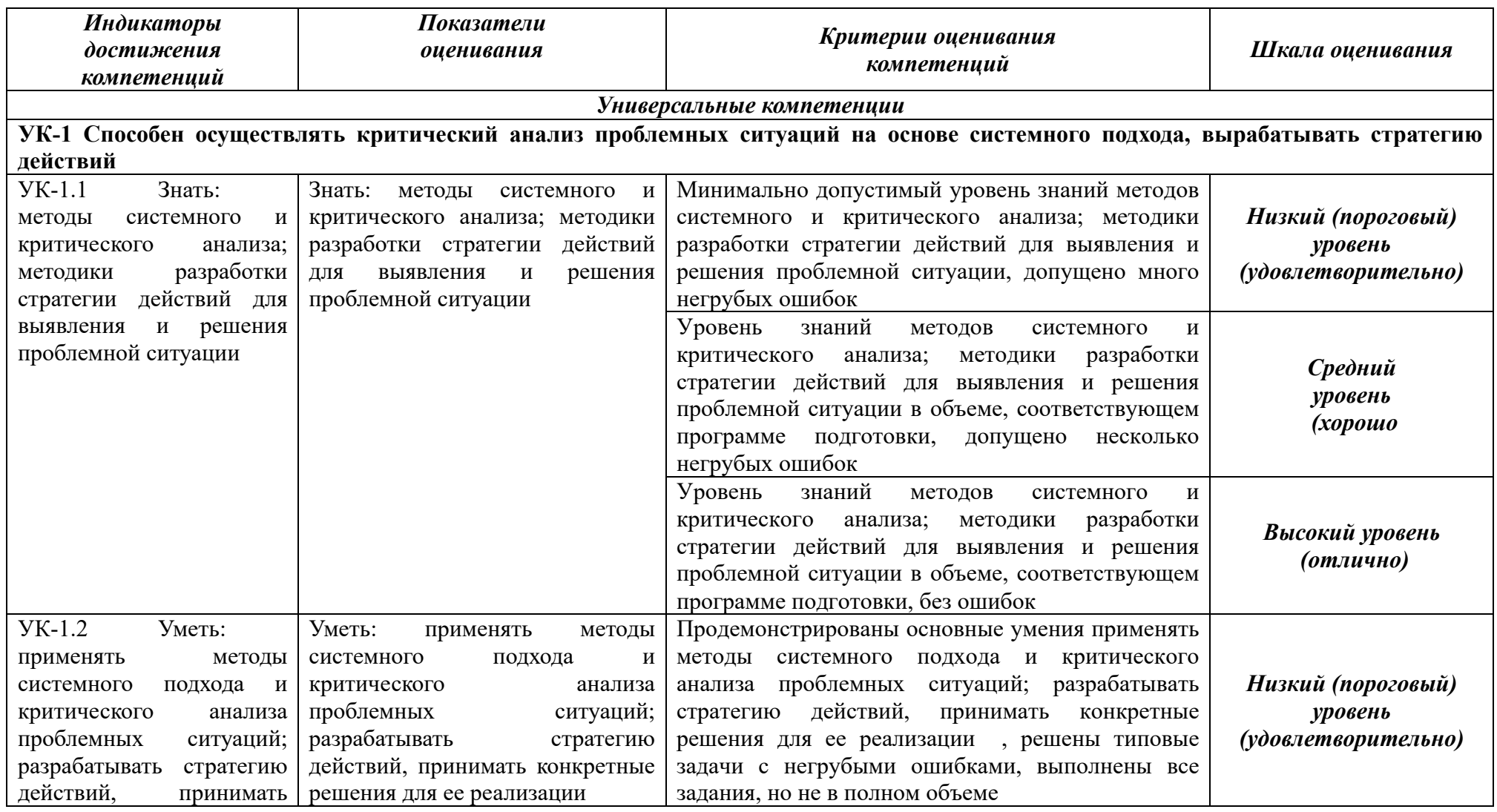

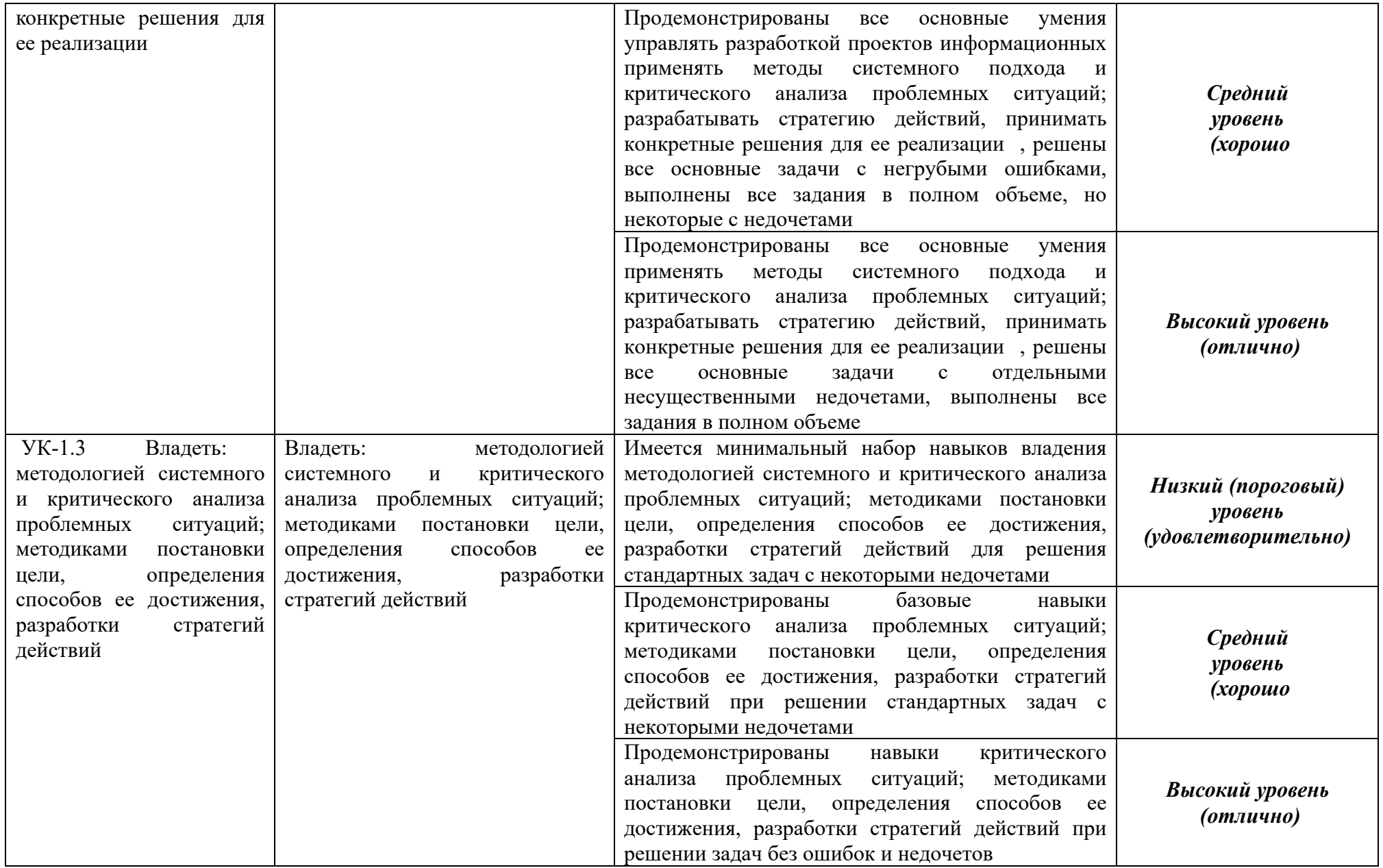

**УК-6 Способен определять и реализовывать приоритеты собственной деятельности и способы ее совершенствования на основе самооценки**

![](_page_18_Picture_263.jpeg)

![](_page_19_Picture_209.jpeg)

![](_page_20_Picture_215.jpeg)

![](_page_21_Picture_232.jpeg)

![](_page_22_Picture_238.jpeg)

![](_page_23_Picture_158.jpeg)

# **2 ОРГАНИЗАЦИЯ ПРОХОЖДЕНИЯ УЧЕБНОЙ ПРАКТИКИ: ТЕХНОЛОГИЧЕСКОЙ (ПРОЕКТНО-ТЕХНОЛОГИЧЕСКОЙ) ПРАКТИКИ**

#### **2.1 Обязанности кафедры в организации практики**

Перед проведением практики выпускающая кафедра Математики и вычислительной техники проводит собрание студентов, на котором проводится инструктаж по технике безопасности и излагаются общие организационные вопросы. Студентам выдаются договора, установленного образца (в 2 экземплярах), которые заключаются с банком, организацией, предприятием, инспекцией или иным учреждением, являющимся базой практики и стратегическими партнерами академии. На основании заключенных договоров, сданных в 1 экз. на кафедру (2 экз. остается в организации - базе практики), кафедра составляет приказ о прохождении студентами практики.

Студенты знакомятся с приказом ректора о прохождении практики, местами ее прохождения, сроками проведения, руководителями практики от академии, порядком прохождения инструктажей по технике безопасности, перечнем документов, предоставляемых в организацию являющуюся базой практики, перечнем отчетных документов, обязательных для сдачи на кафедру.

Руководство практикой осуществляется предприятием и профилирующей кафедрой Математики и вычислительной техники. Для руководства практикой, проводимой в организациях, назначается руководитель (руководители) практики от организации из числа лиц, относящихся к профессорскопреподавательскому составу данной организации. Руководителем практики являются от академии назначаются научно-педагогические работники кафедры, назначенные приказом ректора академии, который дает студентам общие рекомендации о порядке прохождения практики, принимает меры по созданию нормальных условий для ее выполнения.

Руководитель практики от организации:

составляет рабочий график (план) проведения практики;

разрабатывает индивидуальные задания для обучающихся, выполняемые в период практики;

участвует в распределении обучающихся по рабочим местам и видам работ в организации;

осуществляет контроль за соблюдением сроков проведения практики и соответствием ее содержания требованиям, установленным ОПОП ВО;

оказывает методическую помощь обучающимся при выполнении ими индивидуальных заданий, а также при сборе материалов к выпускной квалификационной работе в ходе преддипломной практики;

оценивает результаты прохождения практики обучающимися.

Студенты направляются на практику без оплаты расходов со стороны образовательной организации.

Студентам перед началом практики выдается задание на практику установленного образца. Данный документ служит основанием для отражения информации, связанной с характеристикой работы студента в период практики

и отзывом на него руководителя практики от предприятия. Руководитель практики от академии на данном бланке по итогам сдачи отчета оформляет краткий отзыв на работу и выставляет оценку. При прохождении практики руководители от образовательной организации и предприятия контролируют:

– фактические сроки пребывания студентов на практике;

– наличие документов, определяющих порядок прохождения практики (приказы о зачислении на практику, планы-графики, документы, удостоверяющие проведение инструктажа по технике безопасности и др.);

– соблюдение графиков выполнения работы по сбору материалов;

– условия труда, быта и отдыха студентов.

Объем и содержание отчета должен соответствовать данной программе. Отчет проверяется и подписывается руководителем практики от банка (инспекции, организации или учреждения), после чего им дается отзыв о прохождении студентом практики.

Подписи руководителей от организации в отчете (на титульном листе отчета), дневнике, индивидуальном задании и отзыве должны быть заверены печатью банка (инспекции, организации).

По возвращению с практики студент сдает руководителю практики от академии отчет для проверки полноты, правильности и качества их выполнения. Защита отчетов по практике организуется кафедрой не позднее 7 дней после завершения практики или начала учебного года.

Защита любого вида практики оценивается по 4-х бальной оценке (зачтено с оценкой «отлично», зачтено с оценкой «хорошо», зачтено с оценкой «удовлетворительно», не зачтено с оценкой «неудовлетворительно»). Оценка проставляется в зачетной книжке.

Студент, не выполнивший программу практики, получивший отрицательный отзыв о работе или неудовлетворительную оценку при защите, считается не выполнившим учебный план.

## **2.2 Обязанности студента**

При прохождении практики обучающийся должен соблюдать правила охраны труда, техники безопасности и производственной санитарии в банке (инспекции, организации, предприятии), изучить научно-методическую литературу по исследуемой проблеме, участвовать в научно-исследовательской работе по заседанию кафедры и руководителя практики от академии.

Изучив программу практики и собрав необходимый материал для выполнения отчета, обучающийся должен обобщить и отразить результаты работы в отчете о практике. Объем и содержание отчета должно соответствовать данной программе. Отчет, по учебной практике: технологической (проектно-технологической) практике проверяется и подписывается руководителем практики предприятия, после чего им дается отзыв о прохождении студентом практики.

Подписи руководителей предприятия на титульном листе отчета и бланке направления на практику должны быть заверены печатью данного учреждения или предприятия.

# **2.3 Обязанности руководителя практики от предприятия**

Для руководства практикой, проводимой в профильной организации, назначаются руководитель (руководители) практики из числа лиц, относящихся к профессорско-преподавательскому составу организации, организующей проведение практики (далее руководитель практики от организации), и руководитель (руководители) практики из числа работников профильной организации (далее — руководитель практики от профильной организации).

Руководитель практики от профильной организации:

согласовывает индивидуальные задания, содержание и планируемые результаты практики;

предоставляет рабочие места обучающимся;

обеспечивает безопасные условия прохождения практики обучающимся, отвечающие санитарным правилам и требованиям охраны труда;

проводит инструктаж обучающихся по ознакомлению с требованиями охраны труда, техники безопасности, пожарной безопасности, а также правилами внутреннего трудового распорядка.

Кроме того руководитель практики от профильной организации должен организовать проведение со студентом-практикантом инструктажа по охране труда и технике безопасности с оформлением установленной документации. Ознакомить студента с Правилами внутреннего распорядка дня и контролировать их соблюдение.

Предоставить студенту рабочее место, обеспечивающее наибольшую эффективность прохождения практики в соответствии с утвержденной программой и заданием кафедры.

Создать необходимые условия для приобретения студентом в период практики навыков самостоятельной работы по избранному направлению подготовки.

Предоставить студенту-практиканту возможность пользоваться специальной литературой, инструктивными материалами, положениями, уставом и другими документами предприятия.

Вносить предложения о поощрении отличившегося на работе студента либо наложения дисциплинарного взыскания при нарушении Правил внутреннего распорядка дня и сообщить об этом ректору образовательной организации. Участвовать в формировании индивидуального задания и календарного плана практики. После окончания практики дать краткую характеристику работы студента.

При проведении практики в профильной организации руководителем практики от организации и руководителем практики от профильной организации составляется совместный рабочий график (план) проведения практики.

# **3 СОДЕРЖАНИЕ ПРАКТИКИ**

# **3.1 Структура и содержание учебной практики: технологической (проектно-технологической) практики**

Содержанием учебной практики: технологической (проектнотехнологической) практики является выполнение задания по практике, которое выдается руководителями практики от академии совместно с руководителем практики от предприятия (организации). В таблице 3.1 показан график прохождения практики.

Этап 1. Получение индивидуального задания. Прохождение вводного инструктажа. Анализ индивидуального задания.

Инструктаж обучающихся является важнейшим мероприятием по организации учебной практики: технологической (проектно-технологической) практики обучающихся, от качества, проведения которого во многом зависит качество практики в целом, отношение обучающихся к практике на предприятиях, учебная и производственная дисциплина обучающихся и т. д.

Инструктаж имеет целью:

- информировать обучающихся о сроках, целях и задачах практики;

- довести до студентов примерное распределение фонда рабочего времени в период практики;

- информировать обучающихся о местах прохождения практики и о руководителях практики от академии;

- довести до сведения особенности прохождения практики на конкретном хозяйствующем субъекте;

- установить время и место сбора студентов на предприятии;

- сообщить требования по ведению дневников практики и написанию отчета;

- напомнить обучающимся, какие документы они должны иметь при себе на период практики на предприятии (договор на прохождение практики; направление на практику (приложение Б);

- выдать студентам программу практики и индивидуальные задания на практику;

- в обязательном порядке, под роспись осветить вопросы соблюдения студентами правил техники безопасности и охраны труда (обеспечения безопасности жизнедеятельности) во время практики в хозяйствующем субъекте;

- осветить вопросы режима работы предприятия, правила внутреннего распорядка, учебно-производственной и этико-моральной дисциплины обучающихся во время практики.

![](_page_28_Picture_235.jpeg)

![](_page_28_Picture_236.jpeg)

![](_page_29_Picture_166.jpeg)

Примечание: на всех этапах практики обучающийся должен заполнять дневник практики, где фиксируются все виды проведенных работ и полученные консультации от преподавателей и работников предприятия.

Этап 2. Изучение материалов, методик, технологий. Поиск и анализ аналогов. Поиск и анализ существующих методов решения задачи. Выбор (разработка)метода решения задачи. Разработка программно-технических средств. Проведение экспериментов.

Этап 3. Обобщение полученных результатов. Составление отчета по практике. Защита результатов практики.

На последнем этапе выполняется обобщение полученных результатов. Делаются выводы по работе. Результаты оформляются в виде отчета по практике. Отчет и сопроводительная документация предоставляются руководителю практики. Руководитель практики проверяет правильность выполнения задания и оформления отчета.

Структура отчета по практике:

1) Титульный лист.

2) Содержание (оглавление).

3) Введение. В разделе должны быть приведены цели и задачи практики.

4) Основная часть. В разделе должна быть дана характеристика проделанной студентом работы (в соответствии с целями и задачами программы практики и индивидуальным заданием).

5) Заключение. В заключении должны быть представлены краткие выводы по результатам практики.

6) Список использованных источников.

7) Приложения (при необходимости).

## **3.2 Требования к оформлению отчета по практике**

## **3.2.1 Общие требования к оформлению отчета по практике**

Отчет по практике оформляется на русском языке. В тексте категорически запрещается применять:

– обороты разговорной речи, техницизмы, профессионализмы;

– для одного и того же понятия различные научно- технические термины (синонимы), а также иностранные слова и термины при наличии равнозначных слов и терминов на русском языке;

– произвольные словообразования;

– сокращения слов, кроме установленных правилами русской орфографии, соответствующими государственными стандартами, а также перечнем принятых сокращений в данном документе (помещаемом перед содержанием пояснительной записки);

– сокращать обозначения единиц физических величин, если они употребляются без цифр, за исключением единиц физических величин в головках и боковиках таблиц и расшифровках буквенных обозначений, входящих в формулы и рисунки.

В тексте документа числовые значения величин с обозначением единиц физических величин и единиц счета следует писать цифрами, а числа без обозначения единиц физических величин и единиц счета от единицы до девяти

– словами.

Согласно ГОСТу 7.32-2001 СИБИД. Отчет о научно-исследовательской работе. Структура и правила оформления; ГОСТу Р 7.0.5-2008 Система стандартов по информации, библиотечному и издательскому делу. Библиографическая ссылка. Общие требования и правила составления, а также требования к оформлению отчетов по практике, Академии ИМСИТ, текст печатается на одной стороне листа бумаги стандартного формата А4.

Отчет по практике должен быть представлена в форме текстового документа, выполненного автоматизированным способом на одной стороне листа белой бумаги формата А4 через полтора интервала. Текст работы должен быть выполнен с применением автоматической расстановки переносов. Названия разделов, подразделов, таблиц и рисунков отражаются без переноса.

Цвет шрифта должен быть черным, размер шрифта - 14 пт. Рекомендуемый тип шрифта для основного текста - Times New Roman.

Текст работы следует печатать, соблюдая следующие размеры полей: левое — 30 мм. правое – 10 мм., верхнее и нижнее — 20 мм.

**Абзацный отступ должен быть одинаковым по всему тексту работы и равен 1,25 см.** Выравнивание текста по ширине. Вне зависимости от способа выполнения работы качество напечатанного текста и оформления иллюстраций, таблиц, распечаток программ должно удовлетворять требованию их четкого воспроизведения.

При написании отчет по практике необходимо соблюдать равномерную плотность и четкость изображения по всему тексту. Все линии, буквы, цифры и знаки должны иметь одинаковую контрастность по всей работе.

Фамилии, наименования учреждений, организаций, фирм, наименования изделий и другие имена собственные в отчета по практике приводят на языке оригинала.

Допускается транслировать имена собственные и приводить наименования организаций в переводе на язык работы с добавлением (при первом упоминании) оригинального названия.

Кавычки в тексте работы должны иметь вид **«**Текст**»** (печатные кавычки). Использование кавычек вида – **"**Текст**"** не допускается.

Использование кавычек вида **"**Текст**"** возможно лишь в случае двойного цитирования (**«**Текст: **"**Текст1**"»**).

Страницы отчет по практике следует нумеровать арабскими цифрами, соблюдая сквозную нумерацию по всему тексту.

Номер страницы проставляется в центре нижней части страницы без точки.

Титульный лист, содержание и первую страницу введения включают в общую нумерацию, но номер на странице не ставят.

Таким образом, номер страницы на данных листах не проставляется. Приложения не включаются в общую нумерацию страниц. Проставление нумерации начинается со второго листа введения.

Иллюстрации и таблицы на листе формата АЗ учитывают как одну страницу.

Нумерация страниц – автоматическая – внизу по центру страницы

(простой номер 2). Расположение номера страницы должно быть на уровне не менее 10 мм от нижнего края листа. Рекомендуемый тип шрифта для номера страницы - Times New Roman. Цвет шрифта - черный, размер шрифта - 12 пт.

Разделы должны иметь порядковые номера в пределах всей отчета по практике, обозначенные арабскими цифрами без точки и расположенные с абзацного отступа.

Подразделы должны иметь нумерацию в пределах каждого раздела. Номер подраздела состоит из номеров раздела и подраздела, разделенных точкой. В конце номера подраздела точка не ставится.

Заголовки должны четко и кратко отражать содержание разделов, подразделов. Если заголовок состоит из двух предложений, их разделяют точкой.

## **3.2.2 Требования к оформлению титульного листа**

Титульный лист является первой страницей отчет по практике, предшествующей основному тексту. Размеры полей титульного листа те же, что и для текста работы (приложение Б).

На титульном листе должны быть размещены следующие реквизиты (сведения):

а) наименование (полное и сокращенное) образовательной организации;

б) наименование структурного подразделения (факультет, кафедра);

в) вид документа (**отчет по практике**);

г) наименование типа и вида практики;

д) информация об объекте исследования (хозяйствующий субъект, по материалам которого выполнялась работа);

е) номер (шифр) направления подготовки;

ж) сведения об исполнителе работы (курс, форма обучения, группа, его фамилия, имя, отчество);

и) должность, подпись, инициалы и фамилию руководителя от образовательной организации;

к) должность, подпись, инициалы и фамилию руководителя от хозяйствующего субъекта (базы практики);

л) место и год написания работы.

Наименование (полное и сокращенное) образовательной организации и наименование структурного подразделения (факультет, кафедра) приводят с прописной буквы по центру страницы через один межстрочный интервал (размер шрифта - 14 пт.)

Вид документа «Отчет по практике» приводят прописными буквами по центру страницы (размер шрифта - 18 пт.).

Наименование типа и вида практики приводят прописными буквами по центру строки, через один межстрочный интервал (размер шрифта - 16 пт.).

Информация об объекте исследования (хозяйствующий субъект, по материалам которого выполнялась работа) приводят в круглых скобках по центру страницы строчными буквами через один межстрочный интервал (размер шрифта - 12 пт.)

Шифр направления подготовки, печатают по центру страницы с прописной буквы, без кавычек (размер шрифта - 12 пт.).

Сведения об исполнителе работы (курс, форма обучения, группа, его фамилия, имя, отчество) приводят с прописной буквы по центру страницы через один межстрочный интервал (размер шрифта - 12 пт.).

Сведения о руководителе от образовательной организации (должность, подпись, инициалы и фамилию руководителя) приводят с прописной буквы по центру страницы через один межстрочный интервал (размер шрифта - 12 пт.).

Сведения о руководителе (должность, подпись, инициалы и фамилию руководителя)от субъекта хозяйствования (базы практики) приводят с прописной буквы по центру страницы через один межстрочный интервал (размер шрифта - 12 пт.).

Сведения об исполнителе работы (курс, форма обучения, группа, его фамилия, имя, отчество) приводят с прописной буквы по центру страницы через один межстрочный интервал (размер шрифта - 12 пт.).

Место (город) и год написания работы приводят по центру в нижней части титульного листа, отделяя друг от друга запятой (размер шрифта - 14 пт.).

# **3.2.3 Требования к оформлению содержания**

Каждую запись содержания оформляют как отдельный абзац, выровненный по ширине.

Номера страниц указывают выровненными по правому краю поля.

Слово «СОДЕРЖАНИЕ» записывают прописными буквами в виде заголовка и располагают симметрично тексту (приложение Г).

Наименования, включенные в содержание, записывают с абзаца.

Наименования разделов записываются прописными буквами, подразделов и пунктов основной части отчет по практике – с прописной буквы с указанием номеров разделов и подразделов.

Цифры, обозначающие номера страниц (листов), с которых начинается раздел отчет по практике, следует располагать на расстоянии 15 мм от края листа, соблюдая разрядность цифр. Слово «стр.» не пишется.

Для удобства редактирования текста, рекомендуется выполнять содержание в невидимой таблице, так как тестовую часть содержания выравнивают по ширине, а страницы по правому нижнему краю.

## **3.2.4 Требования к заголовкам разделов отчета по практике**

Основную часть работы следует делить на разделы, подразделы и пункты. Пункты при необходимости могут делиться на подпункты. Разделы и подразделы работы должны иметь заголовки.

Заголовки разделов и подразделов основной части работы следует начинать с абзацного отступа и размещать после порядкового номера, разделы печатать прописными буквами, а подразделы с прописной буквы, не подчеркивать, без точки в конце.

Если заголовок включает несколько предложений, их разделяют точками. Переносы слов в заголовках не допускаются.

Разделы отчет по практике должны иметь порядковые номера в пределах всего текста, обозначенные арабскими цифрами без точки и записанные с абзацного отступа (1, 2 и т.д.).

Подразделы должны иметь нумерацию в пределах каждого раздела.

Номер подраздела состоит из номера раздела и пункта, разделенных точкой (1.1, 1.2, 1.3; 2.1, 2.2; 3.1 и т.д.). В конце номера подраздела точка не ставится.

Разделы, подразделы и пункты должны иметь заголовки, четко и кратко отражающие их содержание.

Заголовки следует писать через один пробел после номера раздела (подраздела и пункта) и располагать с абзацного отступа, выравнивая по ширине. Слово «Раздел» не пишется.

Слово «подраздел» или значок параграфа в названии не ставятся. В конце заголовка точка не ставится.

Заголовки разделов печатают прописными буквами, подразделов и пунктов печатают строчными буквами (кроме первой прописной).

Пример оформления:

2 Организационно-экономическая характеристика деятельности инспекции федеральной налоговой службы России №4по г. Краснодару

2.1 Организационно-правовая характеристика инспекции федеральной налоговой службы

Переносить слова в заголовках не допускается.

Если заголовок состоит из двух предложений, их разделяют точкой. Первая буква названия подраздела должна располагаться под первой буквой названия раздела.

Расстояние между заголовком раздела и заголовком подраздела – два полуторных междустрочных интервала.

Расстояние между заголовком подраздела и текстом – один полуторный междустрочный интервал.

Расстояние между текстом и заголовком следующего подраздела – два полуторных междустрочных интервала.

Заголовки подразделов не должны выполняться в конце листа, необходимо, чтобы за ними следовало не менее трех строк текста, в противном случае – размещение производить на следующей странице.

Наименования таких структурных элементов работы, как «СОДЕРЖАНИЕ», «ВВЕДЕНИЕ», «ЗАКЛЮЧЕНИЕ», «СПИСОК ИСПОЛЬЗОВАННЫХ ИСТОЧНИКОВ», «ПРИЛОЖЕНИЯ» следует располагать в середине строки без точки в конце, прописными буквами, не подчеркивая.

Каждый структурный элемент и каждый раздел основной части отчет по практике начинают с новой страницы. Расстояние между перечисленными наименованиями и текстом составляет два полуторных интервала.

#### **3.2.5 Требования к изложению текста отчета по практике**

Текст отчет по практике должен быть четким и не допускать различных толкований. При изложении обязательных требований в тексте должны применяться слова «необходимо», «следует», «требуется», «должен», «запрещается» и т.д. При изложении других положений следует применять слова - «могут быть», «как правило», «при необходимости», «в случае» и т.д.

При этом допускается использовать повествовательную форму изложения текста документа, например, «применяют», «указывают» и т.п.

В документах должны применяться научные термины, обозначения и определения, установленные соответствующими стандартами, а при их отсутствии - общепринятые в научной литературе.

В тексте не допускается:

- применять обороты разговорной речи, профессионализмы;

- применять для одного и того же понятия научные термины, близкие по смыслу (синонимы), а также иностранные слова и термины при наличии равнозначных слов и терминов в русском языке;

- применять произвольные словообразования;

- применять сокращения слов, кроме установленных правилами русской орфографии, соответствующими государственными стандартами, а также установленными в данном положении;

- сокращать обозначения единиц физических величин, если они употребляются без цифр, за исключением единиц физических величин в головках и боковиках таблиц и в расшифровках буквенных обозначений, входящих в формулы и рисунки.

В тексте отчет по практике, за исключением формул, таблиц и рисунков, не допускается применять математические знаки без числовых значений, например > (больше), < (меньше), = (равно), > (больше или равно), < (меньше или равно),  $\neq$  (не равно), а также знаки № (номер), % (процент).

Внутри пунктов или подпунктов могут быть приведены перечисления. Перед каждым элементом перечисления следует ставить тире.

При необходимости ссылки в тексте работы на один из элементов перечисления вместо тире ставят строчные буквы русского алфавита со скобкой, начиная с буквы «а» (за исключением букв ё, э, й, о, ч. ъ. ы, ь). Простые и сложные перечисления отделяются точкой с запятой.

При наличии конкретного числа перечислений допускается перед каждым элементом перечисления ставить арабские цифры, после которых ставится скобка.

Перечисления приводятся с абзацного отступа в столбик.

*Например:* 

*В состав имущества организации входят:*

*а) внеоборотные активы;*

б) оборотные активы.
Перечисления в тексте можно оформлять нумерованным и/или маркированным списком.

Маркированные списки используются при перечислении или выделении отдельных фрагментов текста. Перед каждым элементом перечисления следует ставить дефис  $(-)$  (другие символы маркера:•,  $\vee$  и т.п. не допускаются).

Нумерованные списки полезны в тех случаях, когда в тексте работы нужно сделать ссылки на пункты этого списка. В этом случае используют строчную букву (за исключением Ё, З, Й, О, Ч, Ь, Ы, Ъ) или цифру после которой ставится скобка.

После предложения, вводящего список, ставится двоеточие. Элементы списка пишутся со строчной буквы, если они составляют одно предложение с вводным предложением. Например:

Выделяют следующие виды стоимости:

1) рыночная стоимость;

2) инвестиционная стоимость.

Если элементы списка имеют самостоятельное значение (как правило, в этом случае после наименования элемента пишется его описание или объяснение), их записывают с прописной буквы и после каждого порядкового номера ставится точка. Например,

Активная часть бухгалтерского баланса представлена двумя разделами.

1. Первый раздел – внеоборотные активы, которые представляют собой…

2. Второй раздел – оборотные активы, которые включают…

В первом случае между элементами списка ставится точка с запятой (;), а во втором – точка.

## **3.2.6 Требования к оформлению иллюстраций**

Иллюстрации (чертежи, графики, схемы, компьютерные распечатки, диаграммы, фотоснимки) следует располагать в работе непосредственно после текста, где они упоминаются впервые, или на следующей странице (по возможности ближе к соответствующим частям текста отчета по практике). На все иллюстрации в работе должны быть даны ссылки.

При ссылке необходимо писать слово «рисунок» и его номер, например: «в соответствии с рисунком 2.2» и т. д. Словом «рисунок» обозначаются все иллюстративные примеры, графики, диаграммы и т.п. Они располагаются, как правило, по центру страницы.

Количество иллюстраций должно быть достаточным для пояснения излагаемого текста работы. Не рекомендуется в отчете по практике приводить объемные рисунки.

Иллюстрации, за исключением иллюстраций, приведенных в приложениях, следует нумеровать арабскими цифрами. Иллюстрации каждого приложения обозначают отдельной нумерацией арабскими цифрами с добавлением перед цифрой обозначения приложения: Рисунок А.3.

Рисунки нумеруются последовательно в пределах всей работы арабскими

цифрами. Допускается нумерация в пределах разделов работы. В этом случае номер иллюстрации состоит из номера раздела и порядкового номера иллюстрации, разделенных точкой: Рисунок 2.1.

Иллюстрации при необходимости могут иметь наименование и пояснительные данные (подрисуночный текст).

Рисунок обязательно должен иметь название, которое располагается под рисунком по центру страницы и пишется с прописной буквы.

Между номером рисунка и названием ставится тире; точка в конце номера и названия рисунка не ставится. Слово «Рисунок», его номер и через тире наименование помещают после пояснительных данных.

*Пример:* 

*Рисунок 2 – Оформление таблицы*

Наименование рисунка приводят с прописной буквы без точки в конце. Перенос слов в наименовании графического материала не допускается.

Образец оформления графического материала приведен в (приложении И).

Расстояние между текстом и рисунком должно составлять один полуторный междустрочный интервал.

После названия рисунка также необходим отступ в один полуторный междустрочный интервал.

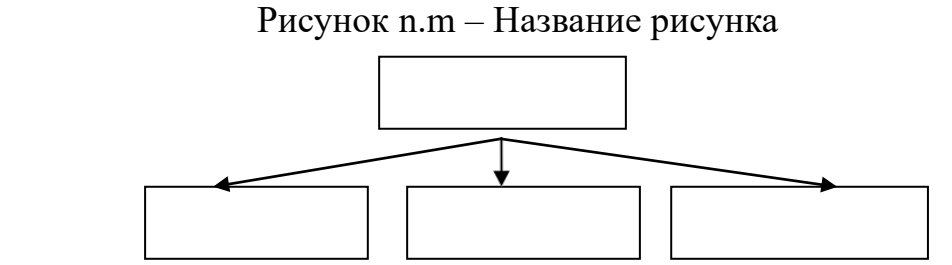

*Источник: Российский статистический ежегодник. – М., 2017. С. 364.*

Следует различать самостоятельно созданные – собственные рисунки (схемы, графики, диаграммы, составленные по данным из различных источников) и заимствованные из какого-либо источника; во втором случае под рисунком указывается ссылка на данный источник с обязательным указанием номера страницы. Допускается при оформлении иллюстрационных материалов (схем, графиков, диаграмм) использование 12 размера шрифта и одинарного межстрочного интервала.

## **3.2.7 Требования по оформлению таблиц**

Графический и цифровой материал, как правило, оформляется в виде таблиц, графиков, диаграмм, иллюстраций и имеет по тексту отдельную нумерацию для каждого вида материала, выполненную последовательно арабскими цифрами. Номер должен состоять из номера раздела и порядкового номера таблицы/рисунка, разделенного точкой, например «Таблица 1.2».

Допускается сквозная нумерация материалов в пределах всей работы. При

этом обязательно делается надпись по левому краю «Таблица» с указанием порядкового номера и названия таблицы.

Фактический цифровой материал приводят в виде таблиц. Таблицы применяются для лучшей наглядности и удобства сравнения показателей. Каждая таблица должна иметь название, которое должно отражать ее содержание, быть точным, кратким. Каждая таблица оформляется в соответствии с требованиями статистики, должна иметь четкий тематический заголовок, полностью соответствующий ее содержанию.

Название таблицы следует помещать над таблицей слева. Расстояние между текстом и названием таблицы – один полуторный междустрочный интервал; между названием таблицы и её границей расстояние должно быть минимально. После таблицы также необходим отступ в один полуторный междустрочный интервал.

На все таблицы должны быть указания (ссылки) в тексте работы. При ссылке следует печатать слово «таблица» с указанием ее номера.

Таблицы в зависимости от их размера следует располагать непосредственно после текста, в котором она упоминается впервые, или в начале следующей страницы. Слово «Таблица» указывают слева над таблицей без абзацного отступа с прописной буквы.

Далее указывают номер таблицы арабскими цифрами. В конце номера таблицы и названия таблицы точку не ставят. После номера таблицы ставят тире, а затем дают наименование (заголовок) таблицы.

Наименование таблицы, при ее наличии, должно отражать ее содержание, быть точным, кратким. Наименование следует помещать над таблицей слева, без абзацного отступа. Если название таблицы не помещается на одну строку, то следующая строка должна размещаться под первой буквой названия, которое выравнивается по ширине.

Если наименование таблицы занимает две строки и более, то его следует записывать через один межстрочный интервал.

Таблицы слева, справа и снизу, как правило, ограничивают линиями. Важно, чтобы границы таблицы не выходили за границы основного текста.

Допускается применять размер шрифта и межстрочного интервала в таблице меньший, чем в тексте (12 размер шрифта, 1 межстрочный интервал).

При этом должно наблюдаться единообразие в оформлении всего иллюстрационного материала, т.е. все таблицы и рисунки должны быть выдержаны в одном стиле.

Следует различать самостоятельно составленные таблицы заимствованные из какого-либо источника; во втором случае под таблицей указывается ссылка на данный источник с обязательным указанием номера страницы:

Таблица n.m - Название таблицы

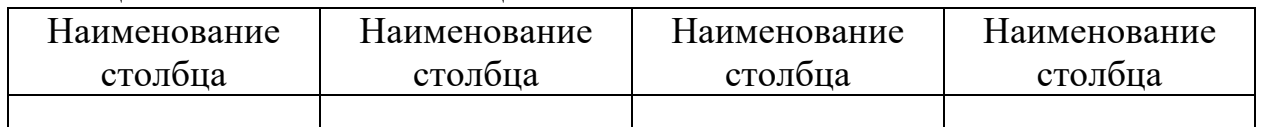

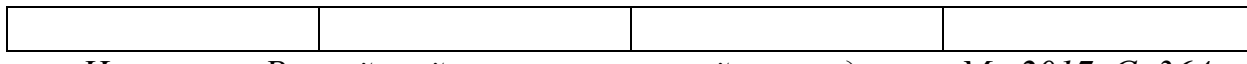

*Источник: Российский статистический ежегодник. – М., 2017. С. 364.*

Таблицу с большим количеством строк допускается переносить на другой лист (страницу). При переносе части таблицы на другой лист (страницу) слово «Таблица» и номер ее указывают один раз слева над первой частью таблицы, над другими частями пишут слово «Продолжение» и указывают номер таблицы, например: «Продолжение таблицы 1.2» - выравнивание по левому краю. При переносе таблицы на другой лист (страницу) заголовок помещают только над ее первой частью.

При переносе части таблицы на другую страницу столбцы в первой части нумеруют и повторяют нумерацию столбцов на следующих листах:

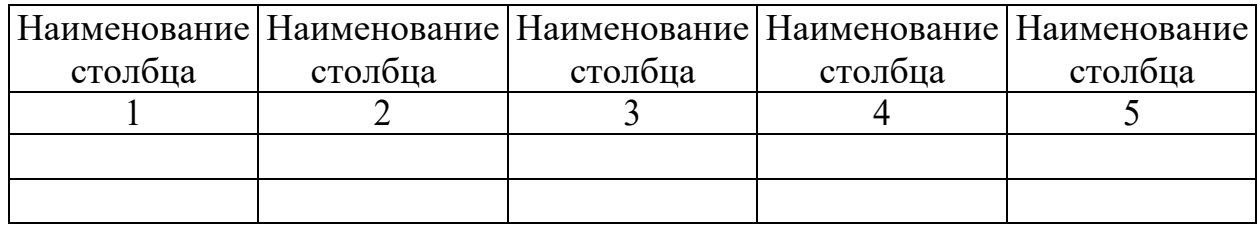

## Таблица n.m - Название таблины

----------------------------------------- *разрыв страницы* -----------------

Продолжение таблицы n.m

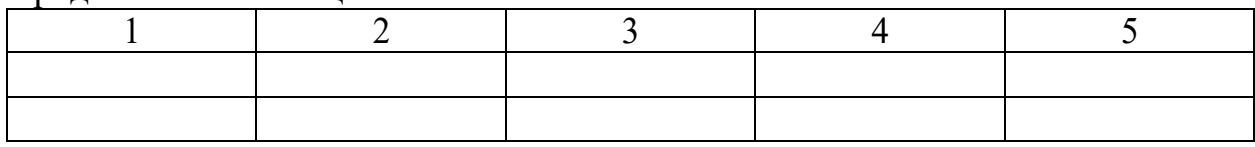

Заголовки граф и строк таблицы следует писать с прописной буквы в единственном числе, а подзаголовки граф — со строчной буквы, если они составляют одно предложение с заголовком, или с прописной буквы, если они имеют самостоятельное значение.

В конце заголовков и подзаголовков таблиц точки не ставят. Заголовки граф, как правило, записывают параллельно строкам таблицы. При необходимости допускается перпендикулярное расположение заголовков граф.

При необходимости таблицу можно разместить горизонтально. Примечание к таблице печатается с прописной буквы с абзаца, не подчеркивая. Его помещают в конце таблицы над линией, обозначающей окончание таблицы.

Во всех таблицах должны быть проставлены единицы измерения. Если все показатели, приведенные в графах таблицы, выражены в одной и той же единице измерения, то ее обозначение можно помещать через запятую после названия таблицы. Цифры в графах таблиц должны иметь одинаковую разрядность и располагаться одна под другой (приветствуется выравнивание числовых значений по центру граф). Если цифровые или иные данные в какойлибо строке таблицы отсутствуют, то ставится прочерк. При невозможности расчета какого-либо показателя ставится знак «Х».

# **3.2.8 Требования по оформлению формул и уравнений**

Если в тексте приводят расчеты, то необходимо указывать расчетные формулы.

Формулы приводятся на отдельной строчке – выравнивание по центру. Каждая формула нумеруется сквозной нумерацией или в пределах раздела. Номер проставляется в той же строчке, что и формула, в круглых скобках, у правого поля листа. Ссылки в тексте на порядковые номера формул и уравнений даются в скобках.

Допускается нумерация формул в пределах раздела. В этом случае номер формулы состоит из номера раздела и порядкового номера формулы, разделенных точкой: (3.1).

Формулы и уравнения записываются в одну строку. Выше и ниже каждой формулы или уравнения должно быть оставлено не менее одной свободной строки; расстояние между пояснением к формуле и основным текстом минимально.

Если формула или уравнение не помещается в одну строку, то формула переносится на другую строку после знака равенства (=) или после знаков плюс (+), минус (-), умножения (х), деления (:), или других математических знаков, причем знак в начале следующей строки повторяют.

При переносе формулы на знаке, символизирующем операцию умножения, применяют знак «x».

После формулы обязательно приводится расшифровка использованных обозначений. В качестве символов следует применять обозначения, установленные соответствующими стандартами. Пояснения символов и числовых коэффициентов, входящих в формулы, если они не пояснены ранее в тексте, должны быть приведены непосредственно под ней в той же последовательности, в которой они даны в формуле. Значение каждого символа и числового коэффициента следует давать с новой строки. Первую строку пояснения начинают без абзацного отступа со слова «где», двоеточие после него не ставят. После формулы ставится запятая.

Например, размер собственных оборотных средств определяется по формуле:

$$
COC = TA - TII,
$$
\n(1.2)

где ТА – текущие активы, тыс. руб.;

ТП – текущие пассивы, тыс. руб.

Приветствуется отражение формул, выполненных в текстовом редакторе или настольной редакторской системе. Формулы, следующие одна за другой и не разделенные текстом, разделяют запятой. Каждая формула приводится в тексте один раз. Если ее используют в нескольких расчетах, каждый раз делают ссылку.

# **3.2.9 Правила оформления ссылок**

В отчете по практике рекомендуется приводить ссылки на использованные источники. При нумерации ссылок на документы, использованные при выполнении работы, приводится сплошная нумерация для всего текста в целом или для отдельных разделов.

Ссылки на литературные источники приводят в квадратных скобках с указанием номера источника в списке использованных источников и страницы, на которых помещается используемые данные, например (например, [24, с. 14- 1]). Порядковый номер ссылки (отсылки) приводят арабскими цифрами в квадратных скобках в конце текста ссылки. Порядковый номер библиографического описания источника в списке использованных источников соответствует номеру ссылки.

Ссылаться следует на документ в целом или на его разделы и приложения.

Ссылки обязательны при:

– цитировании;

заимствовании положений, формул, таблиц, иллюстраций;

– необходимости указания на источник, в котором более полно изложен рассматриваемый вопрос;

– анализе опубликованных работ.

В противном случае, представленный в работе текст расценивается как плагиат.

Ссылки на таблицы, рисунки, приложения берутся в круглые скобки. При ссылках следует писать: «в соответствии с данными таблицы 5», (таблицы 2), «по данным рисунка 3» (рисунок 3), «в соответствии с приложением А», (приложение Б), «... по формуле (3)».

## **3.2.10 Требования к оформлению списка использованных источников**

Список использованных источников представляет собой библиографическое описание использованных источников, который должен включать не менее 25 источников, расположенных в алфавитном порядке.

Сведения об источниках следует нумеровать арабскими цифрами с точкой и печатать с абзацного отступа. Библиография оформляется на том языке, на котором опубликован или написан сам источник. Специальная научная и учебная литература оформляется в алфавитном порядке – по фамилиям авторов, заглавиям книг (если автор не указан или авторов больше трех), и указываются выходные данные работы.

Например,

1. Чеботарев Н.Ф. Оценка стоимости предприятия (бизнеса) [Электронный ресурс]: Учебник для бакалавров / Н. Ф. Чеботарев. – 3-е изд. – М.: Издательско-торговая корпорация «Дашков и К°», 2015. – 224 с.

При оформлении статей из периодических изданий (журналов, газет), указываются: автор (фамилия и первая буква имени), название статьи, название периодического издания, год и номер издания, страницы используемой статьи (их пишут с большой буквы).

Например,

1. Браверман А., Саулин А. Интегральная оценка результативности предприятий // Вопросы экономики. – 2016. – № 6. – С. 15-23.

При использовании интерет-изданий указываются полный адрес сайта и дата обращения к сайту.

Например,

2. Web of Science. — URL: http://apps.w6bofknowledge.com/ (дата обращения 15.11.2016).

Сведения об источниках следует нумеровать арабскими цифрами и писать с абзацного отступа.

В качестве примеров оформления библиографических описаний различных источников, использованных в отчете по практике можно привести следующее.

## **Статья в периодических изданиях и сборниках статей:**

1. Гуреев В.Н.. Маслов НА Использование библиометрии для оценки значимости журналов в научных библиотеках (обзор)// Научно-техническая информация. Сер. 1. – 2015. – № 92. – С. 8–19.

2. Колкова Н.И. Скипор И.Л. Термин система предметной области «электронные информационные ресурсы»: взгляд с позиций теории и практики // Научн. и техн. б-ки. – 2016. – № 97. – С. 24–41.

## **Книги, монографии:**

1. Земсхов А.И., Шрайберг Я.Л. Электронные библиотеки: учебник для вузов. – М.: Пиберея. 2014. – 351 с.

2. Костюк К.Н. Книга в новой медицинской среде. – М.: Директ-Медиа. 2015.  $-430$  c.

## **Тезисы докладов, материалы конференций:**

1. Пеготин Е.Ю. Организация метаданных в хранилище данных // Научный поиск. Технические науки: Материалы 3-й науч. конф. аспирантов и докторантов / отв. за вып. С.Д. Ваулин: Юж.-Урал. гос. ун-т. Т. 2. – Челябинск: Издательский центр ЮУрГУ. 2016. – С. 128–132.

2. Ангопольский А.Б. Система метаданных в электронных библиотеках *//* Библиотеки и ассоциации в меняющемся мире: Новые технологии и новые формы сотрудничества: Тр. 8-й Междунар. конф. «Крым-2017» / г. Судак, (июнь 2017 г.). – Т. 1. – М.: 2017. – С. 287–298.

3. Парфенова С.Л., Гришакина Е.Г., Золотарев Д.В. 4-я Международная научно-практическая конференция «Научное издание международного уровня – 2015: современные тенденции в мировой практике редактирования, издания и оценки научных публикаций» // Наука. Инновации. Образование. – 2015. –  $N_2$  17. – C. 241–252.

## **Патентная документация согласно стандарту ВОИС:**

1. ВУ (код страны) 18875 (№ 9 патентного документа) С1 (код вида документа). 2010 (дата публикации).

## **Электронные ресурсы:**

1. Статистические показатели российского книгоиздания в 2006 г.: цифры и

рейтинги. [Электронный ресурс]. – 2006. – URL: http://pyrbookhambw.ru/stat\_2006.htm (дата обращения 12.03.2009).

2. Прогноз научно-технологического развития Российской Федерации на период до 2030 года. – URL: http://govemment.ru/media/fiies/41d4b73763889 da21&4/pdf (дата обращения 15.11.2016).

3. Web of Science. — URL: http://apps.w6bofknowledge.com/ (дата обращения 15.11.2016).

## **Нормативные документы:**

1. ГОСТ 7.0.96—2016 Система стандартов по информации, библиотечному и издательскому делу. Электронные библиотеки. Основные виды. Структура. Технология формирования. — М.: Сгакдартинформ. 2016. — 16 с.

2. Приказ Минобразования РФ от 19 декабря 2013 г. № 9 1367 «Об утверждении Порядка организации и осуществления образовательной деятельности по образовательным программам высшего образования – программам бакалавриата, программам специалитета. программам магистратуры». – URL: http://www. consullant.ru/document/cons\_doc\_LAW\_159671/ (дата обращения: 04.08.2016).

3. ISO 25964-1:2011. Information and documentation —Thesauri and interoperabdity with other vocabularies — Part 1: Thesauri for information retrieval. – URL: http://www.iso.org/iso/catalogue detail.htm?csnumber=53657 (дата обращения: 20.10.2016).

# **3.2.11 Требования к оформлению приложений**

Отчет по практике обязательно может содержать приложения, которые выделяются как структурная единица документа словом ПРИЛОЖЕНИЕ, расположенным по центру отдельного листа.

В приложения выносятся формы отчетности по исследуемому вопросу, на основании которых выполнялись расчеты, а также другой объемный аналитический материал (графики, таблицы, рисунки, копии подлинных документов и т.п.).

Каждое приложение начинается с новой страницы с указанием наверху по справа страницы «Приложение», которое должно иметь обозначение (заглавными буквами русского алфавита, начиная с А, кроме Ё, З, Й, О, Ч, Ь, Ы, Ъ) и заголовок.

Заголовок приложения записывают отдельной строкой по центру симметрично относительно текста с прописной буквы, без точки в конце.

При вынесении материала в приложение следует группировать связанные по смыслу таблицы и рисунки в одно приложение.

Если одно приложение располагается на 2-х и более листах – надпись «Продолжение приложения» не требуется.

Если в приложение к работе выносится несколько таблиц, объединённых одной смысловой нагрузкой, то в рамках одного приложения может присутствовать свой список отражаемых материалов.

Например, таблицы в рамках одного приложения должны быть обозначены как «Таблица А.1», «Таблица А.2» и т.д., где А – номер приложения, за которым следует номер иллюстрационного материала в данном приложении.

Важно понимать, что количество приведенных приложений увеличивают объём работы, так как в общую нумерацию страниц текста они не включаются, но их присутствие необходимо с целью подтверждения приведённых доводов и расчётов, произведённых в работе.

Последняя страница проставляется только на листе, который содержит слово ПРИЛОЖЕНИЕ; эта же страница отражается в содержании работы и является конечной при указании количества страниц в работе.

В тексте отчет по практике на все приложения должны быть даны ссылки. Приложения располагают в порядке ссылок на них в тексте работы. Каждое приложение следует начинать с нового листа (страницы). Приложения, как правило, выполняют на листах формата А4. Допускается оформление приложения на листах формата АЗ.

#### **3.3 Формы отчетности по практике**

Защита отчета учебной практики: технологической (проектнотехнологической) практики выполняется по материалам деятельности хозяйствующего субъекта.

Составленный по итогам практики отчет сдается на проверку руководителю одновременно с дневником практики, подписанным руководителем практики от предприятия.

После проверки отчета руководителем практики от образовательной организации заведующий кафедрой назначает комиссию, по защите результатов практики состоящую из числа преподавателей кафедры, а так же с возможным привлечением работодателей из числа руководителей практики от предприятия.

Защита результатов практики проводится в виде устного выступления (5- 7мин.) перед комиссией.

Члены комиссии оценивают представленную работу по следующим критериям:

1. Изучение собранных материалов и современной отечественной и зарубежной литературы по направленности индивидуального задания на практику.

2. Освоение вопросов, касающихся деятельности исследуемого предприятия.

3. Выполнение индивидуального задания.

4. Наличие материалов, оформленных и/или представленных результатами научной работы в устной и/или письменной форме.

5. Оформление отчета (грамотность, соответствие требованиям оформления, качество иллюстративного материала, логичность и полнота материалов отчета).

На основании данных критериев комиссия экспертным путем дает оценку уровня сформированности необходимых компетенций.

По завершении трудоемкость учебной практики: технологической (проектно-технологической) практики обучающиеся в недельный срок представляют на выпускающую кафедру:

1) заполненный по всем разделам дневник практики, подписанный руководителем практики от предприятия и от Образовательной организации;

2) отчет по практике, включающий текстовые, табличные и графические материалы, отражающие решение предусмотренных программой практики задач;

3) отзыв руководителя практики с оценкой уровня сформированности компетенций и оперативности выполнения им задания по практике, отношения к выполнению программы практики и т.п.

Дневник практики является основным отчетным документом, характеризующим и подтверждающим выполнение программы практики, в котором отражается его текущая работа в процессе практики (приложение Г).

- выданное обучающемуся индивидуальное задание, календарный планграфик выполнения обучающимся программы практики с отметками о полноте и уровне его выполнения (план составляется совместно с руководителем практики от Образовательной организации);

анализ состава и содержания выполненной обучающимися практической работы с указанием структуры, объемов, сроков выполнения и ее оценки руководителем практики;

- перечень и обзор использованной обучающимися научной литературы (монографии, научные сборники и статьи, реферативные издания) и нормативных материалов);

- выводы и предложения обучающегося по практике;

- краткая характеристика и оценка работы обучающегося в период практики руководителем от Образовательной организации.

По результатам прохождения учебной практики: технологической (проектно-технологической) практики выполнения и защиты отчета ставится оценка – зачтено (с оценкой «отлично»), зачтено (с оценкой «хорошо»), зачтено (с оценкой «удовлетворительно»), не зачтено (с оценкой «неудовлетворительно»).

46

# **4 ПЕРЕЧЕНЬ ПЛАНИРУЕМЫХ РЕЗУЛЬТАТОВ ОБУЧЕНИЯ ПРИ ПРОХОЖДЕНИИ ПРАКТИКИ, СООТНЕСЕННЫЕ С ПЛАНИРУЕМЫМИ РЕЗУЛЬТАТАМИ ОСВОЕНИЯ ОБРАЗОВАТЕЛЬНОЙ ПРОГРАММЫ**

Компетенции, сформированные в ходе учебной практики: технологической (проектно-технологической) практики , будут способствовать успешному освоению образовательной программы 09.04.01 Информатика и вычислительная техника, направленность (профиль) образовательной программы «Разработка информационного и программного обеспечения автоматизированных систем».

 В результате прохождения учебной практики: технологической (проектно-технологической) практики у обучающихся должны быть сформированы компетенции таблица 4.1.

Таблица 4.1 – Планируемые результаты обучения при прохождении учебной практики: технологической (проектно-<br>технологической) практики, соотнесенные с планируемыми результатами освоения основной планируемыми результатами освоения основной профессиональной образовательной программы

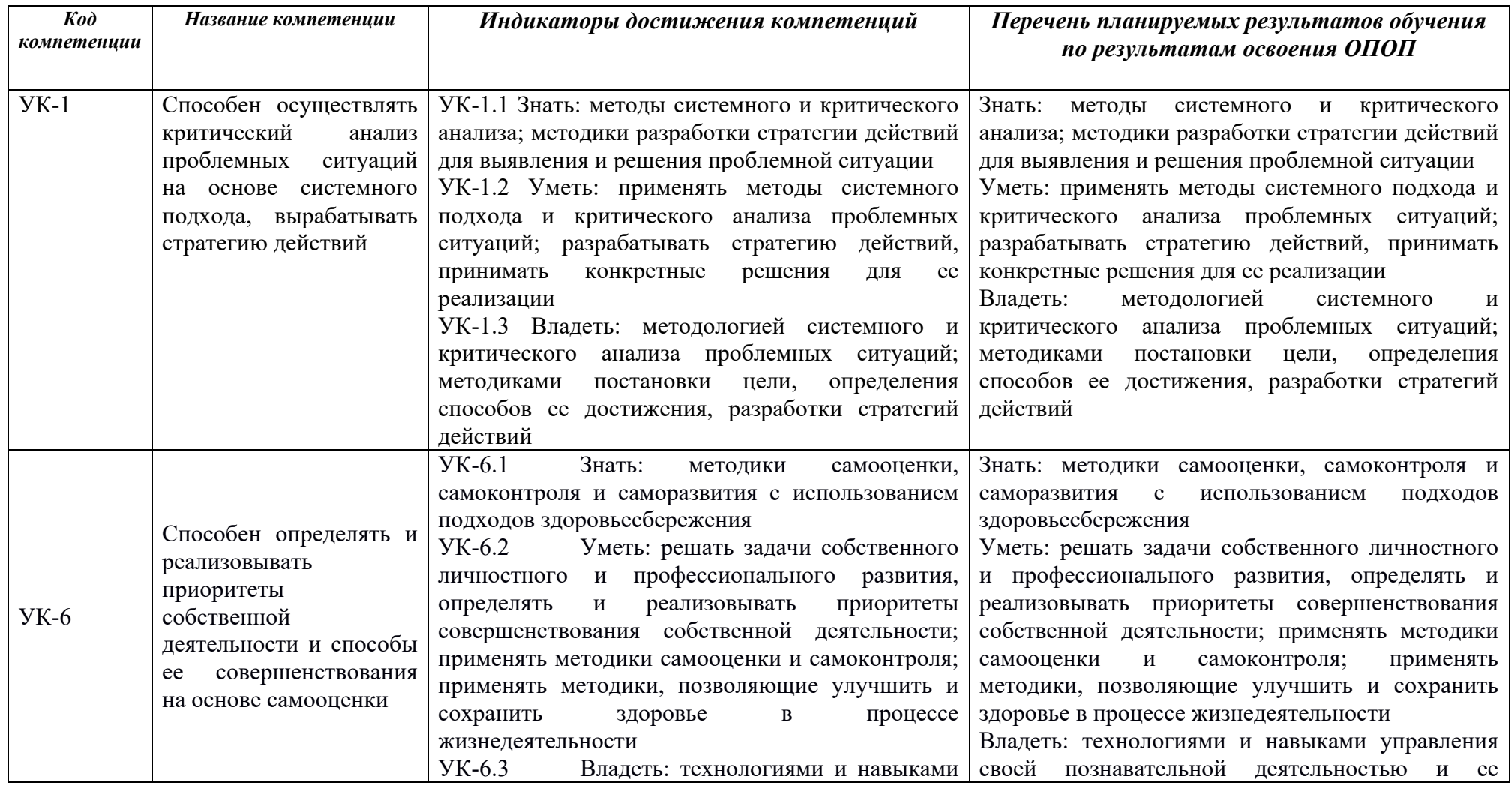

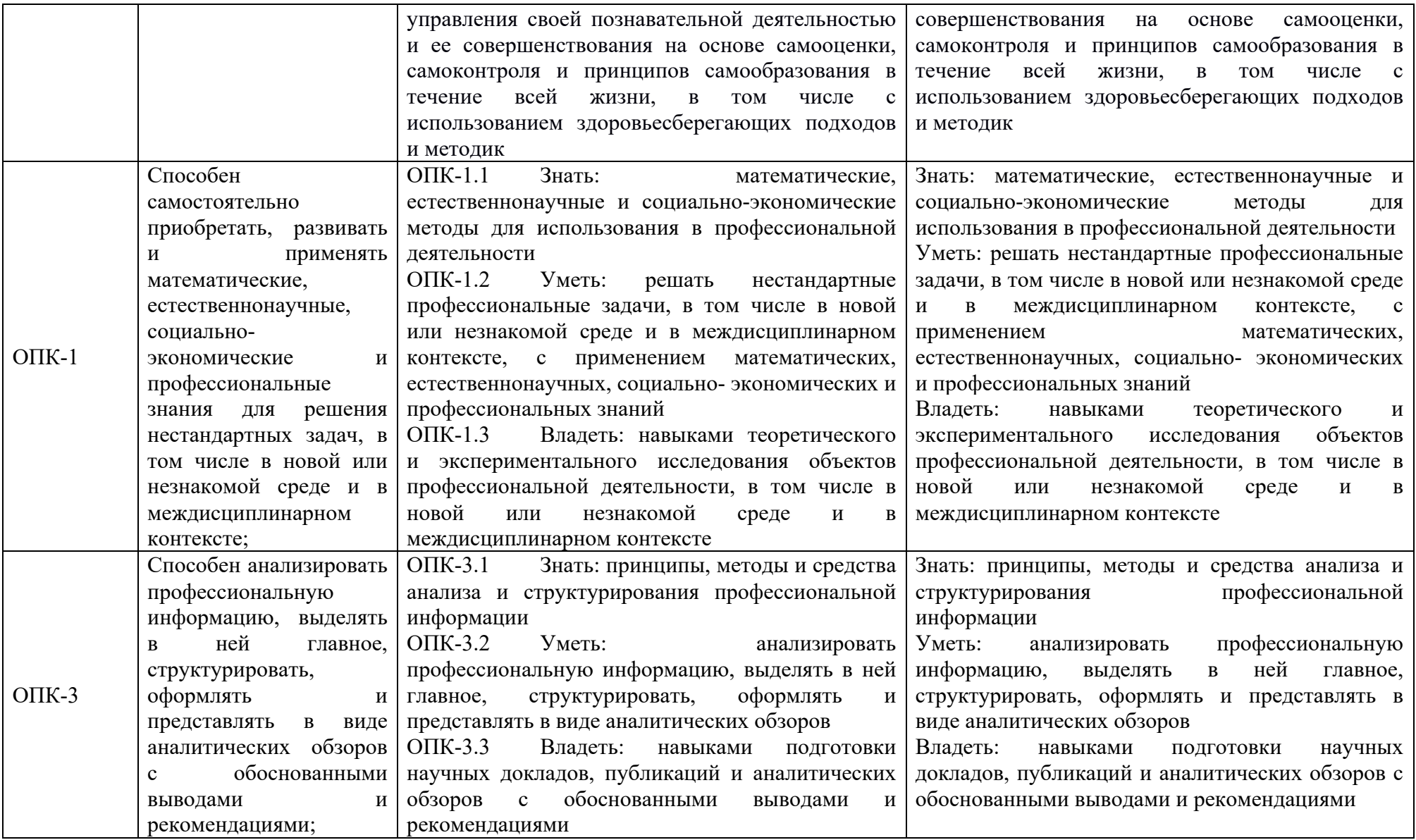

# **5 ОЦЕНОЧНЫЕ СРЕДСТВА ДЛЯ ПРОВЕДЕНИЯ ПРОМЕЖУТОЧНОЙ АТТЕСТАЦИИ ОБУЧАЮЩИХСЯ ПО ПРАКТИКЕ**

Фонд оценочных средств (ФОС) для проведения промежуточной аттестации студентов по практике обеспечивает объективный контроль достижения всех результатов обучения, запланированных для практики. Оцениваются умения, соответствующие индикаторам освоения компетенций.

ФОС содержит следующие оценочные средства, позволяющие оценить уровень приобретенных компетенций: индивидуальные задания для прохождения практики; комплект заданий, позволяющий оценить уровень знаний, умений и навыков ; форма отзыва руководителя практики; форма отчета студента о прохождении практики.

В качестве шкалы оценивания принимается 100-бальная система с выделением с соответствующей шкалой оценок.

Фонд оценочных средств для проведения промежуточной аттестации обучающихся по практике включает в себя:

- перечень компетенций с указанием этапов их формирования в процессе освоения образовательной программы;

- описание показателей и критериев оценивания компетенций на различных этапах их формирования, описание шкал оценивания;

- типовые контрольные задания или иные материалы, необходимые для оценки знаний, умений, навыков и (или) опыта деятельности, характеризующих этапы формирования компетенций в процессе освоения образовательной программы;

- методические материалы, определяющие процедуры оценивания знаний, умений, навыков и (или) опыта деятельности, характеризующих этапы формирования компетенций.

Промежуточная аттестация по практике осуществляется в форме зачета с оценкой. Для получения зачета обучающийся представляет отчет, который выполняется по результатам прохождения практики с учетом (анализом) результатов проведенных работ и отзыв руководителя практики.

# **5.1 Перечень компетенций с указанием этапов их формирования в процессе освоения образовательной программы**

В таблице 5.1 приведен перечень компетенций с указанием этапов их формирования в процессе прохождения обучающимися этапов учебной практики: технологической (проектно-технологической) практики .

# Таблица 5.1 - Перечень компетенций с указанием этапов их формирования в процессе прохождения обучающимися этапов учебной практики: технологической (проектно-технологической) практики

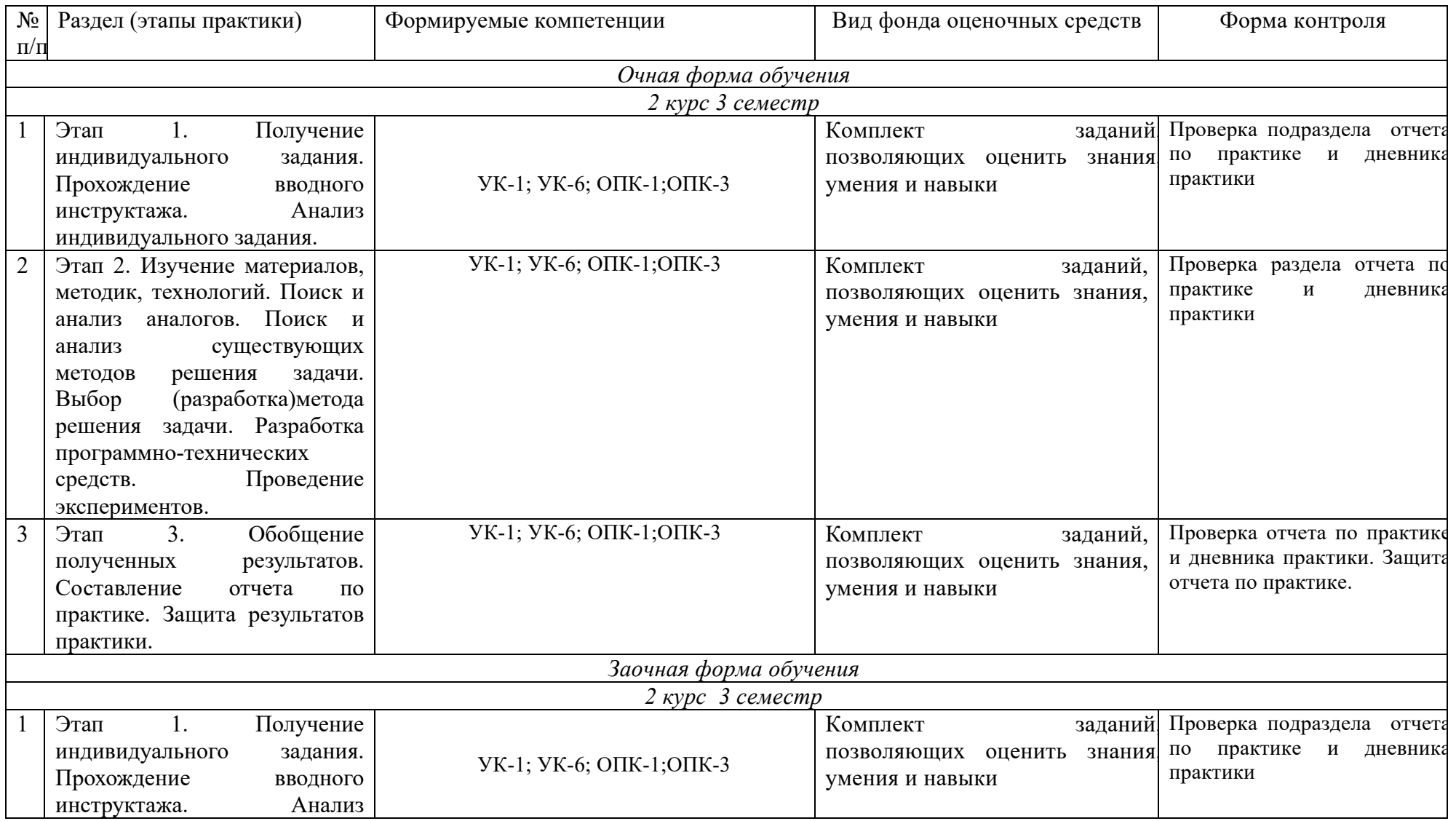

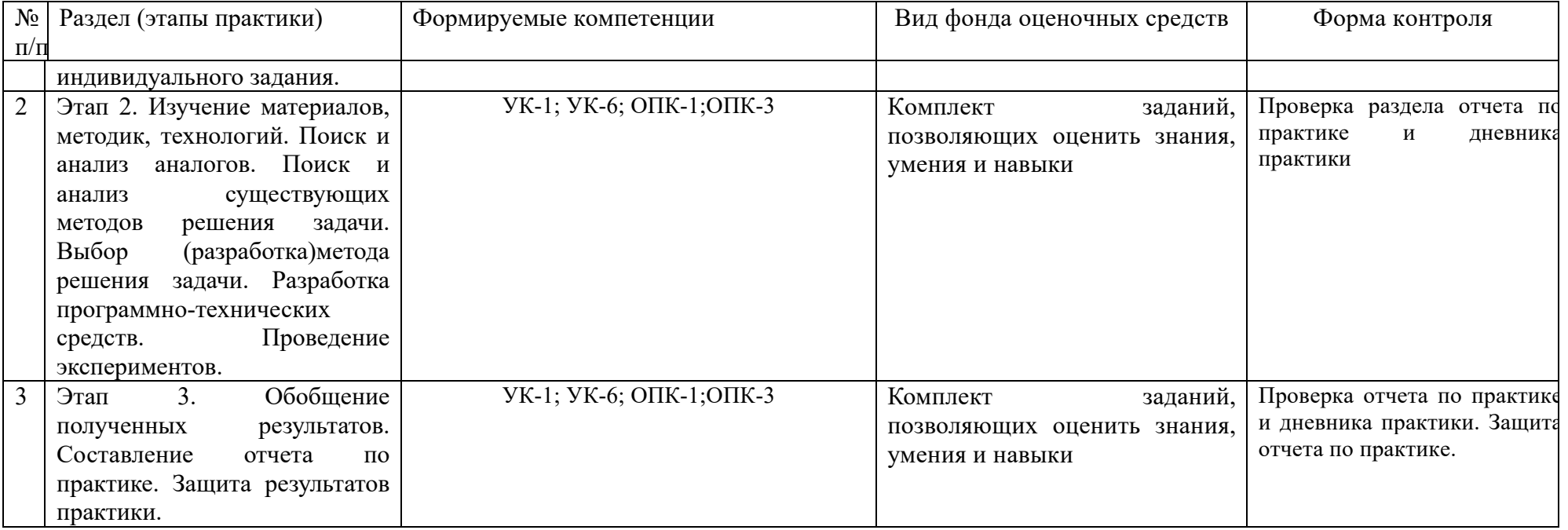

## **5.2 Описание показателей и критериев оценивания компетенций на различных этапах их формирования, описание шкал оценивания**

Основными этапами формирования компетенций при прохождении учебной практики: технологической (проектно-технологической) практики являются последовательное прохождение содержательно связанных между собой этапов практики. Выполнение каждого этапа предполагает овладение обучающимися необходимыми элементами компетенций на уровне знаний, умений и навыков (таблица 5.2).

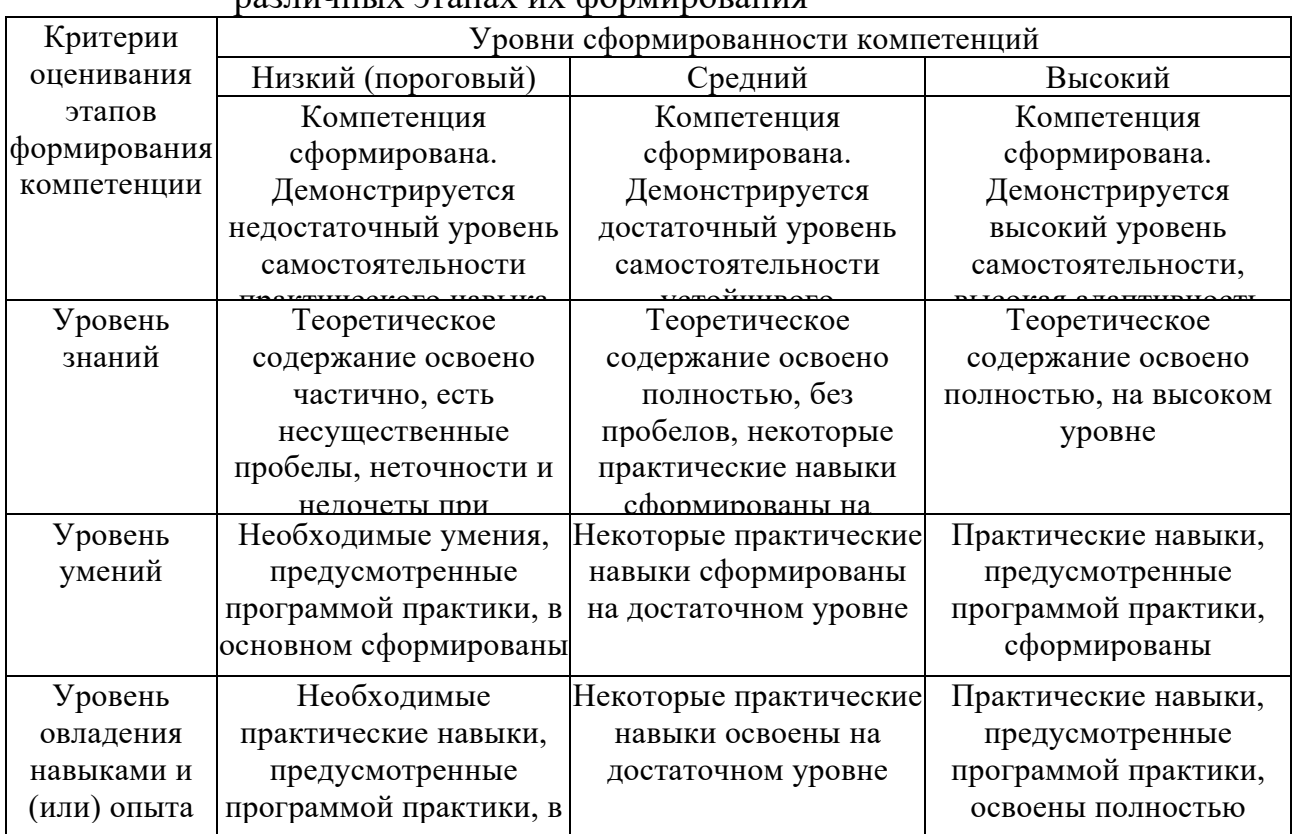

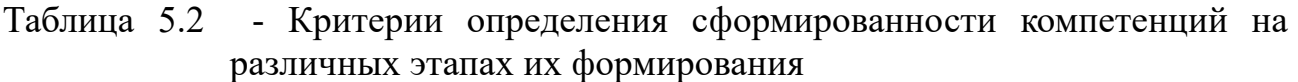

деятельности основном освоены Итоговая оценка, полученная с учетом оценивания компетенций на различных этапах их формирования, показывает успешность освоения компетенций обучающимися.

Процесс прохождения учебной практики: технологической (проектнотехнологической) практики обеспечивает процесс формирования сразу несколько компетенций, критерии оценки целесообразно формировать в два этапа.

1-й этап: определение критериев оценки отдельно по каждой формируемой компетенции. Сущность 1-го этапа состоит в определении критериев для оценивания отдельно взятой компетенции на основе продемонстрированного студентом уровня овладения соответствующими знаниями, умениями и навыками.

2-й этап: определение критериев для оценки уровня обученности по итогам практики на основе комплексного подхода к уровню сформированости всех компетенций, обязательных к формированию в процессе ее прохождения. Сущность 2-го этапа определения критерия оценки по практике заключена в определении подхода к оцениванию на основе ранее полученных данных об уровне сформированности каждой компетенции, обязательной к выработке в процессе прохождения этапа практики.

В качестве основного критерия при оценке итогов прохождения практики является наличие у студента сформированных компетенций. Показатели оценивания компетенций и шкалы оценки таблица 5.3:

Зачтено (с оценкой «отлично»), (90-100 баллов):

- выставляется обучающемуся который выполнил весь объем работы, предусмотренный программой практики и индивидуальным заданием;

- соблюдал трудовую дисциплину, подчинялся действующим на предприятии правилам внутреннего трудового распорядка, систематически вел дневник, в котором записывал объем выполненной работы за каждый день практики;

- своевременно предоставил отчет о прохождении учебной практики: технологической (проектно-технологической) практики , а также дневник студента-практиканта и отзыв-характеристику руководителя практики от предприятия, оформленный в соответствии с требованиями программы практики;

- содержание разделов отчета по учебной практике: технологической (проектно-технологической) практике точно соответствует требуемой структуре отчета, имеет четкое построение, логическую последовательность изложения материала, доказательность выводов и обоснованность рекомендаций;

в докладе демонстрирует отличные знания и умения, предусмотренные программой практики, аргументировано и в логической последовательности излагает материал, использует точные краткие формулировки;

- квалифицированно использует теоретические положения при анализе производственно-хозяйственной деятельности хозяйствующего субъекта, показывает знание производственного процесса, «узких» мест и проблем в функционировании предприятия.

Зачтено (с оценкой «хорошо»), (70-89 баллов):

-выставляется студенту, который выполнил весь объем работы, предусмотренный программой практики и индивидуальным заданием;

-соблюдал трудовую дисциплину, подчинялся действующим на предприятии правилам внутреннего трудового распорядка, вел дневник, в котором записывал объем выполненной работы практики;

- предоставил отчет о прохождении учебной практики: технологической (проектно-технологической) практики , а также дневник студента-практиканта и отзыв-характеристику руководителя практики от предприятия, оформленный в соответствии с требованиями программы практики;

- содержание разделов отчета по учебной практике: технологической (проектно-технологической) практике в основном соответствует требуемой

структуре отчета, однако имеет отдельные отклонения и неточности в построении, логической последовательности изложения материала, выводов и рекомендаций;

-в докладе демонстрирует твердые знания программного материала, грамотно и по существу излагает его, не допускает существенных неточностей в ответах, правильно применяет теоретические положения при анализе практических ситуаций;

- хорошо знает производственный процесс и функционирование предприятия в целом.

Зачтено (с оценкой «удовлетворительно») (51-69 баллов):

-выставляется студенту, который выполнил весь объем работы, предусмотренный программой учебной практики: технологической (проектнотехнологической) практики и индивидуальным заданием;

-соблюдал трудовую дисциплину, подчинялся действующим на предприятии правилам внутреннего трудового распорядка, периодически вел дневник, в котором записывал объем выполненной работы практики;

-предоставил отчет по прохождению учебной практики: технологической (проектно-технологической) практики , а также дневник студента-практиканта и отзыв-характеристику руководителя практики от предприятия, оформленный в соответствии с требованиями программы практики;

-содержание разделов отчета по учебной практики: технологической (проектно-технологической) практики в основном соответствует требуемой структуре отчета, однако нарушена логическая последовательность изложения материала, выводы и рекомендации некорректны;

-в докладе демонстрирует удовлетворительные знания и умения предусмотренные программой практики;

-знает основные элементы производственного процесса и функционирования предприятия.

Не зачтено (с оценкой «неудовлетворительно») (0-50 баллов):

- выставляется студенту, который выполнил весь объем работы, предусмотренный программой учебной практики: технологической (проектнотехнологической) практики и индивидуальным заданием;

-не соблюдал трудовую дисциплину, не подчинялся действующим на предприятии правилам внутреннего трудового распорядка, периодически вел дневник, в котором записывал объем выполненной работы практики;

-содержание разделов отчета по учебной практике: технологической (проектно-технологической) практике в основном соответствует требуемой структуре отчета, однако нарушена логическая последовательность изложения материала, выводы и рекомендации некорректны.

## Таблица 5.3 - Измерительная шкала для оценки уровня сформированности компетенций по учебной практике: технологической (проектно-технологической) практике

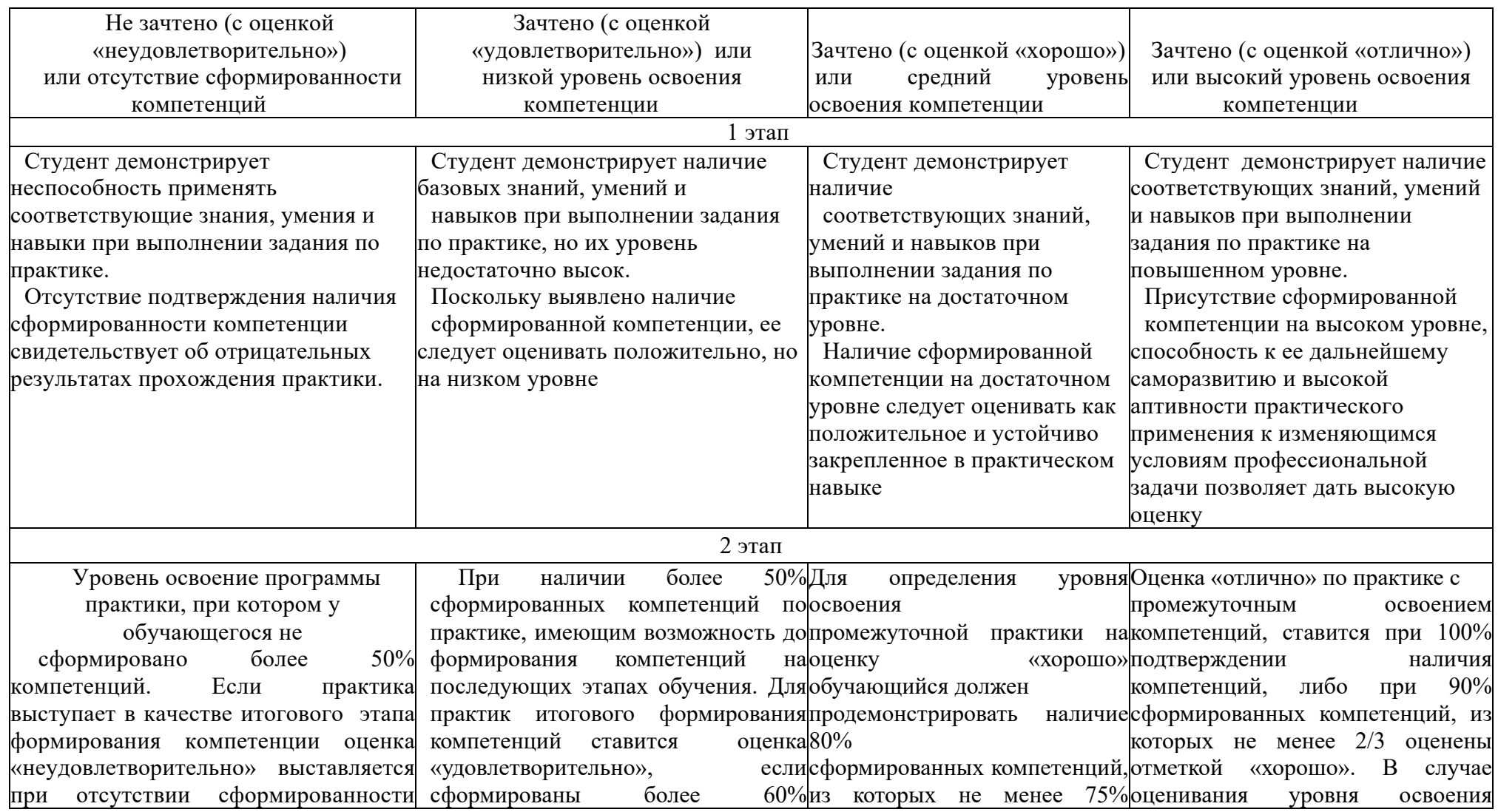

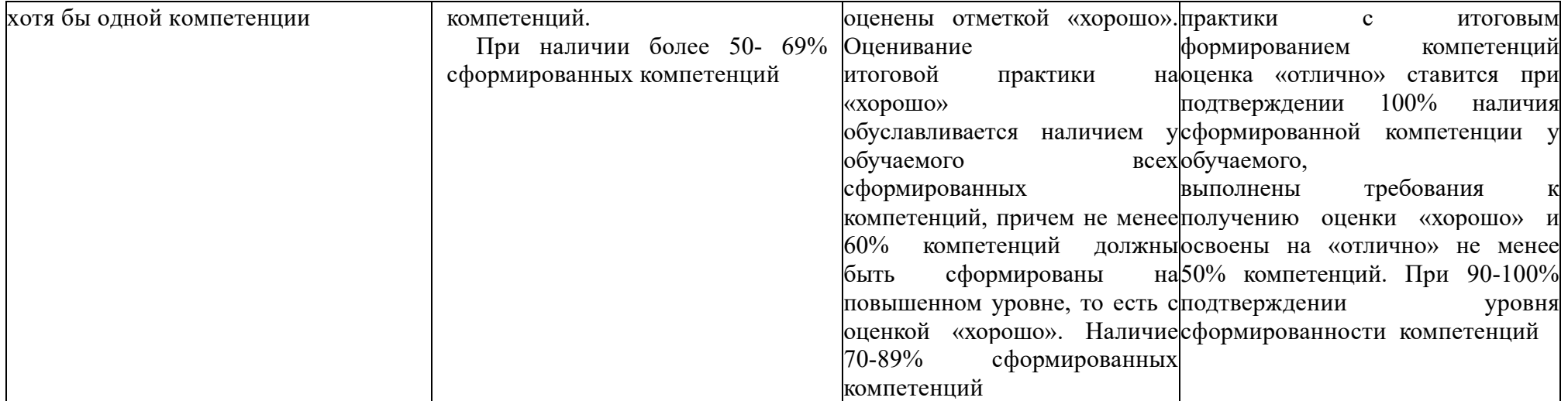

Таблица 5.4 - Критерии оценивания уровня сформированности компетенций по учебной практике: технологической (проектно-технологической) практике

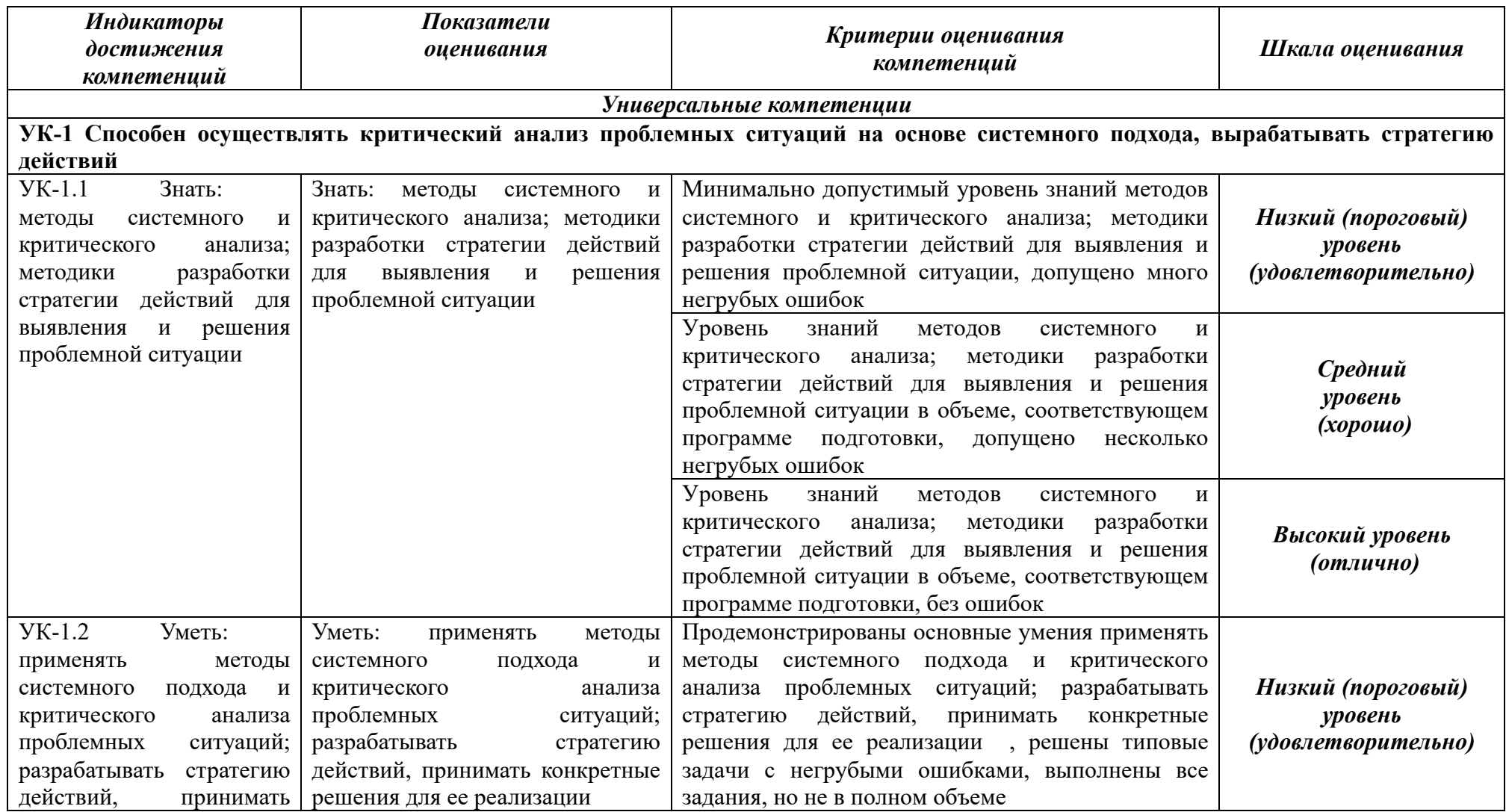

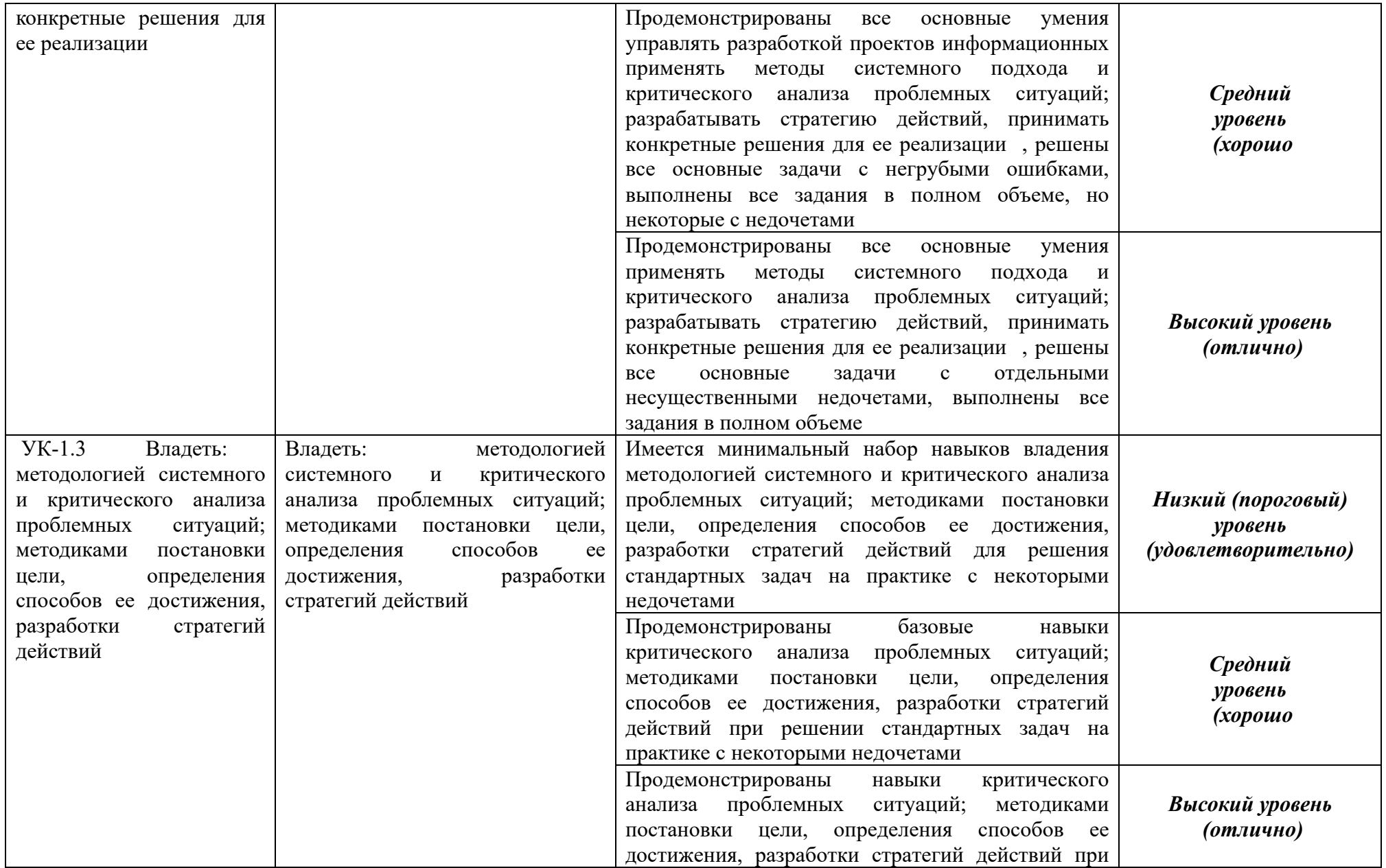

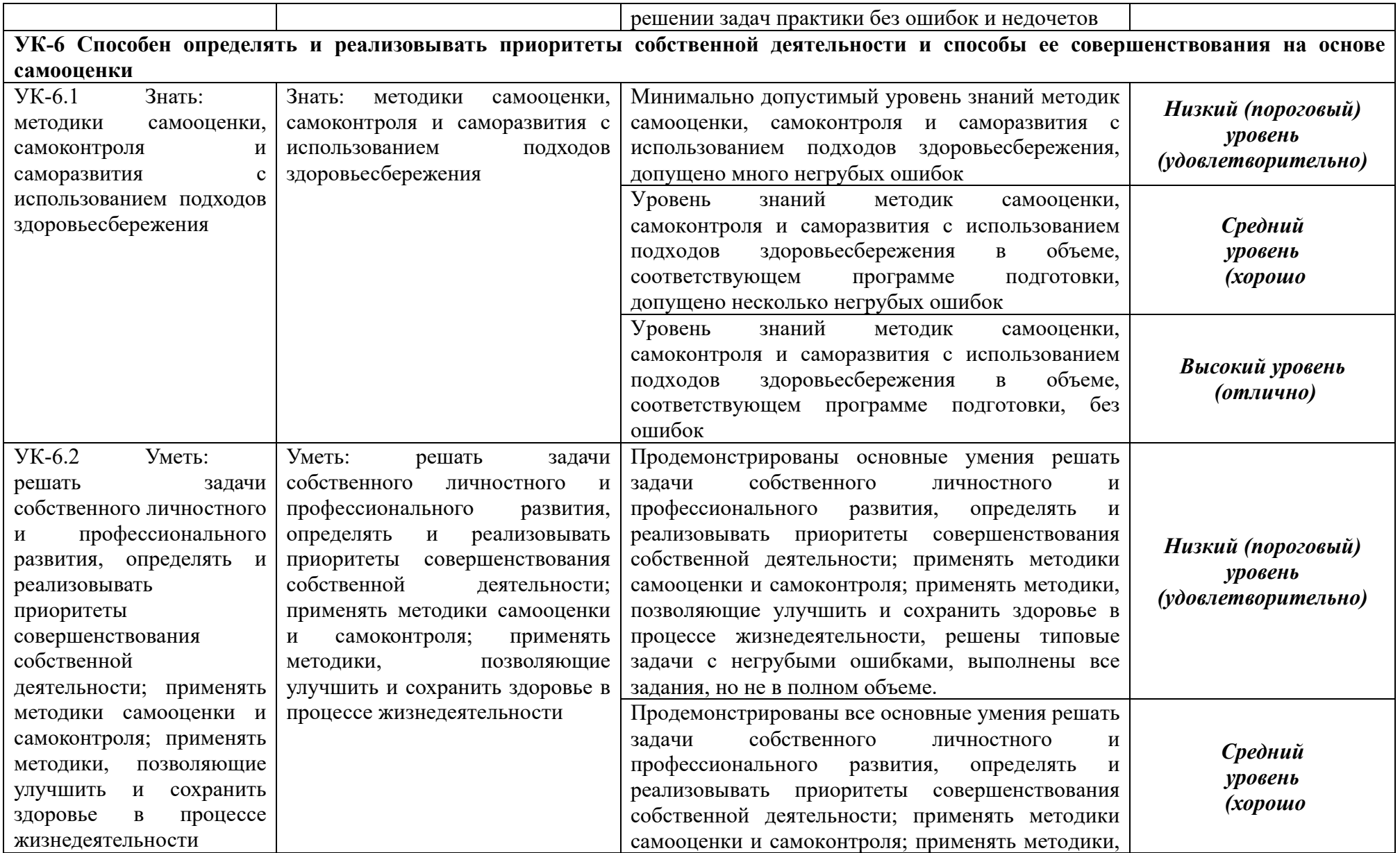

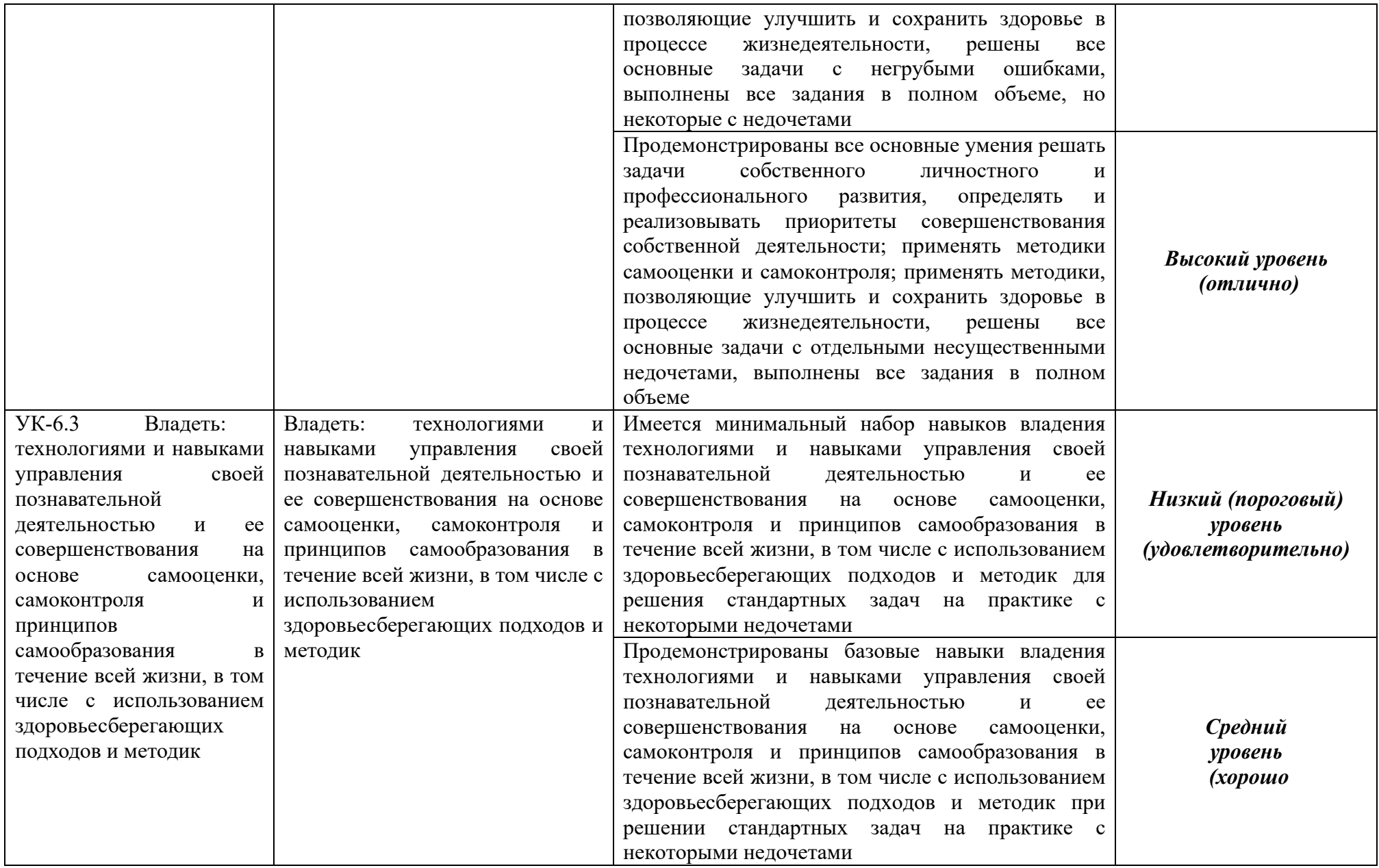

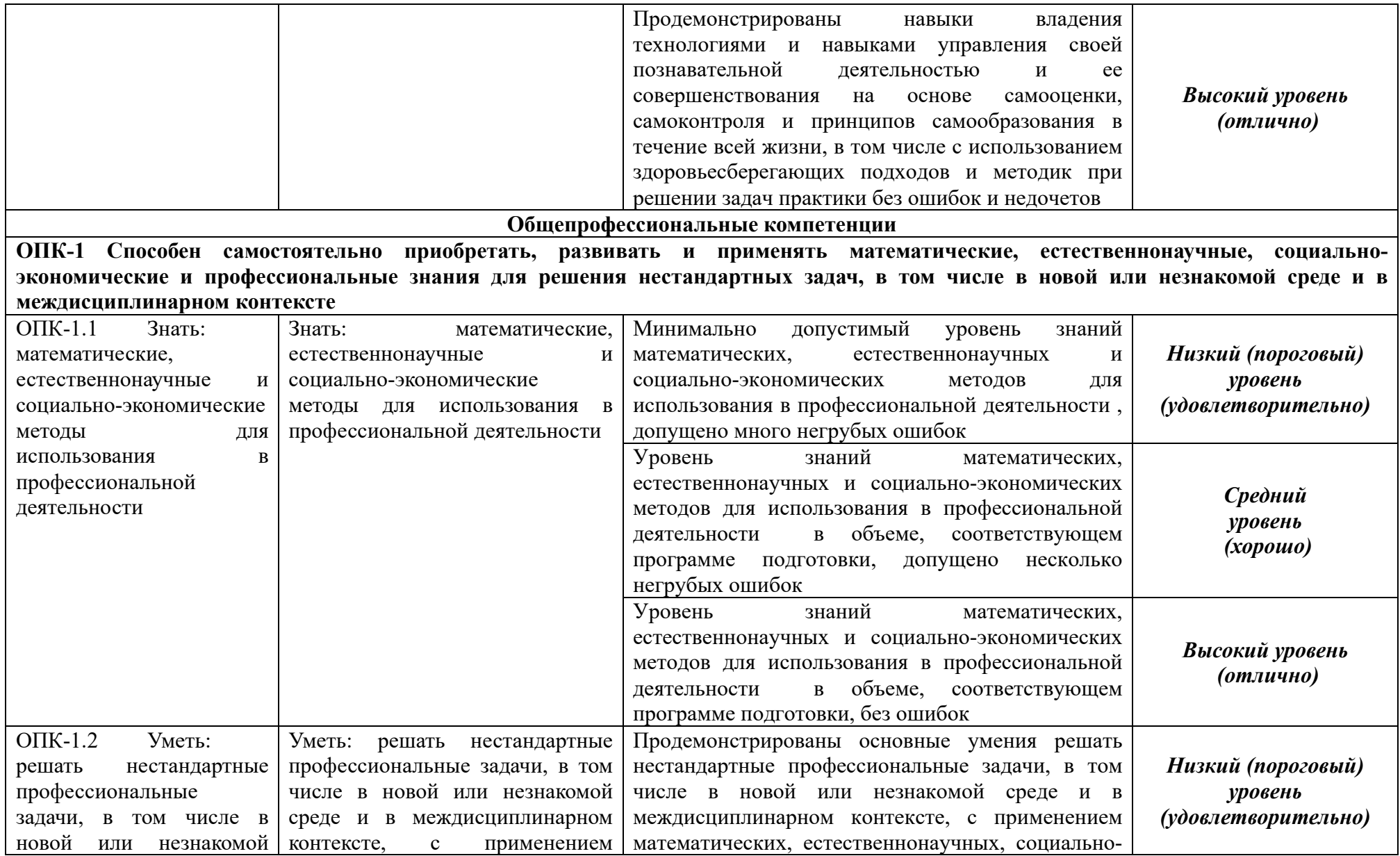

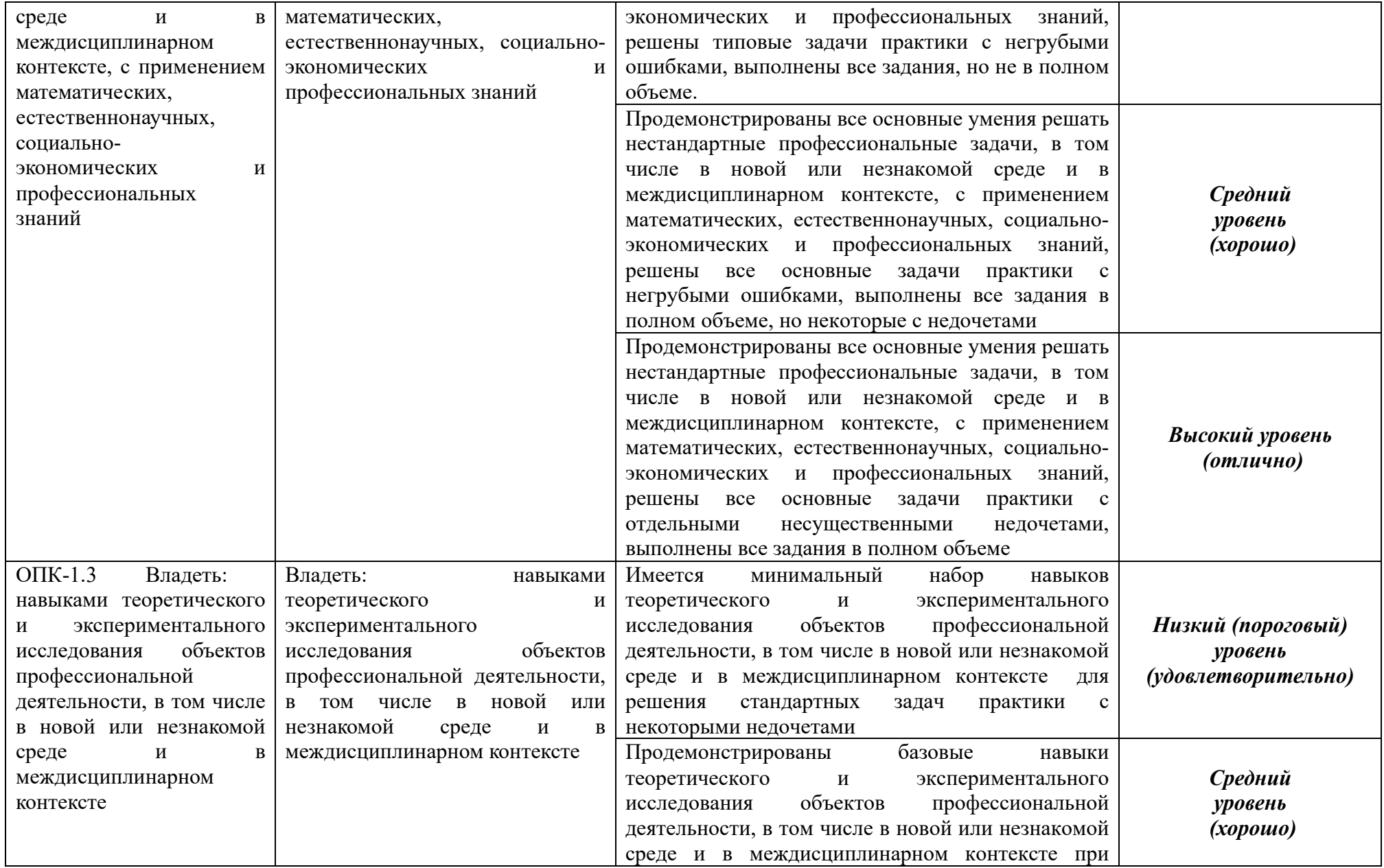

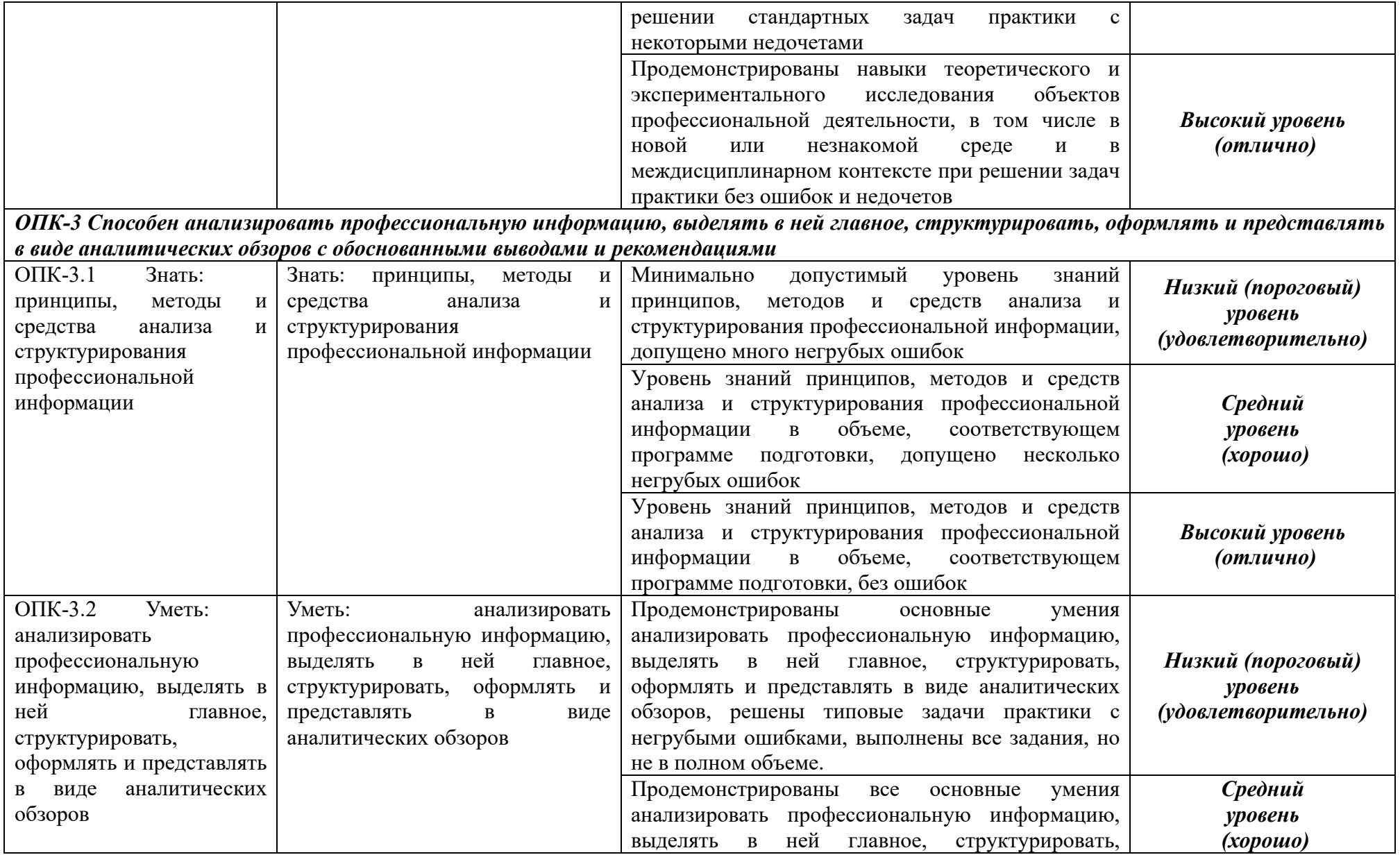

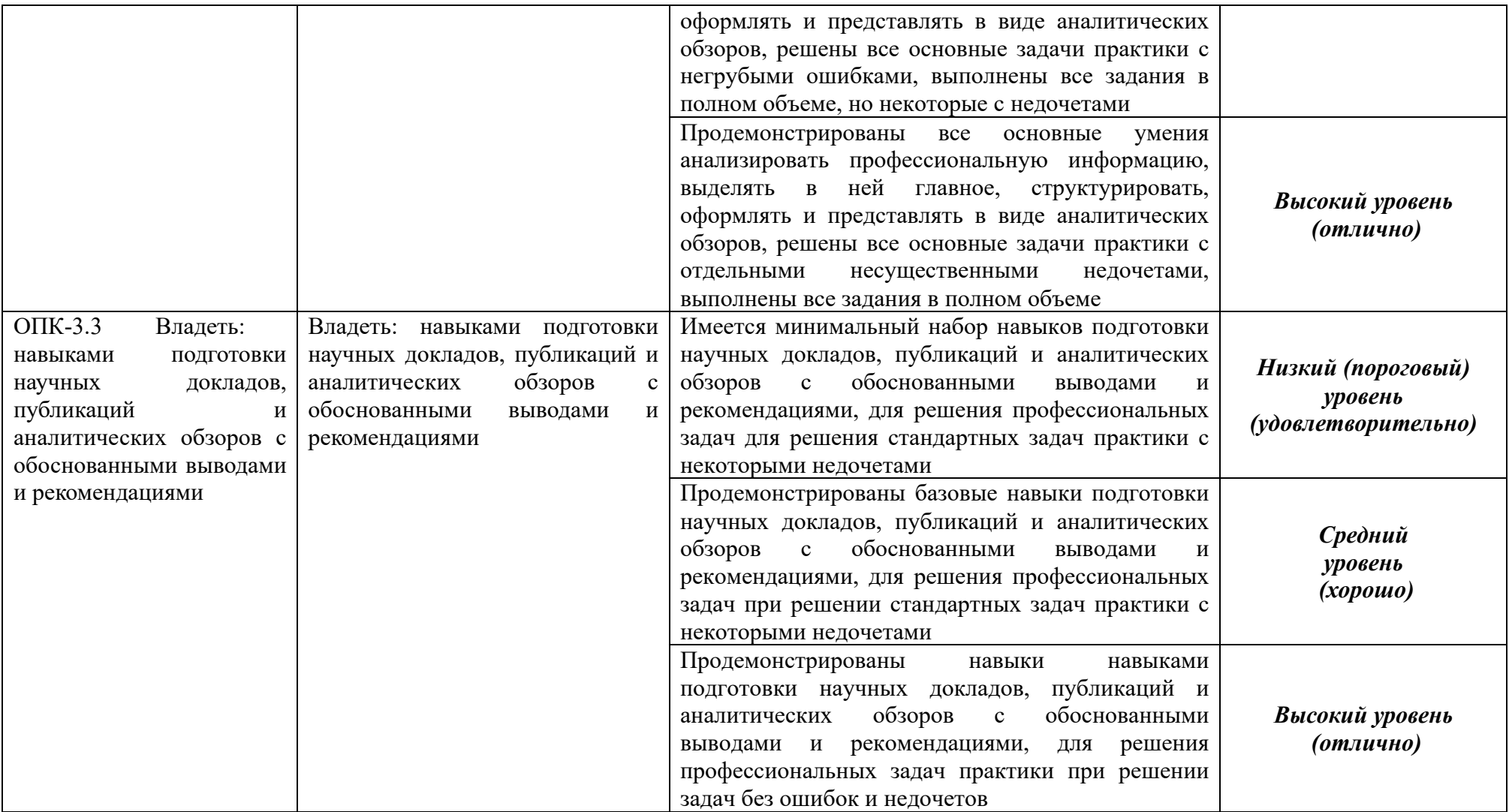

**5.3 Типовые контрольные задания или иные материалы, необходимые для оценки знаний, умений, навыков и (или) опыта деятельности, характеризующих этапы формирования компетенций в процессе освоения образовательной программы**

Задания по учебной практике: технологической (проектнотехнологической) практике обусловлены спецификой ОПОП ВО по направлению подготовки 09.04.01 Информатика и вычислительная техника, направленность (профиль) образовательной программы «Разработка информационного и программного обеспечения автоматизированных систем». В общем виде примерный перечень вопросов и заданий зависит от этапа прохождения практики и представлен в таблице 5.5.

Форма титульного листа отчета по практике приведена в приложении Д.

Индивидуальное задание на практику составляется совместно с руководителями практики от образовательной организации и от базы практике в зависимости от видов деятельности организации и темы исследования. В приложении Ж приведено индивидуальное задание.

Темы исследования выбирается в соответствии с видами деятельности объекта практики. Например:

1. Разработка системы контроля доступа в помещения

2. Разработка подсистемы поддержки принятия решений для информационной системы предприятия

3. Разработка цифровых устройств с использованием языка VHDL на базе ПЛИС

4. Разработка мобильного Web-приложения для визуализации отчетов пользователей мобильной связи

5. Разработка системы предобработки и распознавания текстов на основе нейросети

6. Разработка программно-аппаратного комплекса управление системой катодной защиты

7. Разработка предметно-ориентированного мобильного приложения в среде Telegram

8. Разработка схемы устройства управлением технологическим оборудованием

9. Разработка Telegram-бота для релевантного новостного парсинга социальных сетей

10. Разработка и исследование интеллектуальной поисковой системы с элементами семантики

11. Разработка и исследование методов морфологической очистки текстов на естественном языке

Форма отзыва руководителя практики приведена в приложении И.

Оценка по отчету по учебной практики: технологической (проектнотехнологической) практики по учебному плану подготовки магистров по направлению подготовки 09.04.01 Информатика и вычислительная техника, направленность (профиль) образовательной программы «Разработка информационного и программного обеспечения автоматизированных систем» предусмотрена в форме защиты отчета по практике с оценками: зачтено с оценкой «отлично»; зачтено с оценкой «хорошо»; зачтено с оценкой «удовлетворительно»; не зачтено с оценкой «неудовлетворительно».

В таблице 5.6 дана Шкала перевода первичных баллов в традиционную шкалу

Таблица 5.6 - Шкала перевода первичных баллов в традиционную шкалу

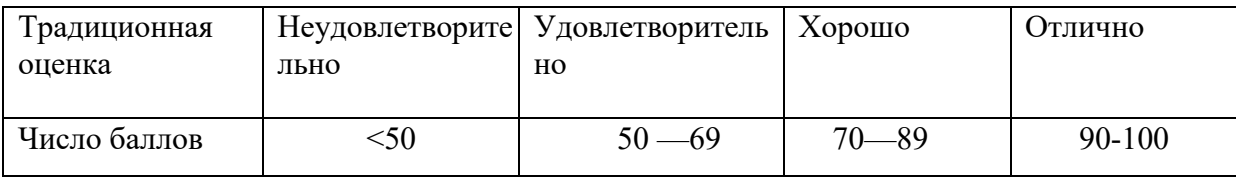

Таблица 5.5 - Перечень компетенций с указанием этапов их формирования в процессе прохождения обучающимися этапов учебной практики: технологической (проектно-технологической) практики

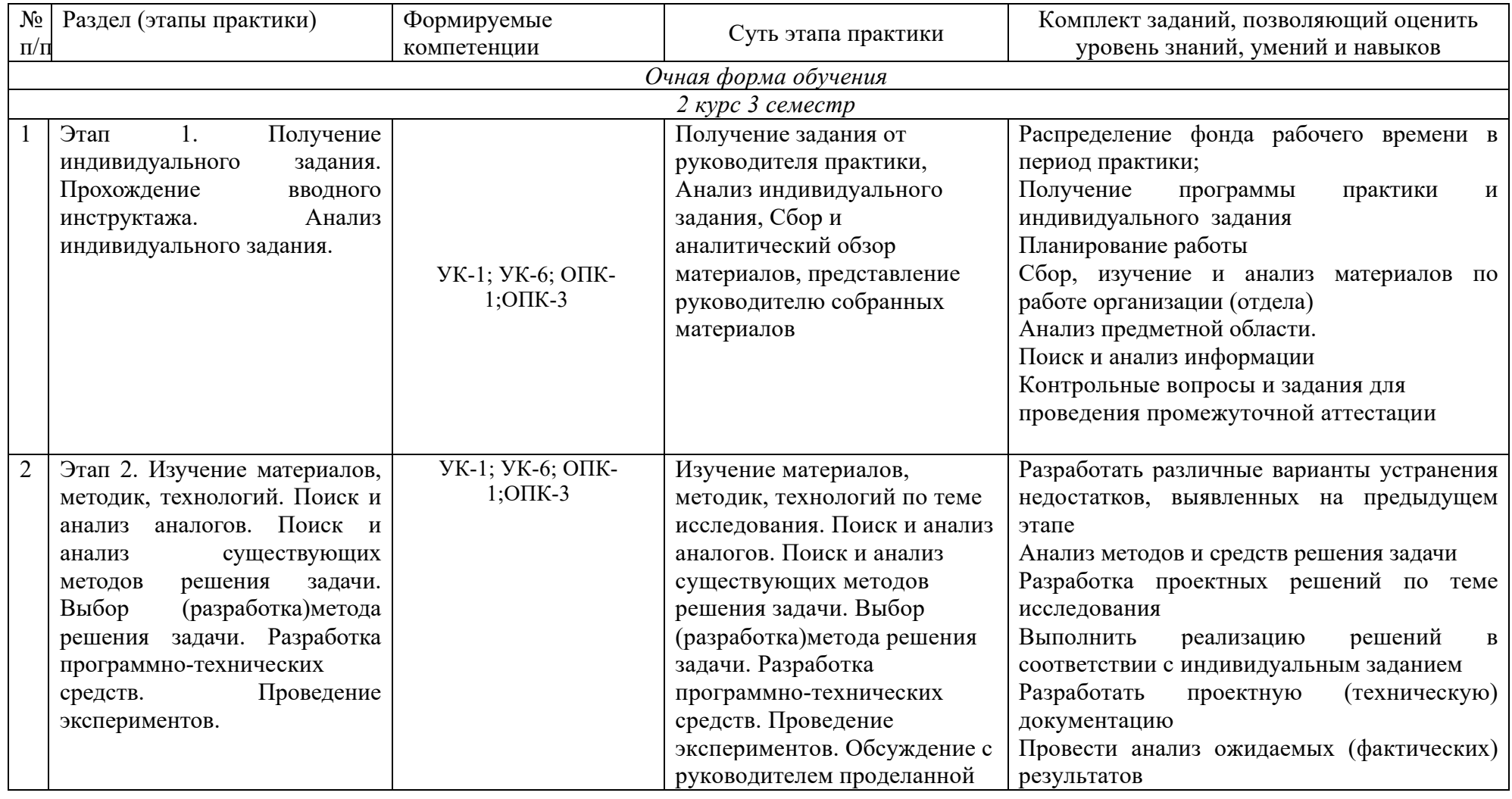

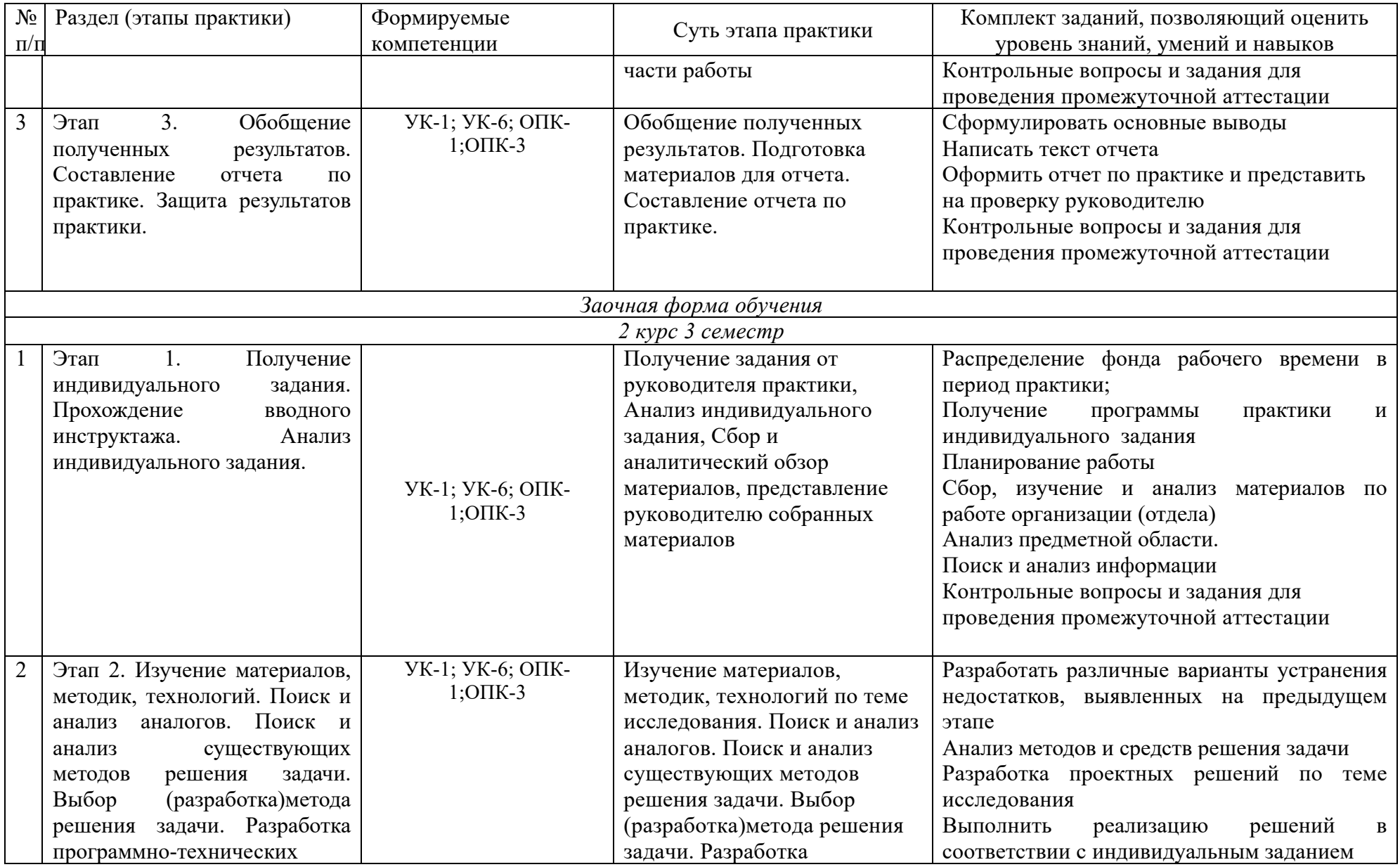

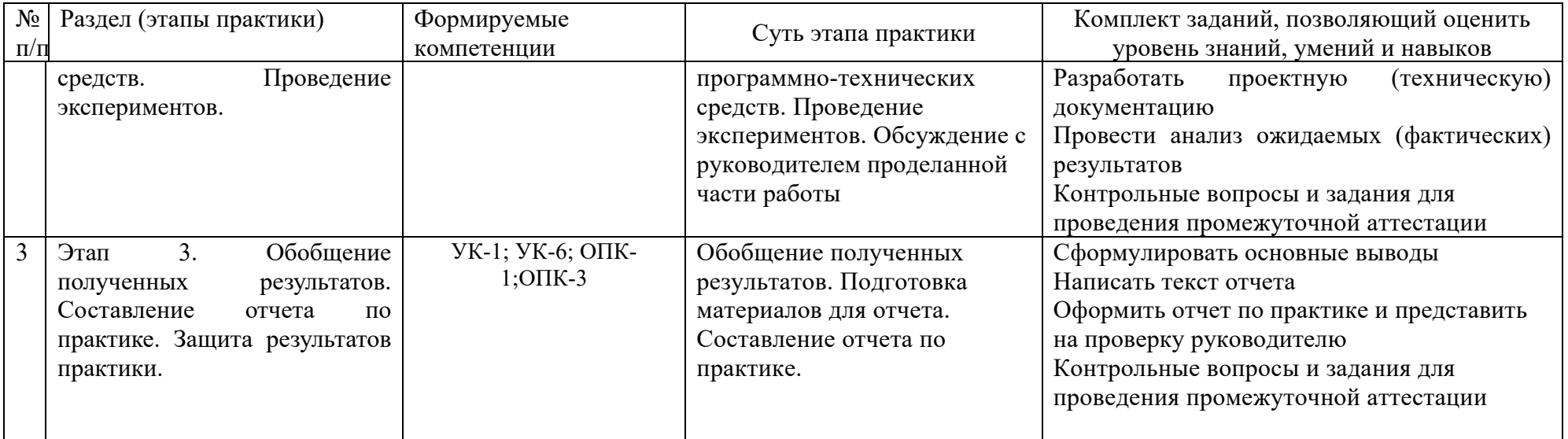

# **5.4 Методические материалы, определяющие процедуры оценивания знаний, умений и навыков и (или) опыта деятельности, характеризующие этапы формирования компетенций**

Прохождение учебной практики: технологической (проектнотехнологической) практики осуществляется в соответствии с учебным планом и утвержденной программой учебной практики: технологической (проектно-технологической) практики и завершается составлением отчета о практике и его защитой.

Содержание практики предполагает получение студентами первичных профессиональных умений и навыков или в профильных организациях и учреждениях.

Перед началом учебной практики: технологической (проектнотехнологической) практики проводится организационное собрание, на котором студенты знакомятся с ее целями, задачами, содержанием и организационными формами.

Студентам выдается индивидуальное задание на прохождение практики с указанием перечня работ. Содержание индивидуального задания определяется тематикой научно-исследовательской работы согласованной с базой прохождения практики.

В течение учебной практики: технологической (проектнотехнологической) практики студенты оформляют отчет установленного образца, который в конце практики должны представить руководителю практики в распечатанном и сброшюрованном виде для проверки. После этого студенты сдают зачет по практике. Практика считается завершенной при условии выполнения всех требований программы практики. Текущий контроль предполагает оценку каждого этапа практики студентов. Аттестация практики проводится по результатам всех видов деятельности и при наличии отчета по практике. Итоговая оценка определяется как комплексная по результатам прохождения практики. Процедура оценивания знаний, умений, навыков и (или) опыта деятельности обучающихся сформированнных в результате прохождения учебной практики: технологической (проектно-технологической) практики таблица 5.7.

Таблица 5.7 - Процедуры оценивания знаний, умений, навыков и (или) опыта деятельности обучающихся в результате прохождения учебной практики: технологической (проектно-технологической) практики

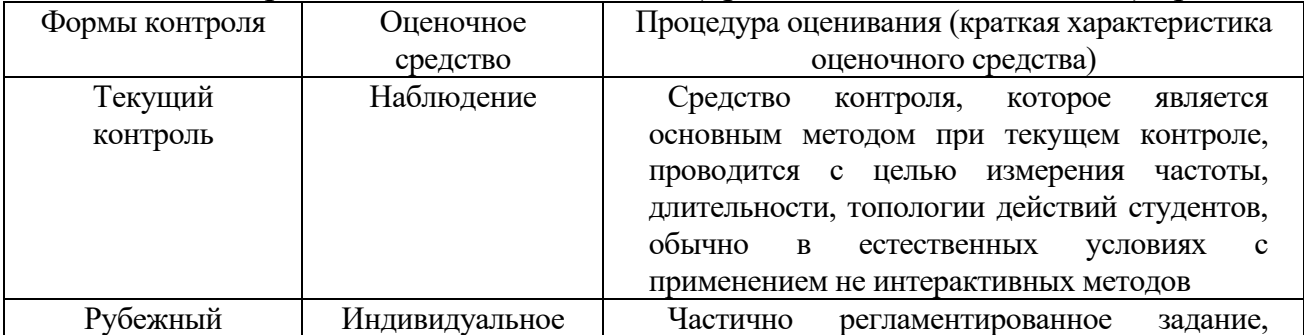

71

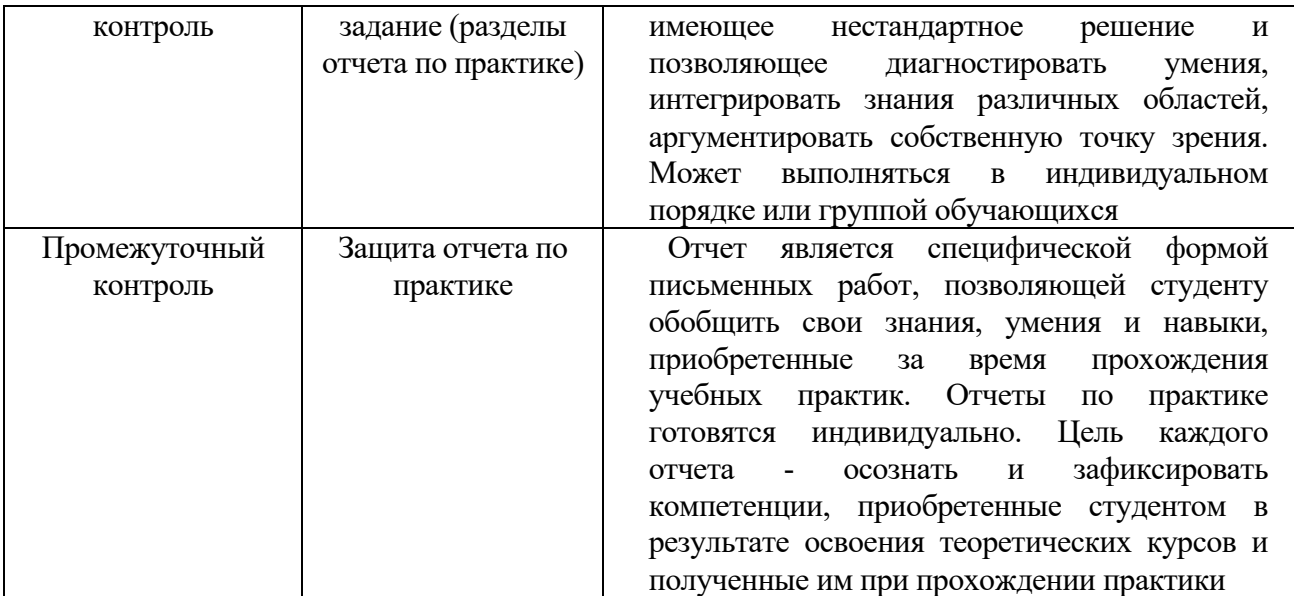

# **5.5 Типовые контрольные вопросы и задания для проведения промежуточной аттестации**

1. Назовите основные нормативно-правовые документы, регламентирующие деятельность организации?

2. В какой степени на практике были использованы навыки профессиональной коммуникации?

3. Знание и навыки, полученные при изучении каких дисциплин, пригодились в период прохождения практики?

4. Какие новые знания и навыки Вы приобрели за время прохождения практики?

5. Есть у Вас предложения и рекомендации по совершенствованию организации и проведения практики студентов?

6. Как Вы оцениваете условия, созданные принимающей организацией для прохождения практики?

#### **Типовое задание:**

1) ознакомиться с объектом практики;

2) собрать обработать и проанализировать информацию об организации и в индивидуальном задании;

3) ознакомиться с нормативно-справочной литературой, методическими материалами, необходимыми для выполнения индивидуального задания;

4) представить собранную информацию в систематизированном виде (Дневник практики, отчет);

Прим. Содержание задания в каждом конкретном случае может быть изменено или дополнено по согласованию с руководителем.

72
#### **6 УСЛОВИЯ РЕАЛИЗАЦИИ ПРОГРАММЫ ДЛЯ ОБУЧАЮЩИХСЯ ИНВАЛИДОВ И ЛИЦ С ОГРАНИЧЕННЫМИ ВОЗМОЖНОСТЯМИ ЗДОРОВЬЯ**

Специфика получаемой специализации предполагает возможность обучения следующих категорий инвалидов и лиц с ограниченными возможностями здоровья:

- с ограничением двигательных функций;
- с нарушениями слуха;
- с нарушениями зрения.

Организация образовательного процесса обеспечивает возможность беспрепятственного доступа обучающихся с ограниченными возможностями здоровья и (или) инвалидов в учебные аудитории и другие помещения, для этого имеются пандусы, поручни, лифты и расширенные дверные проемы.

В учебных аудиториях и лабораториях имеется возможность оборудовать места для студентов-инвалидов с различными видами нарушения здоровья, в том числе опорно-двигательного аппарата и слуха. Освещенность учебных мест устанавливается в соответствии с положениями СНиП 23-05-95 «Естественное и искусственное освещения». Все предметы, необходимые для учебного процесса, располагаются в зоне максимальной досягаемости вытянутых рук.

Помещения предусматривают учебные места для лиц с ограниченными возможностями здоровья и инвалидов, имеющих сердечно-сосудистые заболевания, они оборудованы солнцезащитными устройствами (жалюзи), в них имеется система климат-контроля.

По необходимости для инвалидов и лиц с ограниченными возможностями здоровья разрабатываются индивидуальные учебные планы и индивидуальные графики, обучающиеся обеспечиваются печатными и электронными образовательными ресурсами в формах, адаптированных к ограничениям их здоровья.

### **7 УЧЕБНО-МЕТОДИЧЕСКОЕ, ИНФОРМАЦИОННОЕ И МАТЕРИАЛЬ-НО-ТЕХНИЧЕСКОЕ ОБЕСПЕЧЕНИЕ УЧЕБНОЙ ПРАКТИКИ: ТЕХНОЛОГИЧЕСКОЙ (ПРОЕКТНО-ТЕХНОЛОГИЧЕСКОЙ) ПРАКТИКИ**

**7.1 Перечень учебной литературы, необходимой для проведения практики**

#### **Основная литература**

1. Базы данных, / Агальцов В.П.. -Москва: Издательский Дом "ФОРУМ", 2020. - URL: http://znanium.com/catalog/document?id=356212

2. Бизнес-архитектор: проектирование систем управления. Часть 1, / Ляндау Ю. В.. -Москва: Русайнс, 2020. - URL: https://book.ru/book/935194

3. Введение в математическое моделирование, / Ашихмин В.Н., Гитман М.Б.. -Москва: Издательская группа "Логос", 2020. - URL: http://znanium.com/catalog/document?id=367350

4. Введение в программирование на языке Visual C#, / Гуриков С. Р.. - Москва: Издательство "ФОРУМ", 2020. - URL: https://znanium.com/catalog/document?id=359377

5. Деловой английский язык, / Карпова Т. А., Восковская А. С., Закирова Е. С., Циленко Л. П.. -Москва: КноРус, 2020. - URL: https://book.ru/book/933522

6. Интеллектуальные средства измерений, / Раннев Г.Г., Тарасенко А.П.. -Москва: ООО "КУРС", 2020. - URL: http://znanium.com/catalog/document?id=352663

7. Информатика для экономистов, / Матюшок В.М.. -Москва: ООО "Научно-издательский центр ИНФРА-М", 2020. - URL: http://znanium.com/catalog/document?id=347294

8. Комплексная защита информации в корпоративных системах, / Шаньгин В.Ф.. -Москва: Издательский Дом "ФОРУМ", 2020. - URL: http://znanium.com/catalog/document?id=358722

9. Компьютерные сети, / Кузин А. В., Кузин Д.А.. -Москва: Издательство "ФОРУМ", 2020. - URL: http://znanium.com/catalog/document?id=357755

10. Математическое моделирование объектов и систем автоматического управления, / Васильков Ю.В., Василькова Н.Н.. -Вологда: Инфра-Инженерия, 2020. - URL: http://znanium.com/catalog/document?id=361654

11. Математическое моделирование объектов и систем управления, / Пискажова Т.В., Донцова Т.В.. -Красноярск: Сибирский федеральный университет, 2020. - URL: http://znanium.com/catalog/document?id=380517

12. Методы оптимизации больших систем, / Жевнеров В. А.. -Москва: Русайнс, 2020. - URL: https://book.ru/book/939636

13. Методы оптимизации. Практический курс, / Пантелеев А.В., Летова Т.А.. -Москва: Издательская группа "Логос", 2020. - URL: http://znanium.com/catalog/document?id=367449

14. Микропроцессорные системы автоматизации технологических процессов, / Жежера Н.И.. -Вологда: Инфра-Инженерия, 2020. - URL: http://znanium.com/catalog/document?id=361664

15. Объектно-ориентированное программирование на Visual Basic в среде Visual Studio .NET, / Шакин В. Н., Загвоздкина А.В., Сосновиков Г. К.. -Москва: Издательство "ФОРУМ", 2020. - URL: https://znanium.com/catalog/document?id=354206

16. Организация сетевого администрирования, / Баранчиков А.И., Баранчиков П.А.. -Москва: ООО "КУРС", 2020. - URL: http://znanium.com/catalog/document?id=350673

17. Основы автоматизированного проектирования, / Божко А.Н., Волосатова Т.М.. -Москва: ООО "Научно-издательский центр ИНФРА-М", 2020. - URL: http://znanium.com/catalog/document?id=348154

18. Основы конструирования электронных средств: техническое задание, / Трегубов С.И., Левицкий А.А.. -Красноярск: Сибирский федеральный университет, 2020. - URL: http://znanium.com/catalog/document?id=380332

19. Основы теории надежности информационных систем, / Мартишин С.А., Симонов В.Л., Храпченко М.В.. -Москва: Издательский Дом "ФОРУМ", 2020. - URL: https://znanium.com/catalog/document?id=348733

20. Проектирование информационных систем, / Заботина Н.Н.. -Москва: ООО "Научно-издательский центр ИНФРА-М", 2020. - URL: http://znanium.com/catalog/document?id=345057

21. Проектирование систем интеллектуального обслуживания, / Блюмин А.М.. -Москва: Издательско-торговая корпорация "Дашков и К", 2020. - URL: http://znanium.com/catalog/document?id=371144

22. Психология и педагогика высшей школы, / Афонин И. Д., Афонин А. И.. -Москва: Русайнс, 2020. - URL: https://book.ru/book/934720

23. Разработка баз данных в системе Microsoft Access, / Кузин А. В., Демин В. М.. -Москва: Издательство "ФОРУМ", 2020. - URL: http://znanium.com/catalog/document?id=363558

24. Управление качеством программного обеспечения, / Черников Б. В.. - Москва: Издательский Дом "ФОРУМ", 2020. - URL: http://znanium.com/catalog/document?id=353084

25. Численные методы. Практикум, / Пантелеев А.В., Кудрявцева И. А.. - Москва: ООО "Научно-издательский центр ИНФРА-М", 2020. - URL: http://znanium.com/catalog/document?id=351566

26. Экспертные системы в АСУ ТП, / Трофимов В.Б., Темкин И.О.. - Вологда: Инфра-Инженерия, 2020. - URL: http://znanium.com/catalog/document?id=361758

27. Экспертные системы САП, / Ездаков А. Л.. -Москва: Издательский Дом "ФОРУМ", 2020. - URL: http://znanium.com/catalog/document?id=351799

28. Базовые и прикладные информационные технологии, / Гвоздева В.А.. -Москва: Издательский Дом "ФОРУМ", 2021. - URL: http://znanium.com/catalog/document?id=376215

29. Базы данных, / Шустова Л.И., Тараканов О.В.. -Москва: ООО "Научно-издательский центр ИНФРА-М", 2021. - URL: https://znanium.com/catalog/document?id=364619

30. Базы данных: Работа с распределенными базами данных и файловыми системами на примере MongoDB и HDFS с использованием Node.js, Express.js, Apache Spark и Scala, / Мартишин С.А., Симонов В.Л.. -Москва: ООО "Научноиздательский центр ИНФРА-М", 2021. - URL: http://znanium.com/catalog/document?id=367806

31. Базы данных.Практическое применение СУБД SQL и NoSOL-типа для применения проектирования информационных систем, / Мартишин С.А., Симонов В.Л.. -Москва: Издательский Дом "ФОРУМ", 2021. - URL: http://znanium.com/catalog/document?id=367929

32. Защита информации, / Жук А.П., Жук Е.П.. -Москва: Издательский Центр РИО, 2021. - URL: http://znanium.com/catalog/document?id=367588

33. Защита информации: лабораторный практикум, / Дергачев К. В., Титарев Д. В.. -Москва: Русайнс, 2021. - URL: https://book.ru/book/940250

34. Инновационное развитие: экономика, интеллектуальные ресурсы, управление знаниями, / Мильнер Б.З.. -Москва: ООО "Научно-издательский центр ИНФРА-М", 2021. - URL: http://znanium.com/catalog/document?id=368253

35. Интеллектуальные информационные системы и методы искусственного интеллекта, / Андрейчиков А.В., Андрейчикова О.Н.. -Москва: ООО "Научно-издательский центр ИНФРА-М", 2021. - URL: http://znanium.com/catalog/document?id=373119

36. Интеллектуальные цифровые технологии концептуального проектирования инженерных решений, / Андрейчиков А.В., Андрейчикова О.Н.. -Москва: ООО "Научно-издательский центр ИНФРА-М", 2021. - URL: http://znanium.com/catalog/document?id=373446

76

37. Интернет вещей. Исследования и область применения, / Зараменских Е.П., Артемьев И.Е.. -Москва: ООО "Научно-издательский центр ИНФРА-М", 2021. - URL: http://znanium.com/catalog/document?id=373448

38. Информационная безопасность и защита информации, / Баранова Е.К., Бабаш А.В.. -Москва: Издательский Центр РИО, 2021. - URL: http://znanium.com/catalog/document?id=364911

39. Информационная безопасность и защита информации: модели и методы управления, / Клименко И.С.. -Москва: ООО "Научно-издательский центр ИНФРА-М", 2021. - URL: http://znanium.com/catalog/document?id=360289

40. Информационная безопасность и защита информации: словарь терминов и понятий, / Ищейнов В. Я.. -Москва: Русайнс, 2021. - URL: https://book.ru/book/938255

41. Информационная безопасность компьютерных систем и сетей, / Шаньгин В. Ф.. -Москва: Форум, 2021. - URL: https://ibooks.ru/reading.php?short=1&productid=361273

42. Информационная безопасность. Лабораторный практикум + еПриложение, / Бабаш А. В., Баранова Е. К., Мельников Ю. Н.. -Москва: КноРус, 2021. - URL: https://book.ru/book/936566

43. Информационные системы в экономике, / Ясенев В. Н., Ясенев О. В.. - Москва: КноРус, 2021. - URL: https://book.ru/book/936983

44. Информационные технологии и системы, / Федотова Е.Л.. -Москва: Излательский  $\text{I}$ ом "ФОРУМ", 2021. - URL: http://znanium.com/catalog/document?id=377009

45. Математическое моделирование и проектирование, / Коломейченко А.С., Кравченко И. Н., Ставцев А.Н., Полухин А.А.. -Москва: ООО "Научноиздательский центр ИНФРА-М", 2021. - URL: https://znanium.com/catalog/document?id=376049

46. Математическое моделирование социально-экономических процессов (Методы оптимальных решений), / Киселев В. В., Гончаренко В. М.. -Москва: КноРус, 2021. - URL: https://book.ru/book/938233

47. Методология научного исследования, / Овчаров А. О., Овчарова Т.Н.. -Москва: ООО "Научно-издательский центр ИНФРА-М", 2021. - URL: http://znanium.com/catalog/document?id=377183

48. Методы и алгоритмы обработки данных, / Григорьев А.А., Исаев Е.А.. -Москва: ООО "Научно-издательский центр ИНФРА-М", 2021. - URL: http://znanium.com/catalog/document?id=361208

49. Методы и средства аппаратного обеспечения высокопроизводительных микропроцессорных систем, / Бобков С.Г., Басаев

А.С.. -Москва: Техносфера, 2021. - URL: https://ibooks.ru/reading.php?short=1&productid=375198

50. Методы и средства научных исследований, / Пижурин А. А., Пижурин А. А.. -Москва: ООО "Научно-издательский центр ИНФРА-М", 2021. - URL: http://znanium.com/catalog/document?id=360472

51. Объектно-ориентированное программирование с примерами на  $C#$ , / Хорев П. Б.. -Москва: Издательство "ФОРУМ", 2021. - URL: http://znanium.com/catalog/document?id=365883

52. Основы конструирования интеллектуальных систем поддержки принятия решений в атомной энергетике, / Башлыков А.А., Еремеев А.П.. - Москва: ООО "Научно-издательский центр ИНФРА-М", 2021. - URL: http://znanium.com/catalog/document?id=376048

53. Офисное программное обеспечение, / Горюшкин А. А.. -Москва: Русайнс, 2021. - URL: https://book.ru/book/941651

54. Программирование, численные методы и математическое моделирование, / Семакин И. Г., Русакова О. Л., Тарунин Е. Л., Шкарапута А. П.. -Москва: КноРус, 2021. - URL: https://book.ru/book/940464

55. Программно-аппаратная защита информации, / Хорев П. Б.. -Москва:  $M$ злательство "ФОРУМ", 2021. - URL: https://znanium.com/catalog/document?id=364477

56. Программное обеспечение компьютерных сетей, / Исаченко О.В.. - Москва: ООО "Научно-издательский центр ИНФРА-М", 2021. - URL: http://znanium.com/catalog/document?id=365079

57. Проектирование аналоговых и цифровых устройств, / Бобырь М. В., Титов В. С.. -Москва: ООО "Научно-издательский центр ИНФРА-М", 2021. - URL: http://znanium.com/catalog/document?id=369838

58. Проектирование информационных систем, / Коваленко В. В.. -Москва: Издательство "ФОРУМ", 2021. - URL: http://znanium.com/catalog/document?id=361782

59. Разработка, внедрение и адаптация программного обеспечения отраслевой направленности, / Федорова Г.Н.. -Москва: ООО "КУРС", 2021. - URL: http://znanium.com/catalog/document?id=367804

60. Тайм-менеджмента нет: психология дружбы со временем, / Иванова С.. -Москва: ООО "Альпина Паблишер", 2021. - URL: https://znanium.com/catalog/document?id=387200

61. Технологии параллельного программирования, / Лупин С. А., Посыпкин М. А.. -Москва: Издательский Дом "ФОРУМ", 2021. - URL: http://znanium.com/catalog/document?id=367811

62. Введение в инфокоммуникационные технологии, / Гагарина Л.Г., Кузнецов Г.А.. -Москва: ООО "Научно-издательский центр ИНФРА-М", 2022. - URL: http://znanium.com/catalog/document?id=386039

63. Защита информации и информационная безопасность, / Сычев Ю.Н.. - Москва: ООО "Научно-издательский центр ИНФРА-М", 2022. - URL: http://znanium.com/catalog/document?id=388766

64. Имитационное моделирование экономических процессов. Практикум в Excel, / Грибанова Е. Б., Логвин И. Н.. -Москва: КноРус, 2022. - URL: https://book.ru/book/941144

65. Информационная безопасность, / Мельников В. П., Куприянов А. И., Васильева Т. Ю.. -Москва: КноРус, 2022. - URL: https://book.ru/book/941809

66. Информационная безопасность. История специальных методов криптографической деятельности, / Баранова Е.К., Бабаш А.В., Ларин Д.А.. - Москва: Издательский Центр РИО, 2022. - URL: https://znanium.com/catalog/document?id=388319

67. Информационно-измерительная техника и электроника, / Иванников В.П.. -Вологда: Инфра-Инженерия, 2022. - URL: https://znanium.com/catalog/document?id=417404

68. Компьютерные сети, / Максимов Н. В., Попов И.И.. -Москва: Издательство "ФОРУМ", 2022. - URL: http://znanium.com/catalog/document?id=379310

69. Математическое моделирование экономических процессов и систем, / Волгина О. А., Шуман Г. И.. -Москва: КноРус, 2022. - URL: https://book.ru/book/941747

70. Методы, модели, средства хранения и обработки данных, / Дадян Э.Г., Зеленков Ю.А.. -Москва: Вузовский учебник, 2022. - URL: http://znanium.com/catalog/document?id=384994

71. Микропроцессорные системы, / Гуров В.В.. -Москва: ООО "Научноиздательский центр ИНФРА-М", 2022. - URL: http://znanium.com/catalog/document?id=379994

72. Технология разработки программного обеспечения, / Гагарина Л.Г., Кокорева Е. В.. -Москва: Издательский Дом "ФОРУМ", 2022. - URL: http://znanium.com/catalog/document?id=379461

73. Управление проектами, / Лыскова И. Е., Рудакова О. С.. -Москва: КноРус, 2022. - URL: https://book.ru/book/942136

74. Численные методы и программирование, / Колдаев В.Д., Гагарина Л.Г.. -Москва: Издательский Дом "ФОРУМ", 2022. - URL: http://znanium.com/catalog/document?id=379465

79

75. Численные методы, / Шевченко А.С.. -Москва: ООО "Научноизлательский иентр ИНФРА-М", 2022. - URL: http://znanium.com/catalog/document?id=384029

Дополнительная литература

1. Интеллектуальная собственность ученого: от закрытого общества - к открытому обществу, / Орехов А.М.. -Москва: Уникум-Центр, 2001. - URL: http://znanium.com/catalog/document?id=65235

2. Foreign language for scientific and research work=Иностранный язык для научно-исследовательской работы, / Мезенцева А. И., Бурлай Н. В.. -Москва: Русайнс, 2021. - URL: https://book.ru/book/940214

3. Практикум по Microsoft Office 2007 (Word, Excel, Access), PhotoShop, / Кравченко Л. В.. -Москва: Издательство "ФОРУМ", 2021. - URL: http://znanium.com/catalog/document?id=376050

4. Экономика предприятия и управление организацией, / Григоренко О. В., Мыльникова А. Н., Садовничая И. О.. -Москва: Русайнс, 2020. - URL: https://book.ru/book/934098

5. Менеджмент цифровой экономки. Менеджмент 4.0, / Шеве Г. ., Хюзиг С. ., Гумерова Г. И., Шаймиева Э. Ш.. -Москва: КноРус, 2020. - URL: https://book.ru/book/932798

6. Экономико-математическое моделирование, / Орлова И.В., Бич М.Г.. - Москва: Вузовский учебник, 2020. - URL: http://znanium.com/catalog/document?id=347314

7. Программирование в пакетах MS Office, / Назаров С. В.. -Москва: ФГУП Издательство "Финансы и Статистика", 2007. - URL: http://znanium.com/catalog/document?id=96475

8. Информационная безопасность информационных систем управления предприятием, / Пакин А. И.. -Москва: Академия водного транспорта Российского университета транспорта, 2009. - URL: https://znanium.com/catalog/document?id=38766

9. Методология научного исследования, / Новиков А.М., Новиков Д.А.. - Москва: Новиков Дмитрий Александрович, 2009. - URL: https://book.ru/book/917315

10. Практикум по параллельному программированию с использованием электронного задачника Programming Taskbook for MPI, / Абрамян М.Э.. - Ростов-на-Дону: Издательство Южного федерального университета (ЮФУ), 2010. - URL: http://znanium.com/catalog/document?id=194367

11. Философия, логика и методология научного познания, / Бакулов В. Д., Кириллов А.. -Ростов-на-Дону: Издательство Южного федерального университета  $(IO\Phi Y)$ , 2011. - URL: http://znanium.com/catalog/document?id=160256

12. Эффективное управление интеллектуальной собственностью на предприятии. Монография, / Валинурова Л.С., Исхакова Э.И.. -Москва: Палеотип, 2012. - URL: https://book.ru/book/903953

13. Информационная безопасность и защита информации, / Башлы П.Н., Бабаш А.В.. -Москва: Издательский Центр РИО, 2013. - URL: http://znanium.com/catalog/document?id=213488

14. Информационные технологии. Проектирование базы данных технической документации в виде интерактивных электронных технических руководств (ИЭТР) в рамках технологии CALS. Программно-аппаратная организация ИЭТ, / Веретехина С. В., Веретехин В. В.. -Москва: Русайнс, 2015. - URL: https://book.ru/book/916850

15. Методика научных исследований, / Левахин В.И.. -Волгоград: ФГБОУ ВПО Волгоградский государственный аграрный университет, 2015. - URL: http://znanium.com/catalog/document?id=185625

16. Интеллектуальный анализ данных и систем управления бизнесправилами в телекоммуникациях, / Вейнберг Р.Р.. -Москва: ООО "Научноиздательский центр ИНФРА-М", 2016. - URL: https://znanium.com/catalog/document?id=121517

17. Информационная безопасность. Практикум (+CD) (для бакалавров), / Бабаш А. В., Баранова Е. К., Мельников Ю. Н.. -Москва: КноРус, 2016. - URL: https://book.ru/book/918700

18. Менеджмент, / Зарецкий А. Д., Иванова Т. Е.. -Москва: КноРус, 2016. - URL: https://book.ru/book/929536

19. Основы многопоточного и параллельного программирования, / Карепова Е.Д.. -Красноярск: Сибирский федеральный университет, 2016. - URL: http://znanium.com/catalog/document?id=328385

20. Сети связи и системы коммутации, / Паринов А.В., Ролдугин С.В.. - Воронеж: Издательско-полиграфический центр "Научная книга", 2016. - URL: http://znanium.com/catalog/document?id=71594

21. Английский язык, / Лизунова Н. М., Обухова Л. Ю.. -Москва: Русайнс, 2017. - URL: https://book.ru/book/922096

22. Интеллектуальные системы, / Исаев С.В., Исаева О.С.. -Красноярск: Сибирский федеральный университет, 2017. - URL: http://znanium.com/catalog/document?id=342145

23. Метрология, стандартизация и сертификация, / Муслина Г. Р., Правиков Ю. М.. -Москва: КноРус, 2017. - URL: https://book.ru/book/921263

24. Модели параллельного программирования, / Федотов И. Е.. -Москва: Издательство "СОЛОН-Пресс", 2017. - URL: http://znanium.com/catalog/document?id=125018

25. Современные базы данных. Основы. Часть 1, / Дадян Э.Г.. -Москва: ООО "Научно-издательский центр ИНФРА-М", 2017. - URL: http://znanium.com/catalog/document?id=309385

26. Современные базы данных. Часть 2: практические задания, / Дадян Э.Г.. -Москва: ООО "Научно-издательский центр ИНФРА-М", 2017. - URL: http://znanium.com/catalog/document?id=309386

27. Сфера услуг: менеджмент, / Бурменко Т. Д., Баганов В. Ю., Баева О. Н., Казарина Л. А., Кондрацкая Т. А., Туренко Т. А., Черных А. К., Чупров С. В.. -Москва: КноРус, 2017. - URL: https://book.ru/book/921353

28. Адаптивное физическое воспитание детей дошкольного возраста с детским церебральным параличом, / Соколова В.С., Анастасиадис А.А.. - Москва: Московский педагогический государственный университет, 2018. - URL: http://znanium.com/catalog/document?id=339602

29. Будущее высшей школы в России: экспертный взгляд. Форсайтисследование - 2030, / Ефимов В.С., Лаптева А.В.. -Москва: ООО "Научноиздательский центр ИНФРА-М", 2018. - URL: http://znanium.com/catalog/document?id=371838

30. Интеллектуальные системы и технологии, / Пятаева А.В., Раевич К.В.. -Красноярск: Сибирский федеральный университет, 2018. - URL: http://znanium.com/catalog/document?id=342146

31. Интеллектуальные системы поддержки принятия решений, / Перфильев Д.А., Раевич К.В.. -Красноярск: Сибирский федеральный университет, 2018. - URL: http://znanium.com/catalog/document?id=342175

32. Информационная безопасность в системе высшего образования России (компетентностный подход в подготовке специалистов). Монография, / Самойлов В.Д.. -Москва: Русайнс, 2018. - URL: https://book.ru/book/930048

33. Информационная безопасность и защита информации, / Панфилова О.А., Крюкова Д.Ю.. -Вологда: федеральное казенное образовательное учреждение высшего образования «Вологодский институт права и экономики Федеральной службы исполнения наказаний», 2018. - URL: http://znanium.com/catalog/document?id=370184

34. Информационная безопасность и защита информации: словарь терминов и понятий, / Ищейнов В. Я.. -Москва: Русайнс, 2018. - URL: https://book.ru/book/931784

35. Информационные системы, / Голицына О. Л., Максимов Н. В.. - Москва: Издательство "ФОРУМ", 2018. - URL: http://znanium.com/catalog/document?id=338175

36. Линейное программирование. Практикум, / Шевченко А.С.. -Москва: ООО "Научно-издательский центр ИНФРА-М", 2018. - URL: http://znanium.com/catalog/document?id=338983

37. Методология научного исследования в магистратуре РКИ, / Попова Т.И.. -СПб: Издательство Санкт-Петербургского государственного университета, 2018. - URL: http://znanium.com/catalog/document?id=337889

38. Моделирование конструкций и технологических процессов производства электронных средств, / Клунникова Ю.В., Малюков С.П.. - Ростов-на-Дону: Издательство Южного федерального университета (ЮФУ), 2018. - URL: http://znanium.com/catalog/document?id=343868

39. Основы моделирования в САПР NX, / Бутко А.О., Прудников В.А., Цырков Г.А.. -Москва: ООО "Научно-издательский центр ИНФРА-М", 2018. - URL: https://znanium.com/catalog/document?id=302966

40. Планирование виртуальных вычислений, / Барский А.Б.. -Москва: Издательский Дом "ФОРУМ", 2018. - URL: https://znanium.com/catalog/document?id=370211

41. Проектный менеджмент: базовый курс, / Полевой С. А., под ред., Корнеева И. В., Коряков А. Г., Латорцев А. А., Мухин К. Ю., Усманова Т. Х., Астафьева О. В.. -Москва: КноРус, 2018. - URL: https://book.ru/book/930684

42. Теория менеджмента (История управленческой мысли), / Москвитин Г.И.. -Москва: Русайнс, 2018. - URL: https://book.ru/book/921915

43. Язык SQL. Сборник ситуационных задач по дисциплине «Базы данных», / Кондрашов Ю. Н.. -Москва: Русайнс, 2018. - URL: https://book.ru/book/929715

44. Автоматизация проектирования технического обеспечения АСУТП, / Целищев Е.С., Котлова А.В.. -Москва: Инфра-Инженерия, 2019. - URL: http://znanium.com/catalog/document?id=346062

45. Английский язык в профессиональной сфере: управление персоналом. Ч. 1, / Белогаш М. А., Дубинина Г. А., Кондрахина Н. Г., Федосеева Т. В.. - Москва: КноРус, 2019. - URL: https://book.ru/book/932009

46. Английский язык, / Лизунова Н. М., Обухова Л. Ю.. -Москва: Русайнс, 2019. - URL: https://book.ru/book/932873

47. Иностранный язык (английский) в профессиональной деятельности, / Украинец И.А.. -Москва: Российский государственный университет правосудия, 2019. - URL: http://znanium.com/catalog/document?id=364544

48. Иностранный язык. Английский. (Деловая сфера коммуникации), / Грищенко Н.А., Ершова Е.О.. -Красноярск: Сибирский федеральный университет, 2019. - URL: http://znanium.com/catalog/document?id=380319

49. Информационная безопасность и защита информации: словарь терминов и понятий, / Ищейнов В. Я.. -Москва: Русайнс, 2019. - URL: https://book.ru/book/932909

50. Информационная безопасность предприятия, / Гришина Н. В.. - Москва: Издательство "ФОРУМ", 2019. - URL: http://znanium.com/catalog/document?id=362851

51. Менеджмент в организациях профессионального образования, / Бутакова М. М., под ред., Беляев В. И., под ред., Беляев В. В., Бортникова Т. В., Брюханова Н. В., Булатова Г. А., Горбунова А. Ю., Дубина И. Н., Кузнецова О. В., Мамченко О. П., Рязанова С. В., Соколова О. Н., Спицкая Г. А.. -Москва: КноРус, 2019. - URL: https://book.ru/book/930204

52. Менеджмент, / Масленников В. В., Ляндау Ю. В., Калинина И. А.. - Москва: КноРус, 2019. - URL: https://book.ru/book/930187

53. Методы оптимизации, / Аттетков А.В., Зарубин В.С.. -Москва: Издательский Центр РИО, 2019. - URL: http://znanium.com/catalog/document?id=354787

54. Методы оптимизации, / Бабенышев С.В., Матеров Е.Н.. Железногорск: ФГБОУ ВО Сибирская пожарно-спасательная академия ГПС МЧС России, 2019. - URL: http://znanium.com/catalog/document?id=353761

55. Параллельные вычислительные системы, / Сиротинина Н.Ю., Непомнящий О.В.. -Красноярск: Сибирский федеральный университет, 2019. - URL: http://znanium.com/catalog/document?id=379828

56. Педагогика воспитания: теория, методология, технология, методика, / Ходусов А.Н.. -Москва: ООО "Научно-издательский центр ИНФРА-М", 2019. - URL: http://znanium.com/catalog/document?id=343511

57. Программирование графики на С++. Теория и примеры, / Корнеев В.И., Гагарина Л.Г.. -Москва: Издательский Дом "ФОРУМ", 2019. - URL: http://znanium.com/catalog/document?id=339383

58. Программное обеспечение, / Голицына О. Л., Партыка Т. Л.. -Москва: Издательство  $" \Phi$ ОРУМ", 2019. - URL: http://znanium.com/catalog/document?id=359201

59. Проектирование систем управления рисками организации, / Безденежных В. М., Дадалко В. А., Синявский Н. Г.. -Москва: КноРус, 2019. - URL: https://book.ru/book/930212

60. Управление проектами. Базовый курс, / Астра (. А.. -Москва: Русайнс, 2019. - URL: https://book.ru/book/935660

61. Численные методы. Достоверное и точное численное решение дифференциальных и алгебраических уравнений в CAE-системах САП, / Маничев В.Б., Глазкова В.В.. -Москва: ООО "Научно-издательский центр ИНФРА-М", 2019. - URL: http://znanium.com/catalog/document?id=329646

### **Периодические издания**

1. Научно-технический журнал «Информационные технологии и вычислительные системы». – М.: Изд-во «Новые технологии». ISSN 1684-6400. Режим доступа: http://www.novtex.ru/IT/

2. Научно-технический журнал «Информационные ресурсы России». – М.: Федеральное государственное бюджетное учреждение Российское энергетическое агентство Министерства энергетики Российской Федерации. Режим доступа: https://elibrary.ru/contents.asp?titleid=8741

3. Научно-технический журнал «Автоматика и программная инженерия». – Новосибирск: ПАО «Новосибирский институт программных средств. ISSN 2312-4997. Режим доступа: http://jurnal.nips.ru/ru

4. Научно-технический журнал «Инновационные, информационные и коммуникационные технологии». – М.: Московский технологический университет (МИРЭА). ISSN 2500-1248. Режим доступа: http://info.diag.ru/index.php

5. Научно-технический журнал «Телекоммуникации и информационные технологии». – М.: Московский технический университет связи и информатики. Режим доступа: http://www.srd-mtuci.ru/index.php/ru/publics/zhurnal

6. ВЫСОКОПРОИЗВОДИТЕЛЬНЫЕ ВЫЧИСЛИТЕЛЬНЫЕ СИСТЕМЫ И ТЕХНОЛОГИИ/ Алтайский государственный университет (Барнаул) Режим доступа: https://elibrary.ru/contents.asp?titleid=68559

7. АВТОМАТИЗИРОВАННЫЕ ТЕХНОЛОГИИ И ПРОИЗВОДСТВА. – Магнитогорск.: Изд-во «Федеральное государственное бюджетное образовательное учреждение высшего образования "Магнитогорский государственный технический университет им. Г.И. Носова"». ISSN 2306-3173. Режим доступа: https://elibrary.ru/contents.asp?titleid=37246

### **7.2 Перечень ресурсов информационно-телекоммуникационной сети**

### **«Интернет», необходимых для проведения практики**

1. Интернет университет информационных технологий ИНТУИТ [Электронный ресурс]. – Режим доступа: https://www.intuit.ru/studies/courses

2. Электронная библиотечная система Znanium [Электронный ресурс] –

Режим доступа: http://znanium.com/

3. Электронная библиотечная система Ibooks [Электронный ресурс] – Режим доступа: http://www.ibooks.ru

4. Электронная библиотечная система BOOK.ru [Электронный ресурс] – Режим доступа: http://www.book.ru

5. Официальный сайт академии URL: http://imsit.ru/

6. Электронные ресурсы Академии ИМСИТ [Электронный ресурс] – Режим доступа: http://eios.imsit.ru/

7. Проектирование и разработка корпоративных информационных систем. [Электронный ресурс] – Режим доступа: http://www.citforum.ru/database/edu.shtml

8. ISO/IEC/IEEE 42010:2011, Systems and software engineering — Architecture description, the latest edition of the original IEEE Std 1471:2000, Recommended Practice for Architectural Description of Softwareintensive Systems. [Электронный ресурс] – Режим доступа: http://www.isoarchitecture.org/42010/

9. ISO/IEC 12207:2008: Информационные технологии. Процессы жизненного цикла программного обеспечения [Электронный ресурс] – Режим доступа: http://www.iso.org/iso/ru/catalogue\_detail?csnumber=43447

10. ГОСТ Р ИСО/МЭК 15288 – 2005: Системная инженерия. [Электронный ресурс] – Режим доступа: http://docs.cntd.ru/document/gost-r-isomek-15288-2005

11. Методология RUP. [Электронный ресурс] – Режим доступа: http://habrahabr.ru/sandbox/43802/

12. IBM Rational Unified Process (RUP). [Электронный ресурс] – Режим доступа: http://www.finecosoft.ru/rup

13. MS Project 2019: Microsoft Enterprise Project Management. [Электронный ресурс] – Режим доступа: https://support.office.com/ruru/article/Новые-возможности-Project-2019-6be41c8a-c4b2-409a-9ef7 d250377ad3b7

14. Модель зрелости процессов разработки ПО - CMM: [Электронный ресурс] – Режим доступа: http://www.hr-portal.ru/article/model-cmm-i-iso-90012000-dlya-organizacii-kachestvennoy-deyatelnosti-informacionnyh-sluzhb

15. Capability Maturity Model Integration (CMMI). [Электронный ресурс] – Режим доступа: http://habrahabr.ru/post/79130/

16. Модель CMMI for Development. [Электронный ресурс] – Режим доступа: http://ru.wikipedia.org/wiki/CMMI

17. Agile –манифест. [Электронный ресурс] – Режим доступа: https://agilemanifesto.org/iso/ru/manifesto.html

18. Управление проектами в Agile SCRUM. [Электронный ресурс] – Режим доступа: http://www.specialist.ru/dictionary/definition/scrum

19. Современные методологии разработки программного обеспечения. [Электронный ресурс] – Режим доступа: http://habrahabr.ru/sandbox/43802/

20. Электронная энциклопедия PLM. [Электронный ресурс] – Режим доступа: http://plmpedia.ru/

21. DipTrace и ГОСТ. Библиотека УГО. [Электронный ресурс] – Режим доступа: https://habr.com/ru/post/166895/

22. Эмулятор Modbus устройств [Электронный ресурс] – Режим доступа: http://ardsoft.ru/mEmulator.html

23. Куда приводят поиски идеальной SCADA [Электронный ресурс] – Режим доступа: https://habr.com/ru/post/439468/

24. SCADA: в поисках идеала [Электронный ресурс] – Режим доступа: https://habr.com/ru/post/319318/

25. EAGLE | PCB Design Software | Autodesk [Электронный ресурс] – Режим доступа: https://www.autodesk.com/products/eagle/overview

26. Автоматизация технологического проектирования: учебное пособие [Электронный ресурс] – Режим доступа: http://window.edu.ru/resource/682/44682

27. DipTrace руководство пользователя [Электронный ресурс] – Режим доступа: https://diptrace.com/books/tutorial\_rus.pdf

28. DipTrace практический курс [Электронный ресурс] – Режим доступа: https://diptrace.com/books/trainings\_rus.pdf

29. Автоматизация проектирования в радиоэлектронике [Электронный ресурс] — Президент и режим доступа: http://bigor.bmstu.ru/?cnt/?doc=Default/020\_ECAD.cou

### **7.3 Перечень средств материально-технического обеспечения учебной практики: технологической (проектно-технологической) практики**

Перечень электронных ресурсов представлен в таблице 7.1.

Таблица 7.1 - Перечень электронно-библиотечных систем и других электронных ресурсов

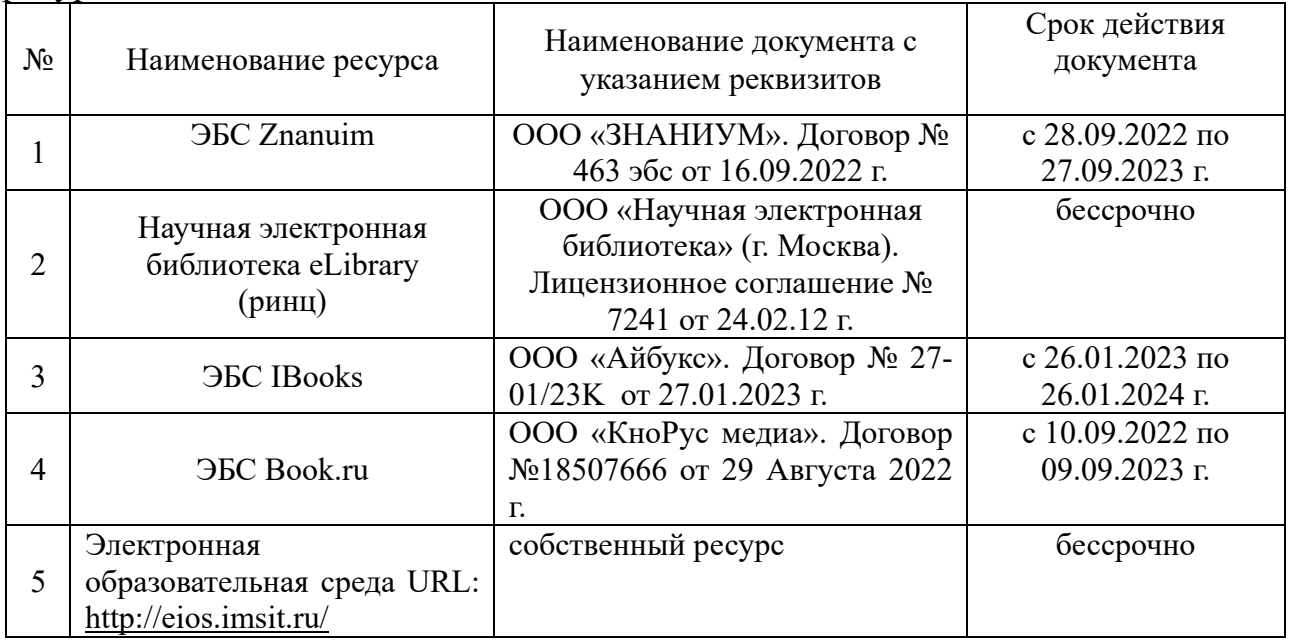

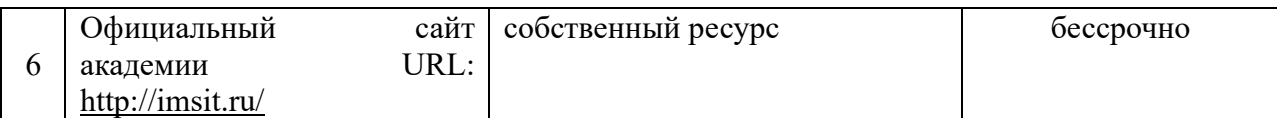

Перечень профессиональных баз данных и информационных справочных систем:

1. Кодекс – Профессиональные справочные системы – URL: https://kodeks.ru

2. РОССТАНДАРТ Федеральное агентство по техническому регулированию и метрологии – URL: https://www.gost.ru/portal/gost/

3. ИСО Международная организация по стандартизации – URL: https://www.iso.org/ru/home.html

4. ABOUT THE UNIFIED MODELING LANGUAGE SPECIFICATION – URL: https://www.omg.org/spec/UML

5. Проект IDEF.ru – URL: http://idef.ru

6. Портал выбора технологий и поставщиков – URL: http://www.tadviser.ru

7. ARIS BPM Community – URL: https://www.ariscommunity.com

8. Global CIO Официальный портал ИТ-директоров – URL: http://www.globalcio.ru

9. Библиотеки и 3D модели DipTrace - URL: https://diptrace.com/rus/download/libraries-and-3d-models/

10. Галерея знания CSoft Development – URL: http://csdev.ru/pages/gallery/

Перечень программных средств информационно-коммуникационных технологий, задействованных в образовательном процессе представлен в таблице 7.2.

Таблица 7.2 – Перечень программных средств информационнокоммуникационных технологий, задействованных в образовательном процессе по практике

Перечень лицензионного программного обеспечения, реквизиты подтверждающего документа

1 ОС – Windows 10 Pro RUS. Подписка Microsoft Imagine Premium – Invoce № 9554097373 от 22 июля 2019г.

2 Kaspersky Endpoint Security для бизнеса – Стандартный (350шт). Договор № ПР-ПР-00035750 от 13 декабря 2022 (ООО Прима АйТи) сроком на 1 год

3 Microsoft Visio профессиональный 2016. Подписка Microsoft Imagine Premium – Invoce № 9554097373 от 22 июля 2019г.

4 Microsoft Visual Studio Professional 2017. Подписка Microsoft Imagine Premium – Invoce № 9554097373 от 22 июля 2019г.

5 Microsoft Project профессиональный 2016. Подписка Microsoft Imagine Premium – Invoce № 9554097373 от 22 июля 2019г

6 Microsoft Access 2016. Подписка Microsoft Imagine Premium – Invoce № 9554097373 от 22 июля 2019г.

7 Microsoft SQL Server 2017. Подписка Microsoft Imagine Premium – Invoce № 9554097373 от 22 июля 2019г.

8 Microsoft SQL Server Management Studio 2017. Подписка Microsoft Imagine Premium – Invoce № 9554097373 от 22 июля 2019г.

9 National Instruments Software – NI LabVIEW Full (10 р.м.). Договор № 222015 от 27.04.2015 (ООО «ЮГРОН»)

10 Diptrace [DipTrace.com] Лицензия для образовательной организации 15 ноября 2019 г.

11 Программное обеспечение по лицензии GNU GPL: 7-Zip, Blender, GIMP, Google, Inkscape, LibreCAD, LibreOffice, Klite Mega Codeck Pack, Model Vision Free, Maxima, Notepad++, Oracle VM VirtualBox, StarUML V1, Arduino Software (IDE), Apache-NetBeans, IntelliJ IDEA Community, JetBrains PyCharm Community, Microsoft SQL Server 2019 Express, KDELive, Microsoft SQL Server Management Studio 18.8.

12 Embarcadero RAD Studio XE8 (10шт.). Cублицензионный договор №Tr000019973 от 23.04.2015 (ЗАО СофтЛайн Трейд).

13 Adobe Reader DC. Adobe Acrobat Reader DC and Runtime Software distribution license agreement for use on personal computers от 31.01.2017

Перечень средств материально-технического обеспечения, задействованных в образовательном процессе по учебной практике: технологической (проектно-технологической) практике представлен в таблице 7.3

#### Таблица 7.3 - Перечень средств материально-технического обеспечения задействованных в образовательном процессе по производственной практике: преддипломной практике

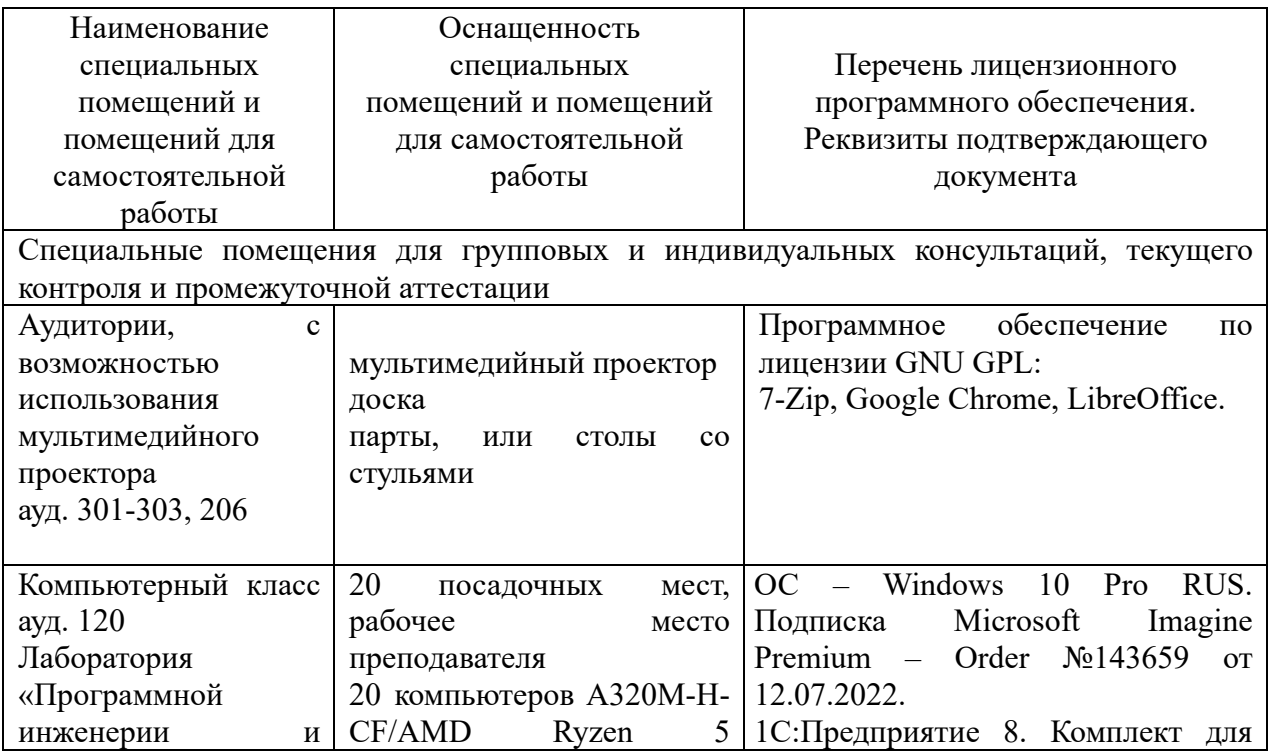

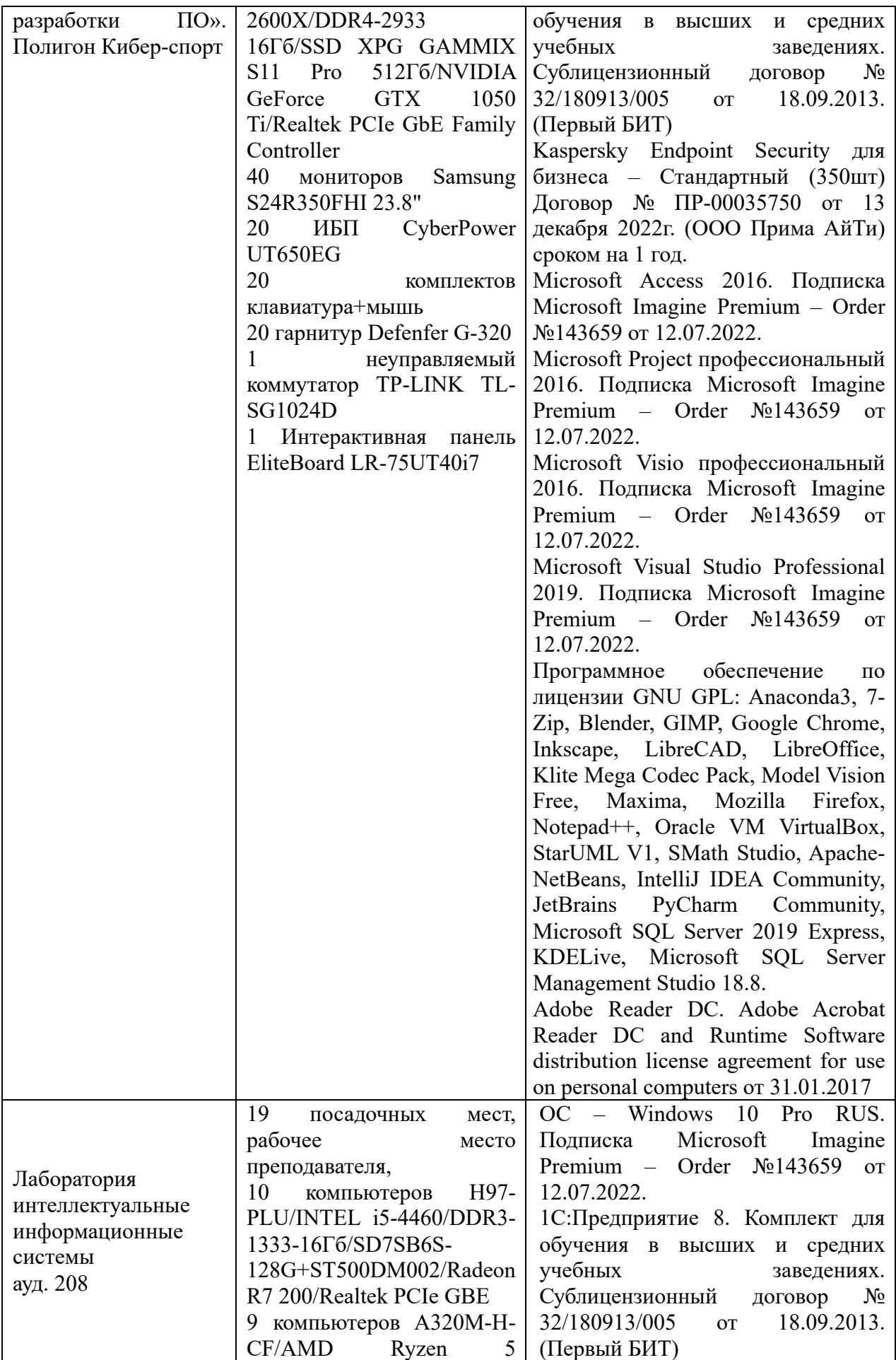

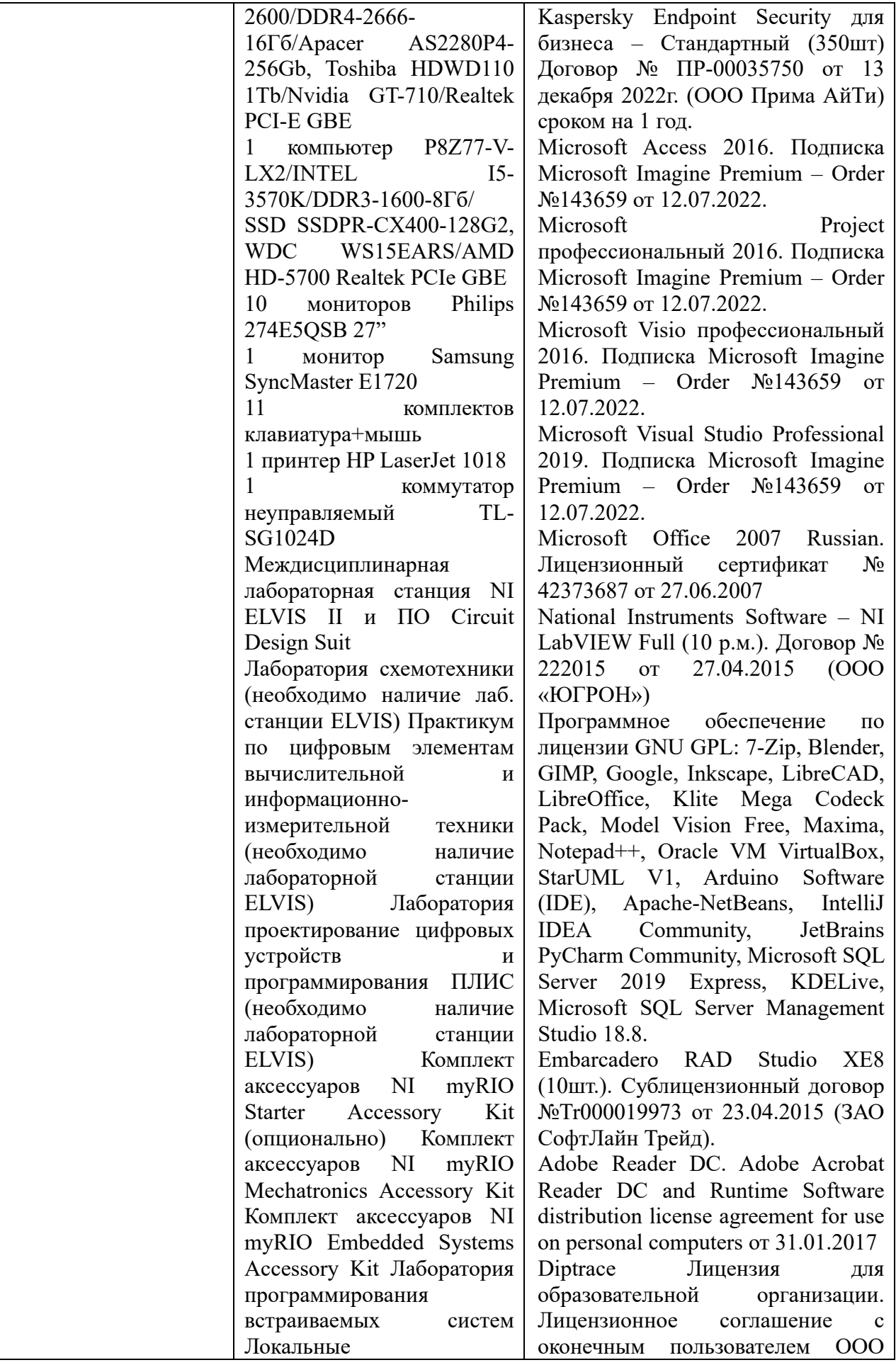

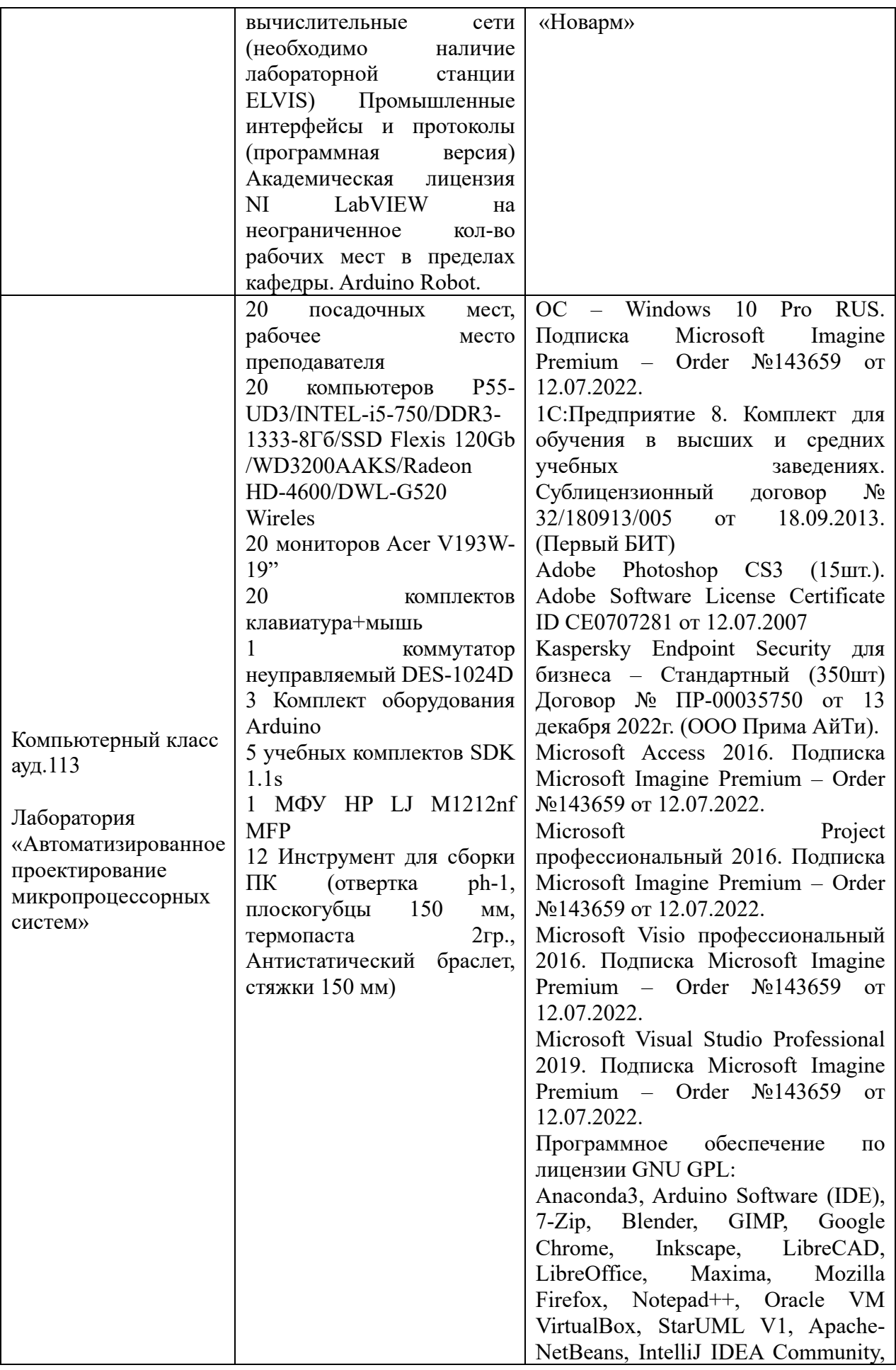

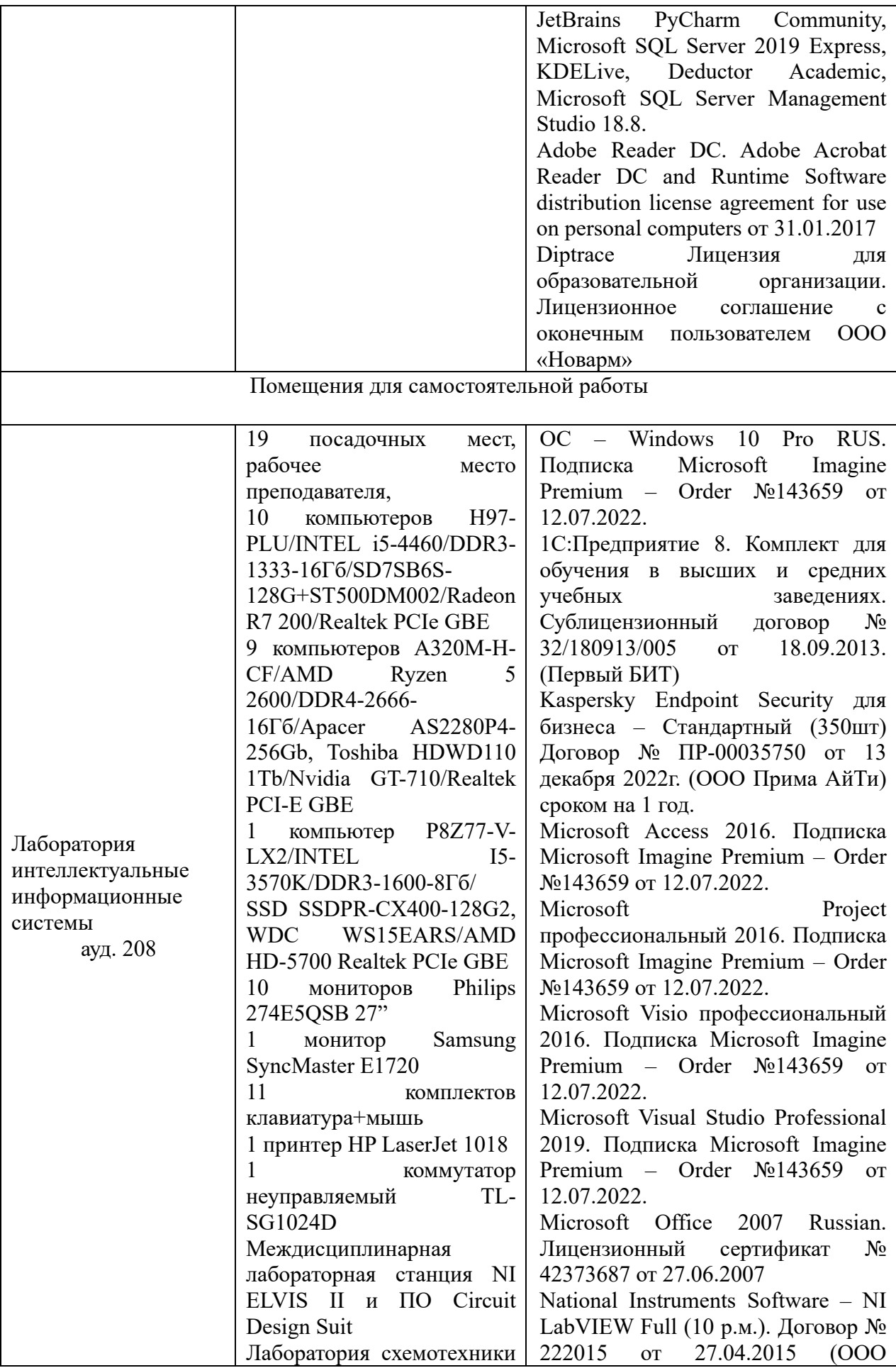

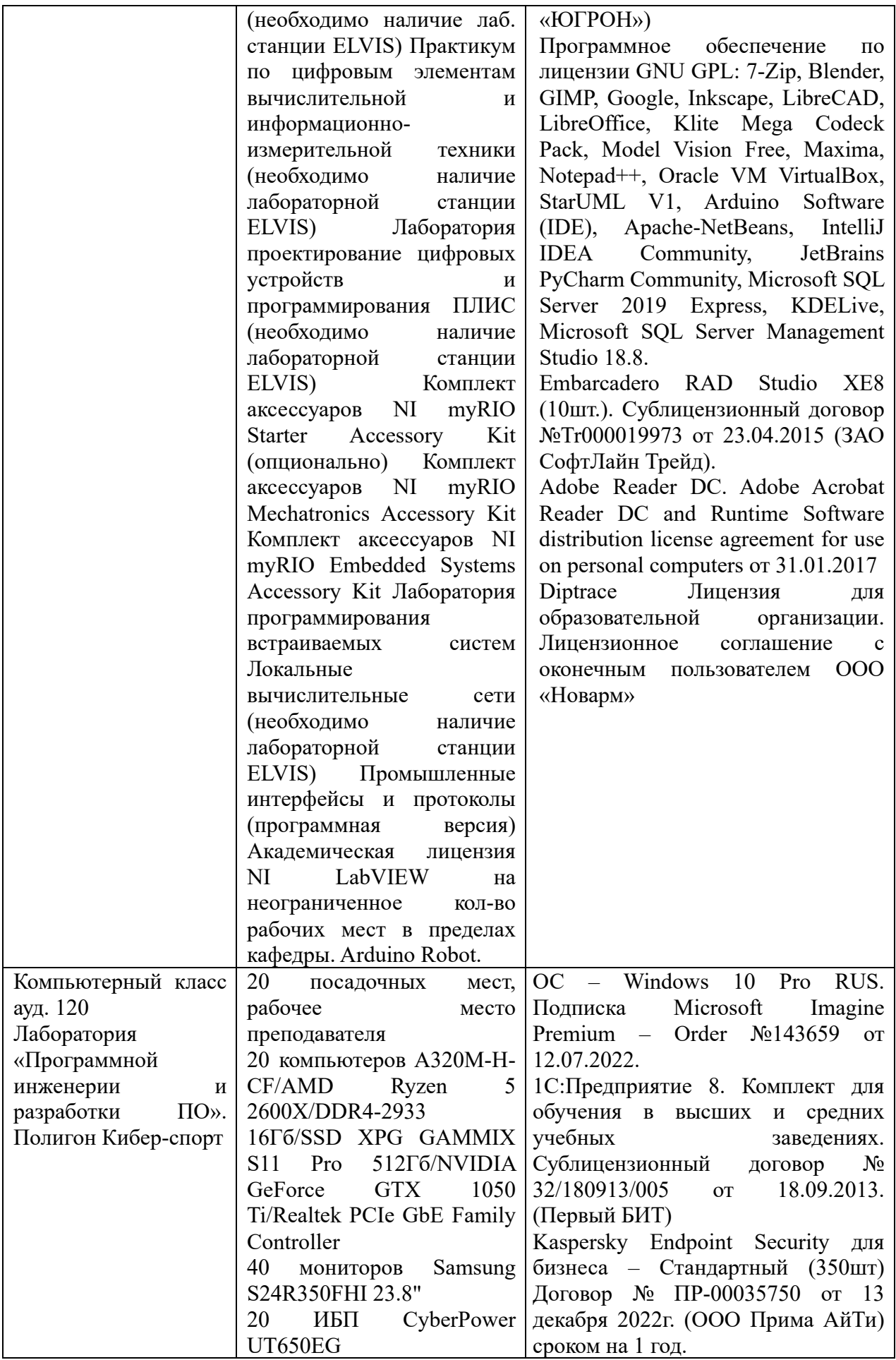

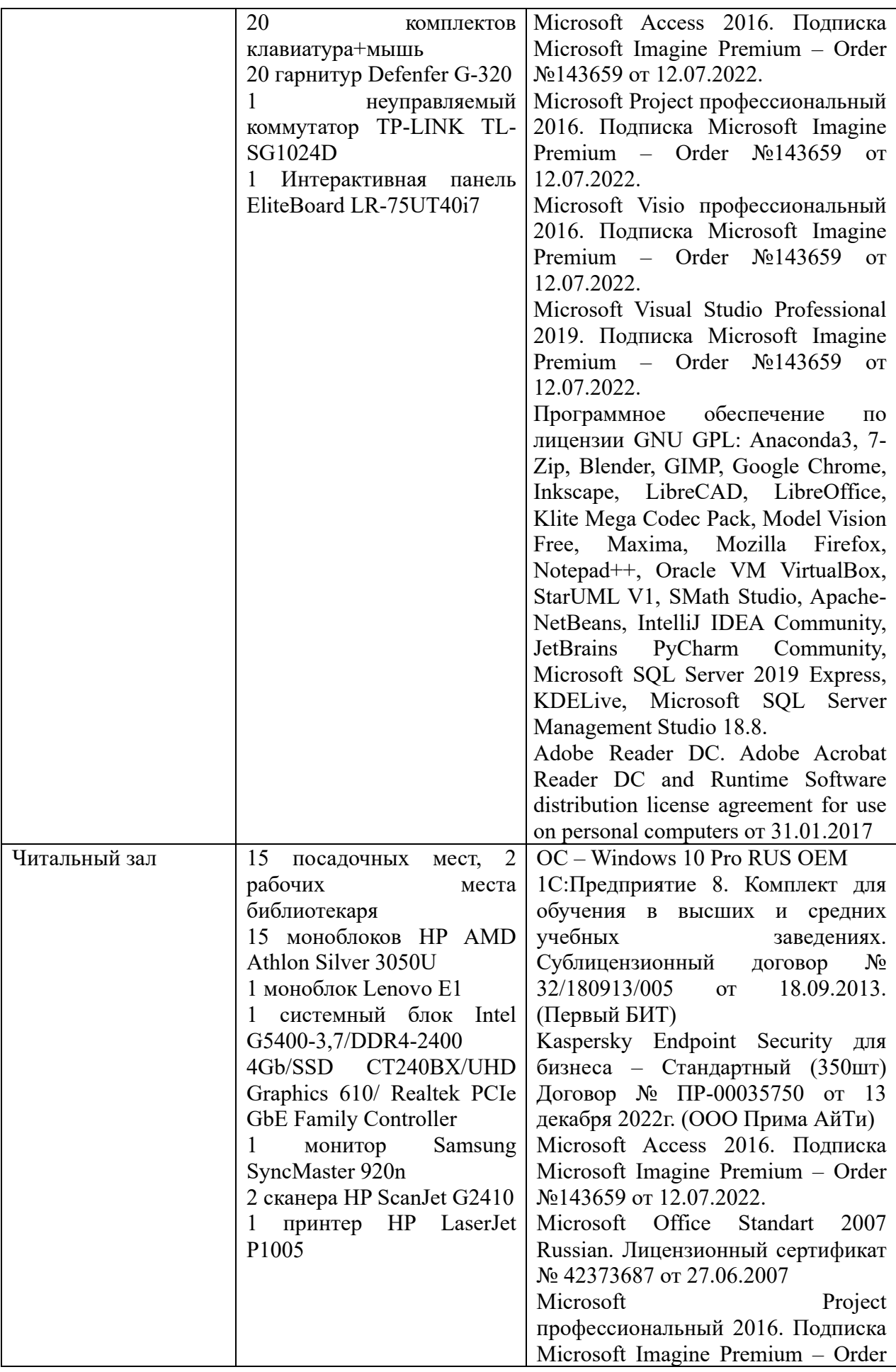

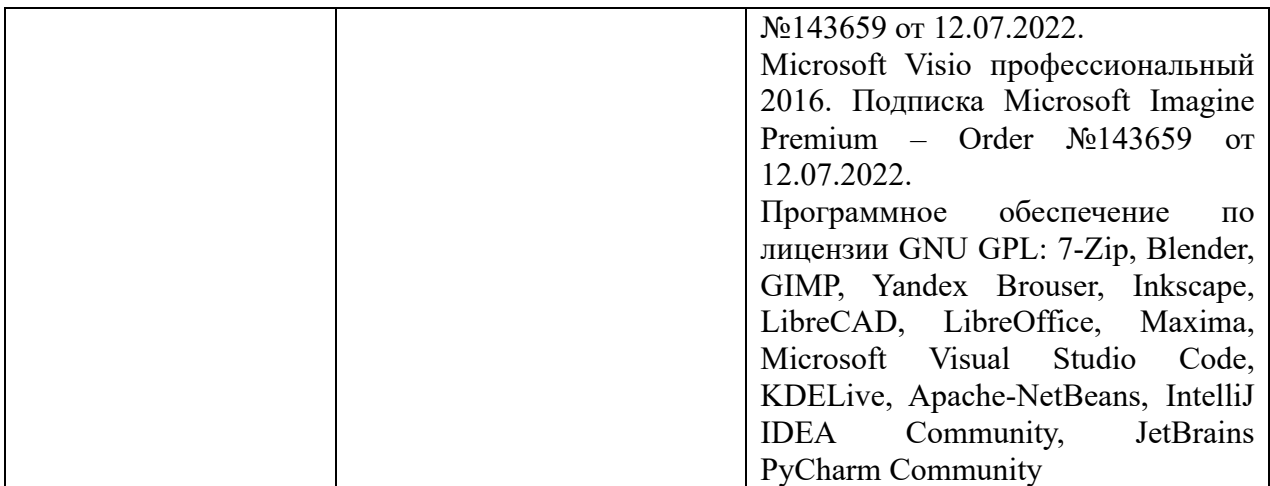

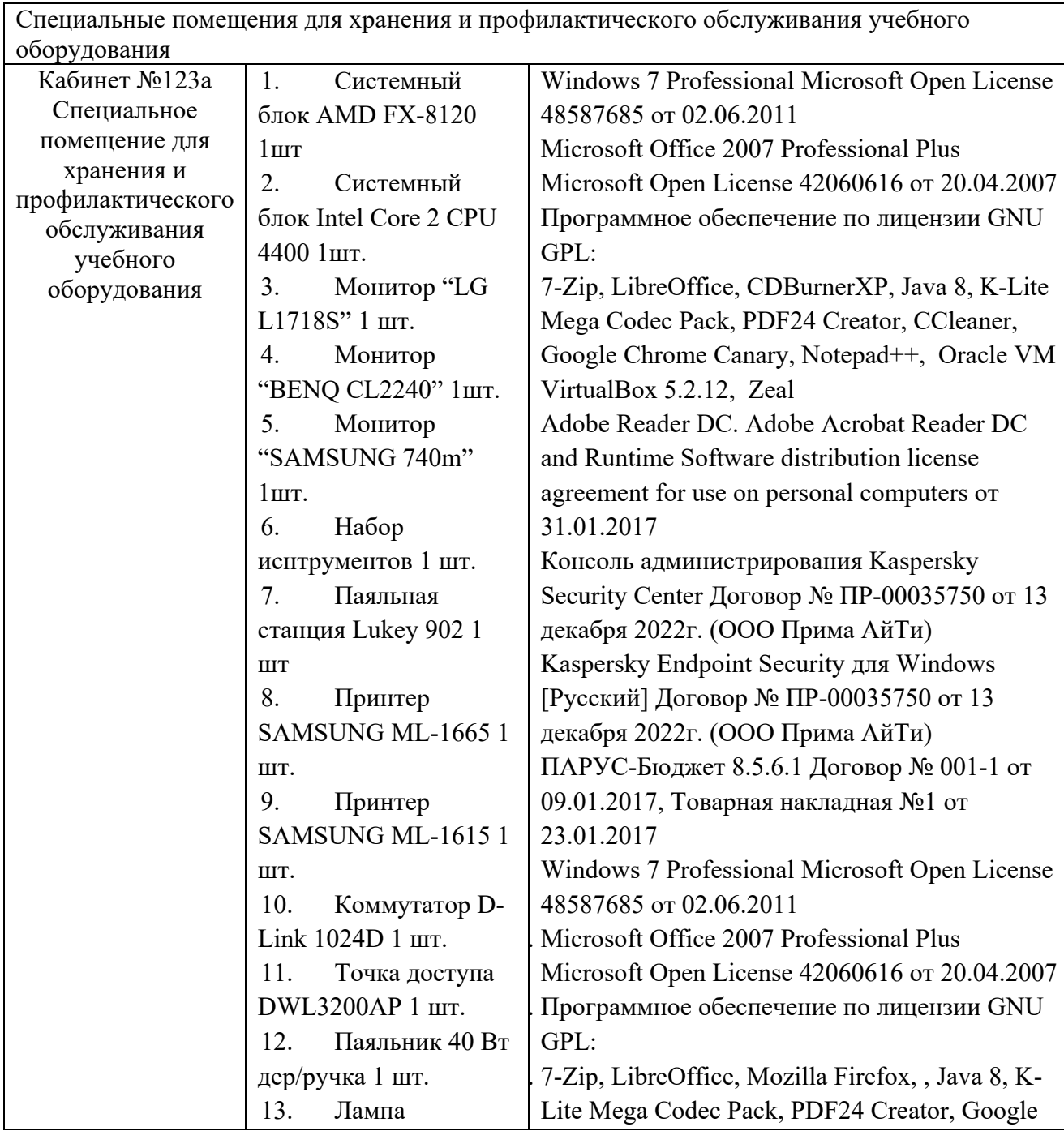

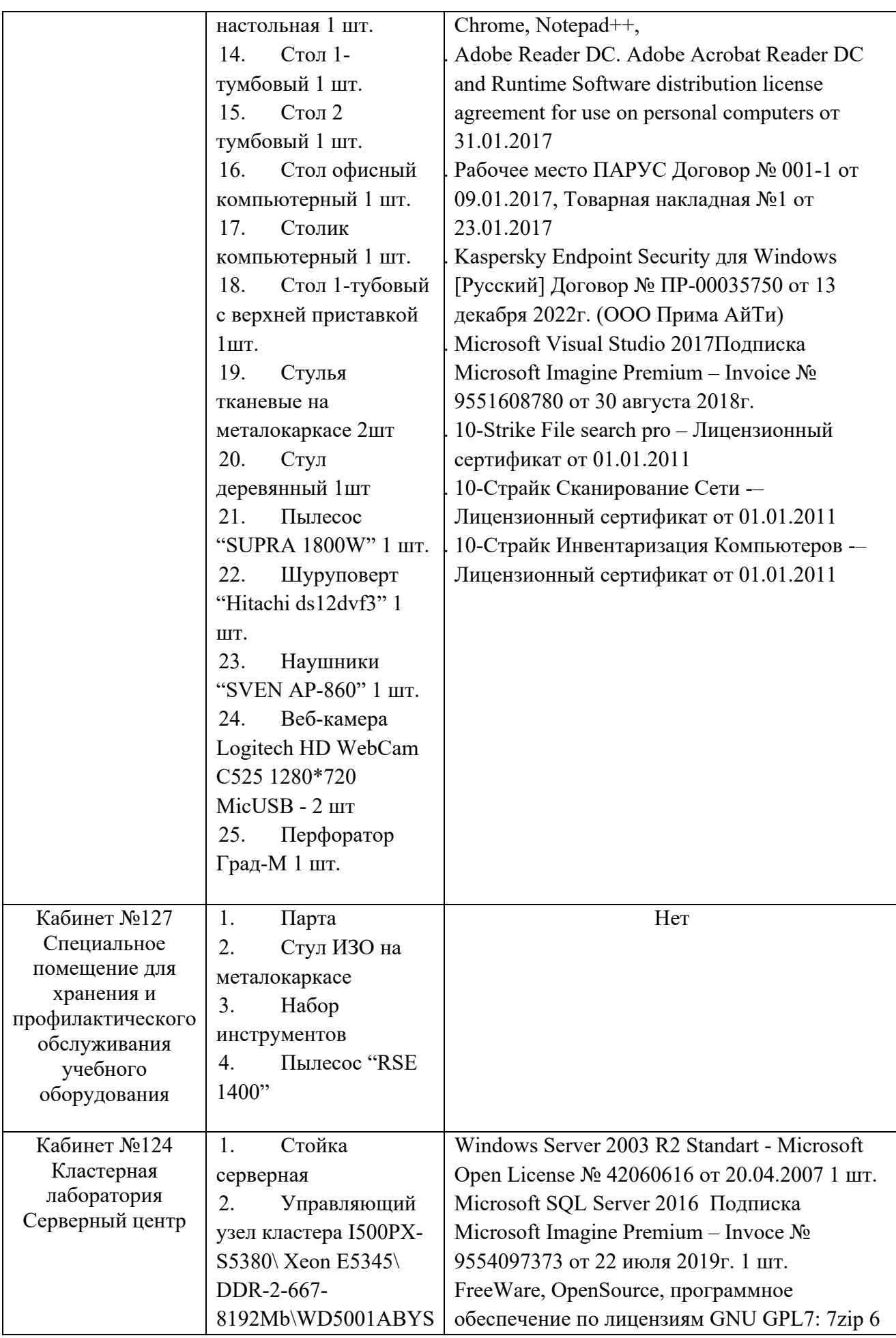

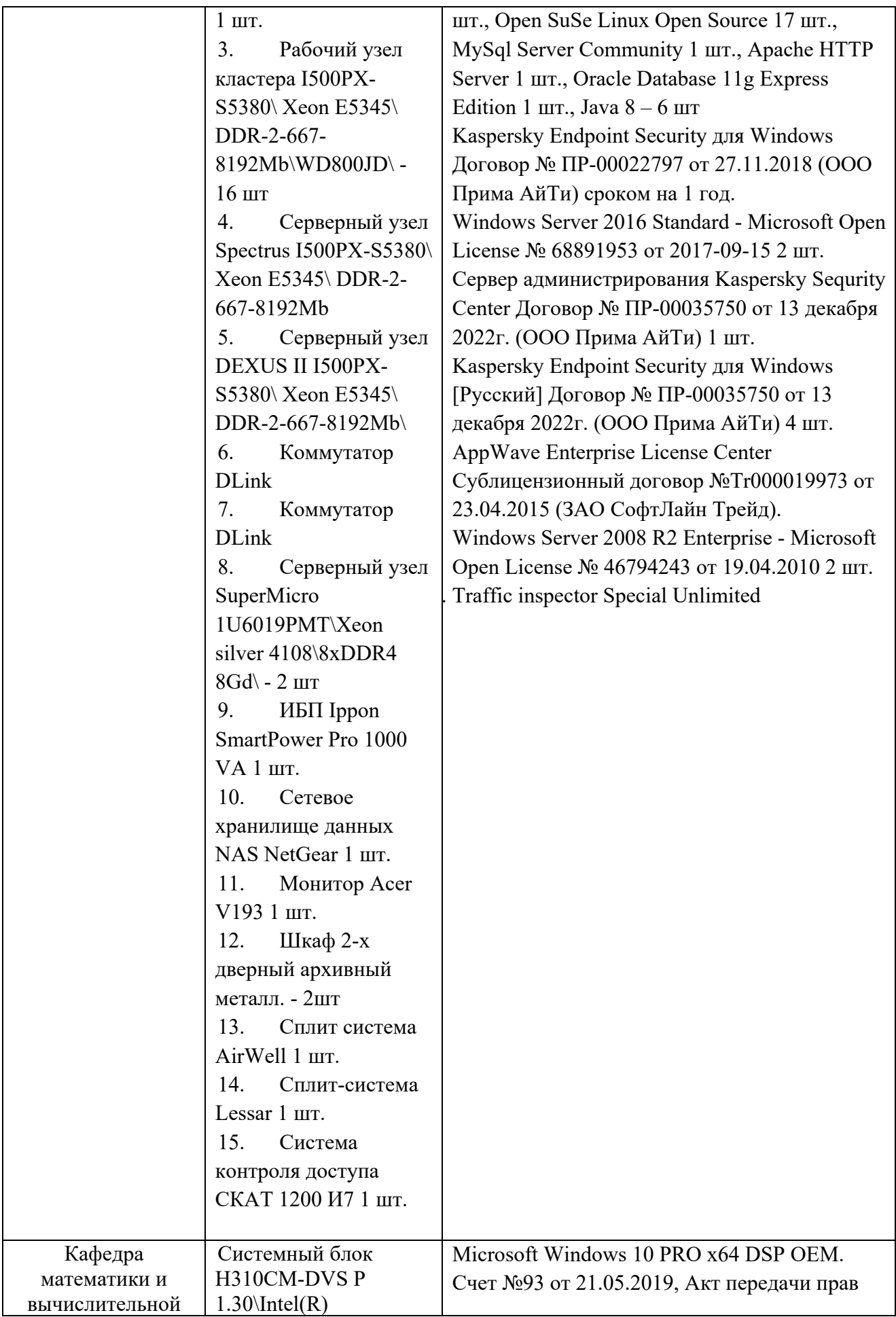

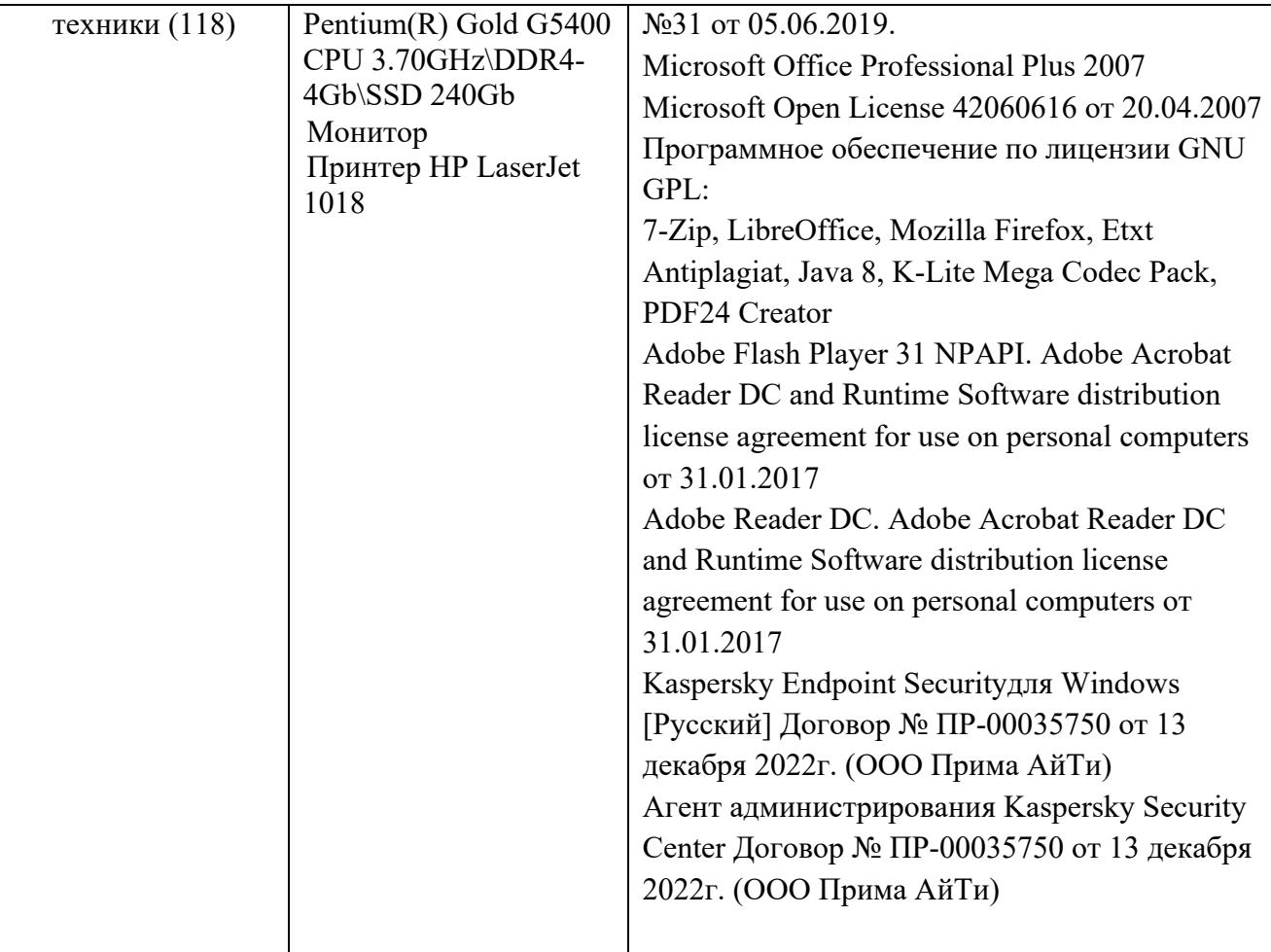

#### **Приложение А**

### (обязательное) Бланк направления на практику **Негосударственное аккредитованное некоммерческое частное образовательное учреждение высшего образования «Академия маркетинга и социально-информационных технологий – ИМСИТ» (г. Краснодар)**

### **Н А П Р А В Л Е Н И Е**

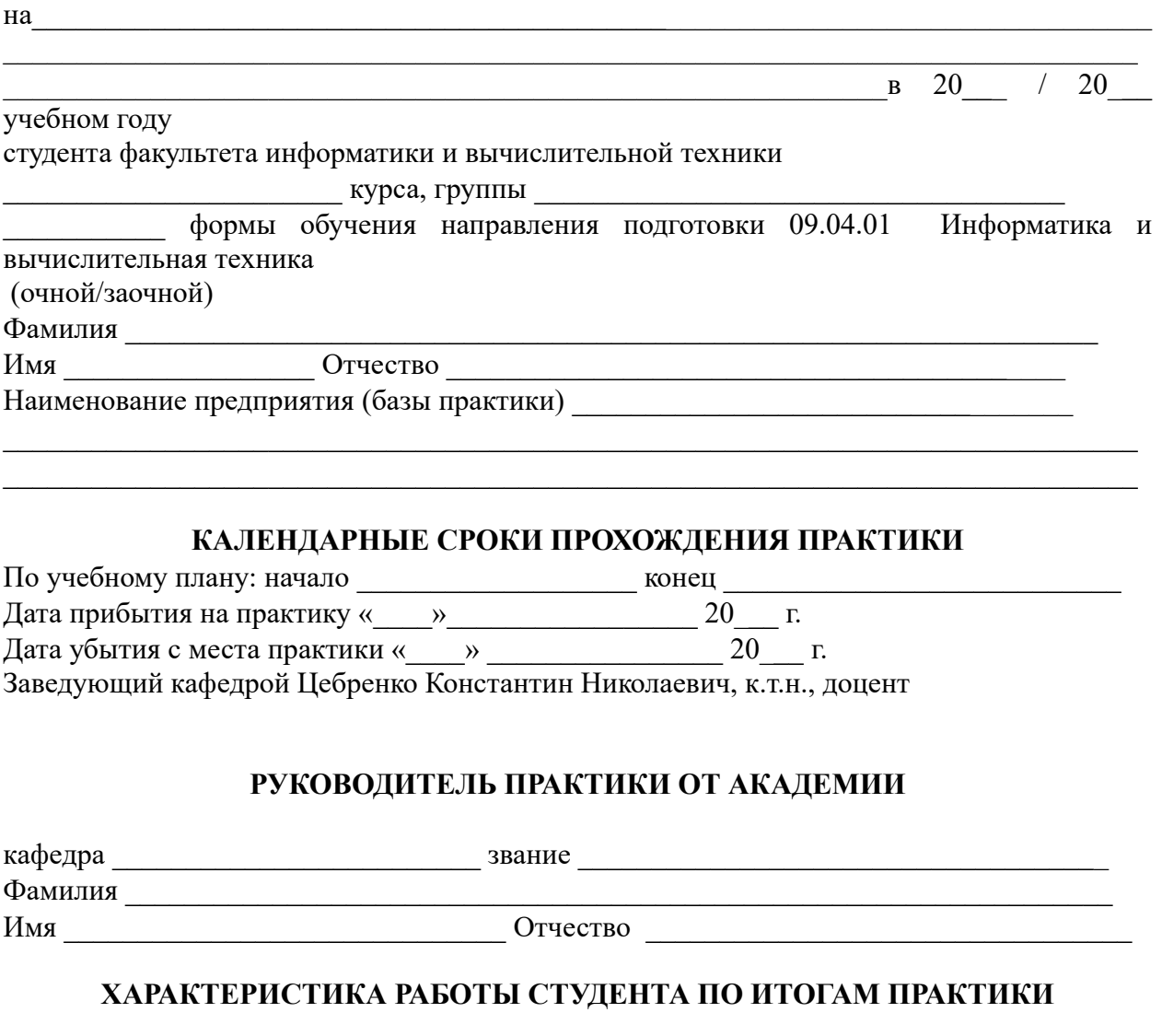

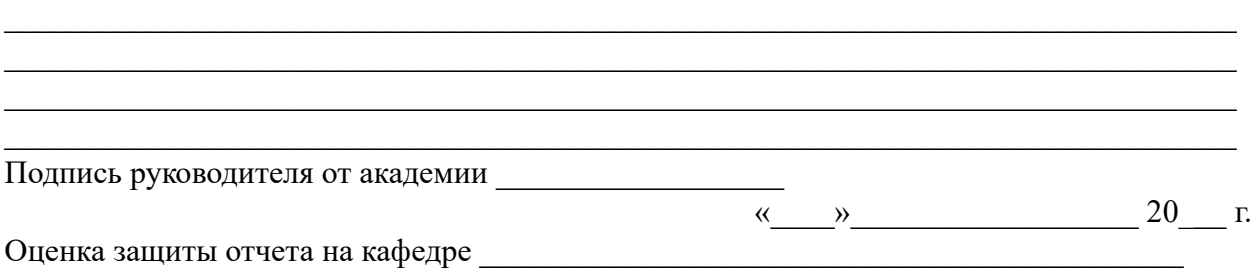

 $\_$  , and the contribution of the contribution of the contribution of the contribution of  $\mathcal{L}_\text{max}$ 

### **ОТЗЫВ** РУКОВОДИТЕЛЯ ПРАКТИКИ ОТ ПРЕДПРИЯТИЯ

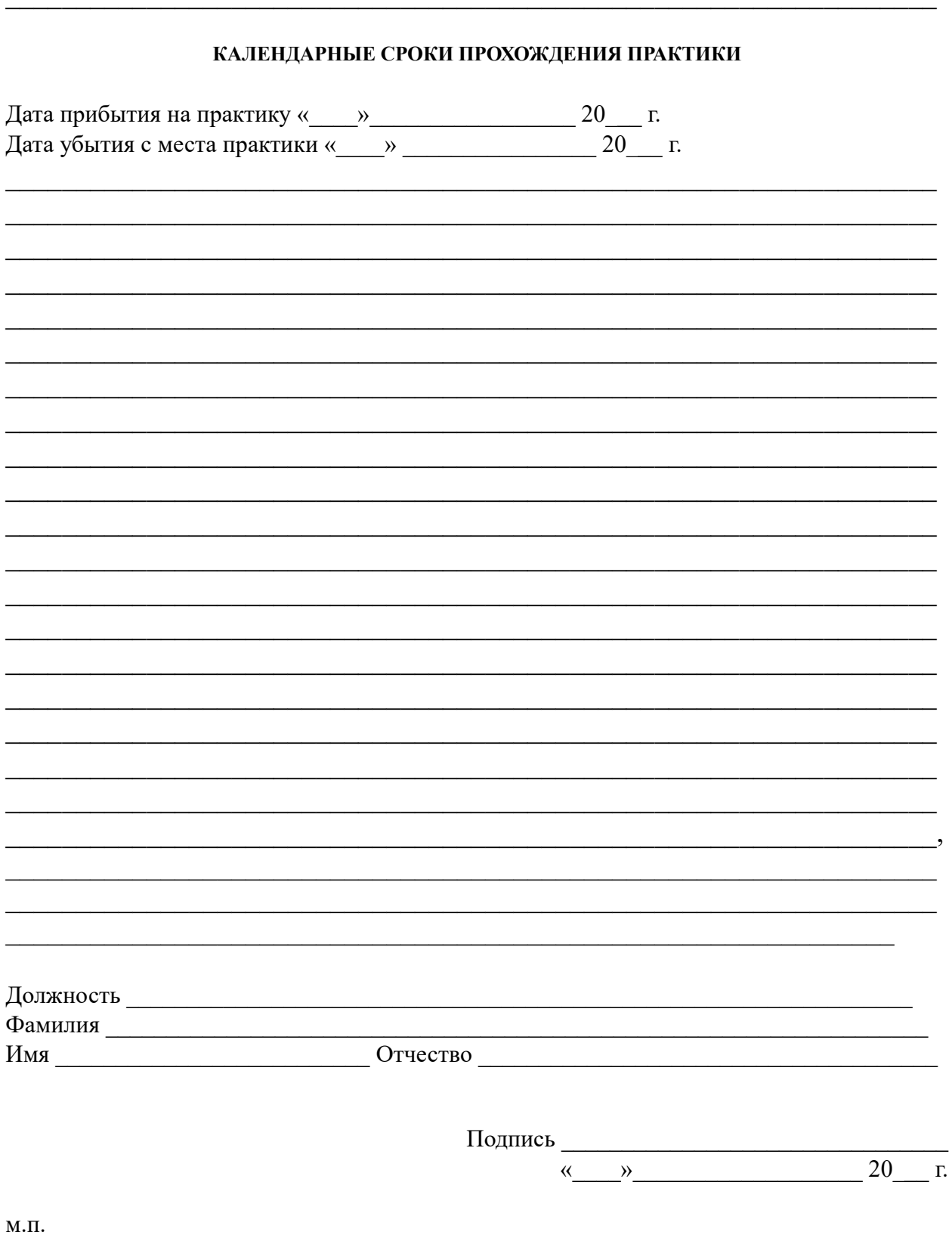

#### **Приложение Б**

### (обязательное) Образец оформления титульного листа **Негосударственное аккредитованное некоммерческое частное образовательное учреждение высшего образования «Академия маркетинга и социально-информационных технологий – ИМСИТ» (г. Краснодар)**

#### **Институт информационных технологий и инноваций**

**Кафедра математики и вычислительной техники**

#### **ОТЧЕТ**

### **О ПРОХОЖДЕНИИ УЧЕБНОЙ ПРАКТИКИ: ТЕХНОЛОГИЧЕСКОЙ (ПРОЕКТНО-ТЕХНОЛОГИЧЕСКОЙ) ПРАКТИКИ**

Направление подготовки 09.04.01 Информатика и вычислительная техника

направленность (профиль) образовательной программы «Разработка информационного и программного обеспечения автоматизированных систем»

на базе $\overline{a}$ 

составил(а) студент(ка) \_\_\_\_\_ курса, группы\_\_\_\_\_\_\_\_\_\_\_\_\_\_\_\_\_\_\_\_\_\_\_\_\_\_\_

 $\mathcal{L}_\text{max}$  , and the contribution of the contribution of the contribution of the contribution of the contribution of the contribution of the contribution of the contribution of the contribution of the contribution of t (Ф.И.О, обучающегося)

Руководители практики:

От академии

(ученая степень, звание, Ф.И.О. руководителя от академии)

От предприятия \_\_\_\_\_\_\_\_\_\_\_\_\_\_\_\_\_\_\_\_\_\_\_\_\_\_\_\_\_\_\_\_\_\_\_\_\_\_\_\_\_\_\_\_\_\_\_\_\_\_\_\_

(должность, Ф.И.О. руководителя от предприятия (организации)  $M.\Pi.$ 

#### Отчет защищен с оценкой \_\_\_\_\_\_\_\_\_\_\_\_\_\_\_\_\_\_\_\_\_\_\_\_\_\_\_\_\_\_\_\_\_\_\_\_\_\_\_\_\_\_\_

 $\begin{array}{ccccc}\n\ll & & \rightarrow & \qquad\longrightarrow & \qquad\qquad & 20 & \text{r}.\n\end{array}$ 

Краснодар 2023

## **Приложение В**

#### (обязательное)

### Бланк дневника по практике **ДНЕВНИК ПРОХОЖДЕНИЯ УЧЕБНОЙ ПРАКТИКИ: ТЕХНОЛОГИЧЕСКОЙ (ПРОЕКТНО-ТЕХНОЛОГИЧЕСКОЙ) ПРАКТИКИ**

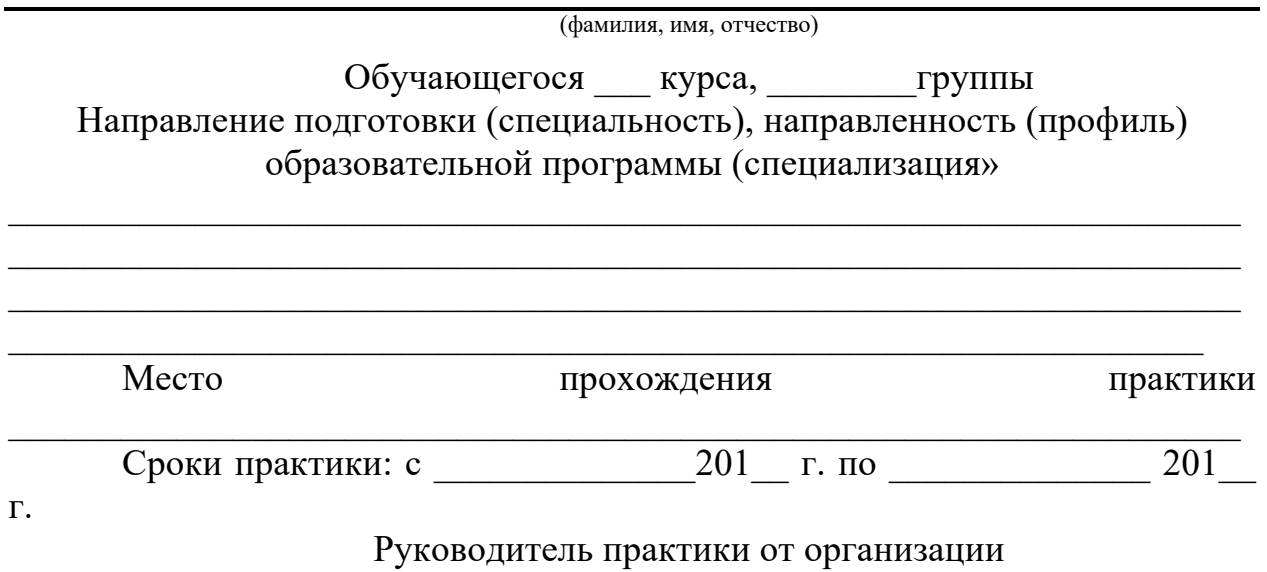

\_\_\_\_\_\_\_\_\_\_\_\_\_\_\_\_\_\_\_\_\_\_\_\_\_\_\_\_\_\_\_\_\_\_\_\_\_\_\_\_\_\_\_\_\_\_\_\_\_\_\_\_\_\_\_\_\_\_\_\_\_\_\_\_\_ (должность, фамилия, инициалы)

Календарный план

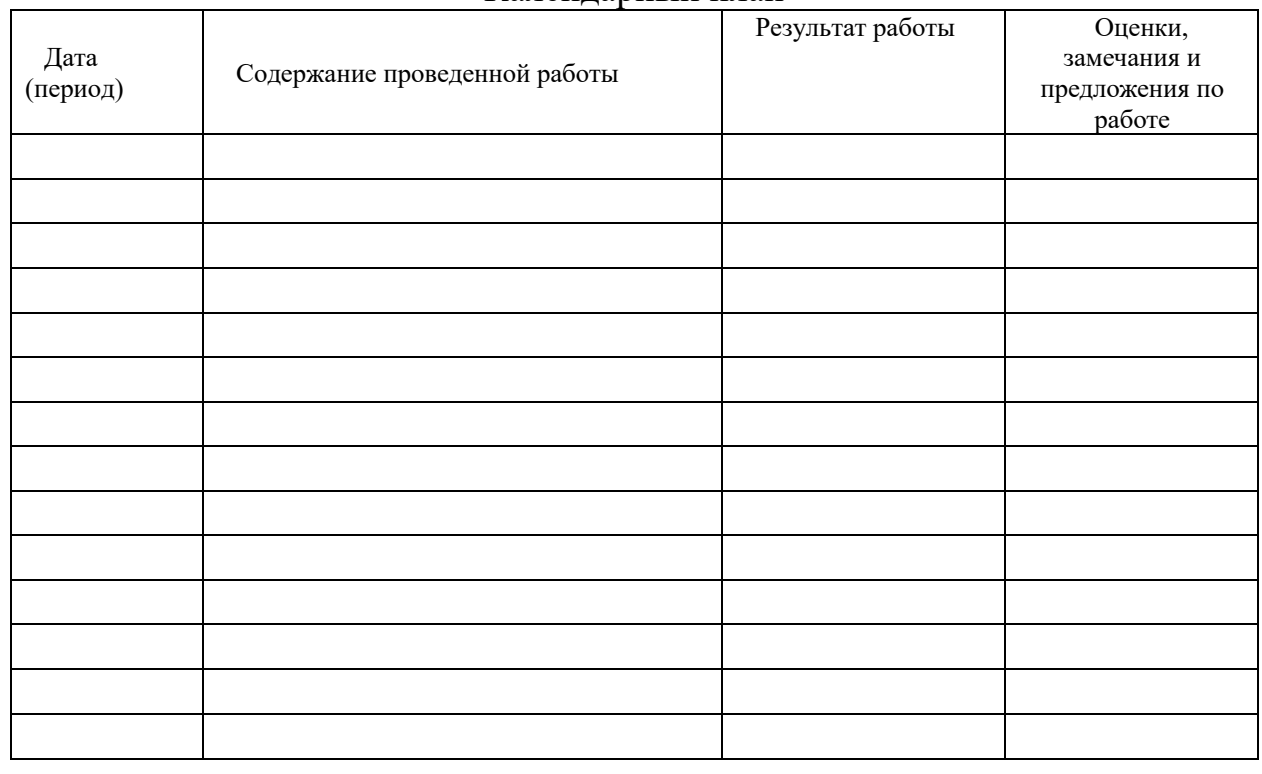

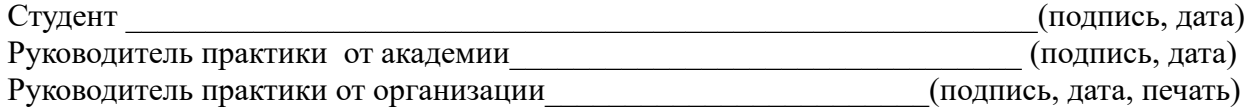

## **Приложение Г**

## (обязательное) Образец оформления «Содержания»

## СОДЕРЖАНИЕ

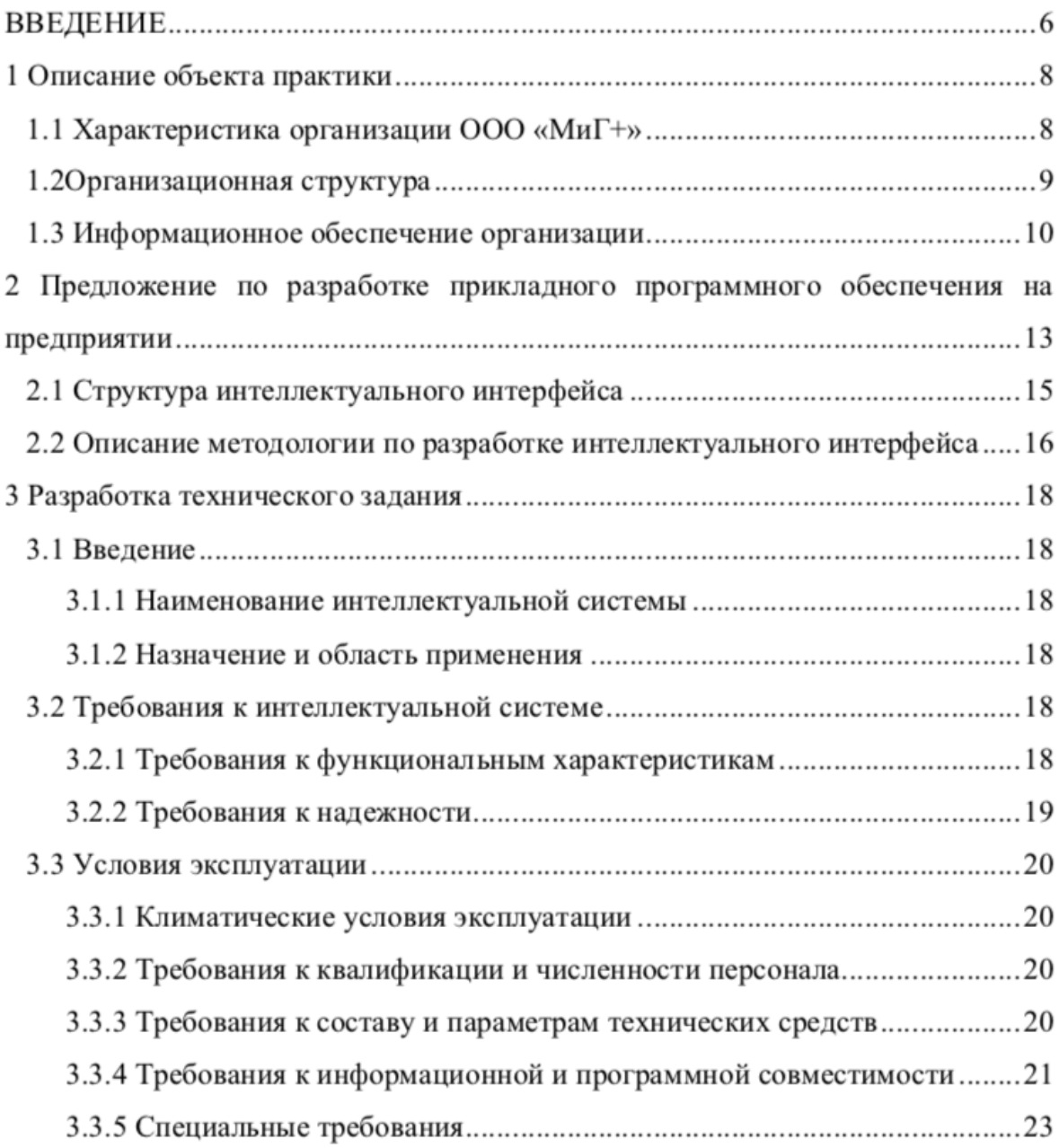

**Приложение Д** (обязательное) Образец оформления рисунка

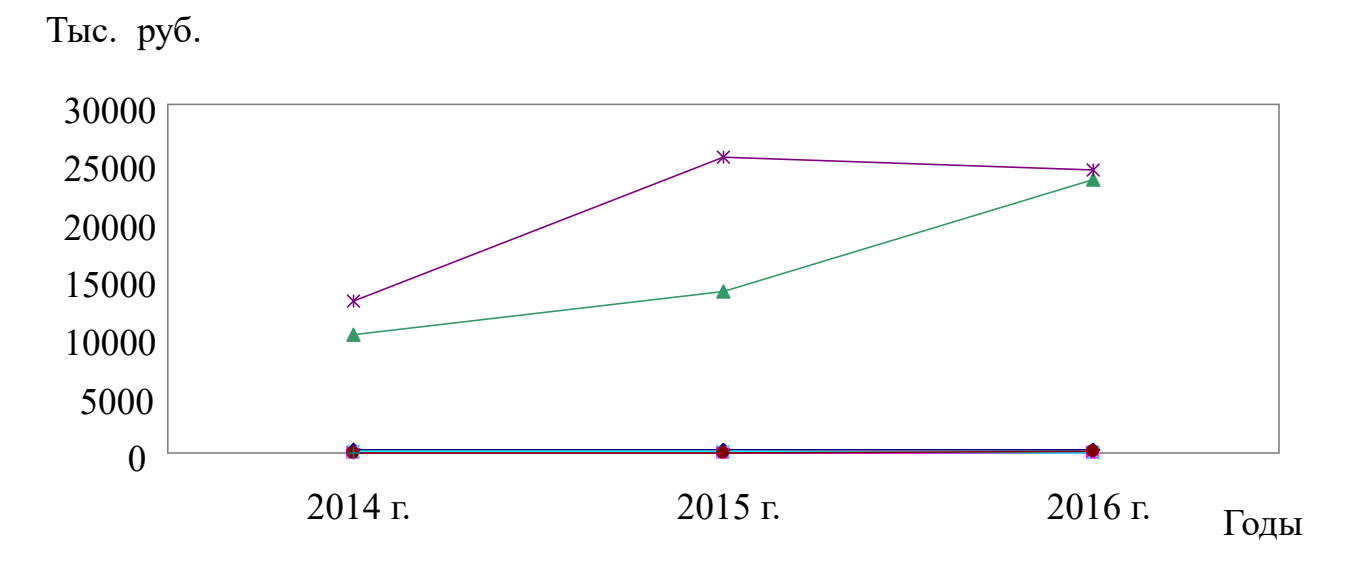

Рисунок 2.2 – График

### **Приложение Е**

#### (обязательное) Образец оформления таблицы

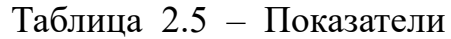

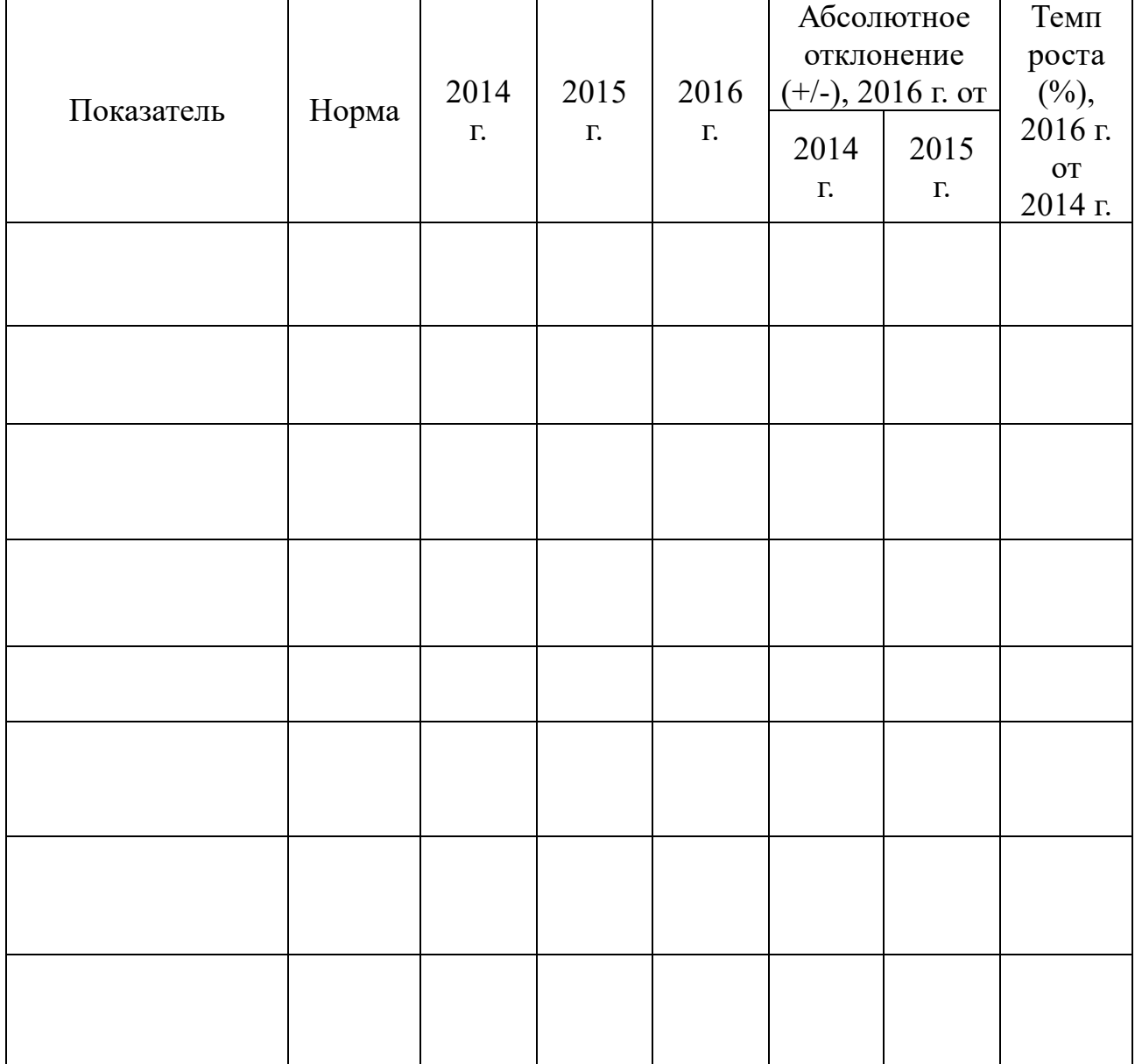

# **Приложение Ж**

Бланк задания

### Негосударственное аккредитованное некоммерческое частное образовательное учреждение высшего образования «Академия маркетинга и социально-информационных технологий – ИМСИТ» (г. Краснодар)

Институт информационных технологий и инноваций

Кафедра математики и вычислительной техники

### *Индивидуальное задание, выполняемое в период проведения учебной практики*

Направление подготовки 09.04.01 Информатика и вычислительная техника, направленность (профиль) образовательной программы «Разработка информационного и программного обеспечения автоматизированных систем»

Студенту

 $\mathcal{L}_\text{max}$  and  $\mathcal{L}_\text{max}$  and  $\mathcal{L}_\text{max}$  and  $\mathcal{L}_\text{max}$  and  $\mathcal{L}_\text{max}$  and  $\mathcal{L}_\text{max}$ *Фамилия, имя, отчество студента*

Сроки прохождения практики  $c \ll \gg$  201 г. по « $\gg$  201 г.

**Цель учебной практики**, в соответствии с основной профессиональной образовательной программой по направлению подготовки 09.04.01 Информатика и вычислительная техника, направленность (профиль) образовательной программы « Разработка информационного и программного обеспечения автоматизированных систем» – достижении обучающимися следующих результатов: закрепление, расширение и систематизация знаний, умений и навыков полученных при изучении теоретического материала; формирование у обучающихся в соответствии с объектами, областью и видами профессиональной деятельности навыков аналитической и научно-исследовательской работы в профессиональной области, регламентируемыми ФГОС ВО по направлению подготовки 09.04.01 Информатика и вычислительная техника, утвержденного приказом Министерства образования и науки Российской Федерации от «19» сентября 2017 № 918.

### **Перечень вопросов (заданий, поручений) для прохождения учебной практики:**

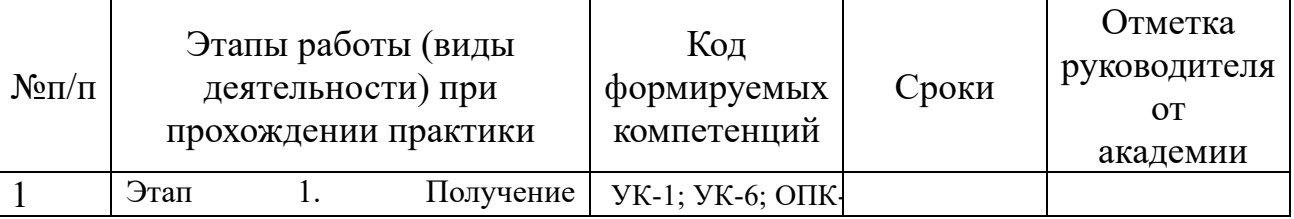

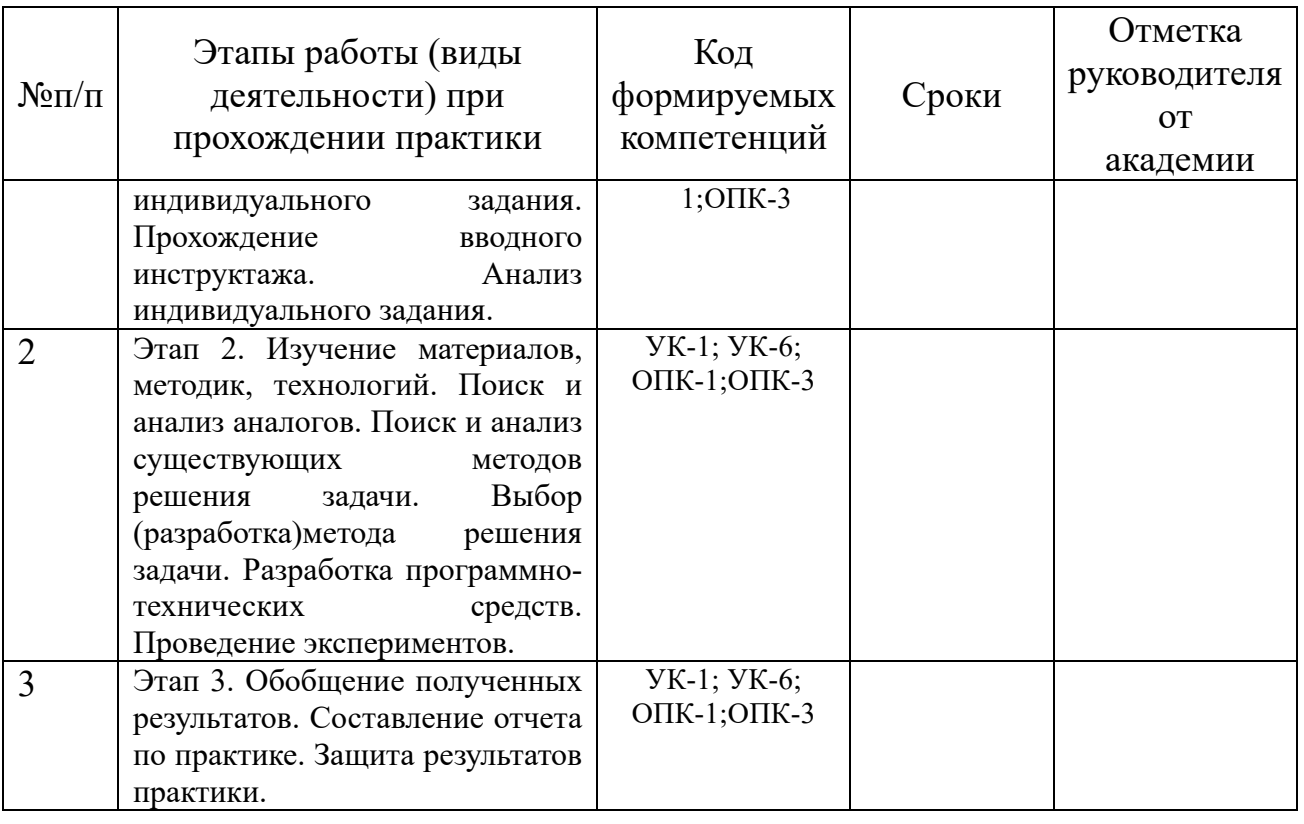

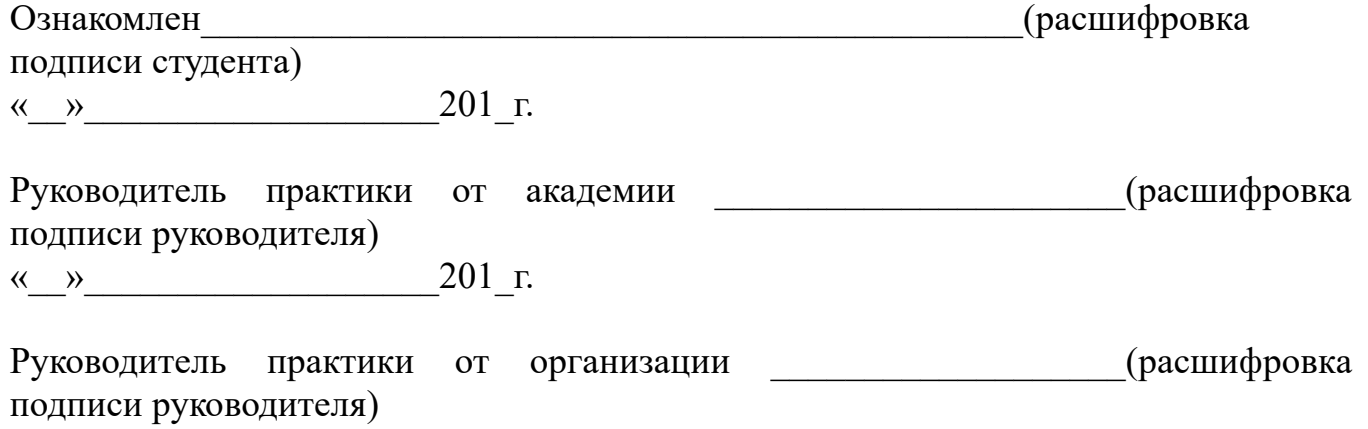

 $\ll$   $\gg$  201 г.
## Приложение И Отзыв руководителя от образовательной организации

Негосударственное аккредитованное некоммерческое частное образовательное учреждение высшего образования «Академия маркетинга и социально-информационных технологий - ИМСИТ» (г. Краснодар) Кафедра математики и вычислительной техники

# ОТЗЫВ РУКОВОДИТЕЛЯ НА ПРАКТИКУ СТУДЕНТА

### Направление подготовки 09.04.01 Информатика и вычислительная техника, направленность (профиль) образовательной программы «Разработка информационного и программного обеспечения автоматизированных систем»

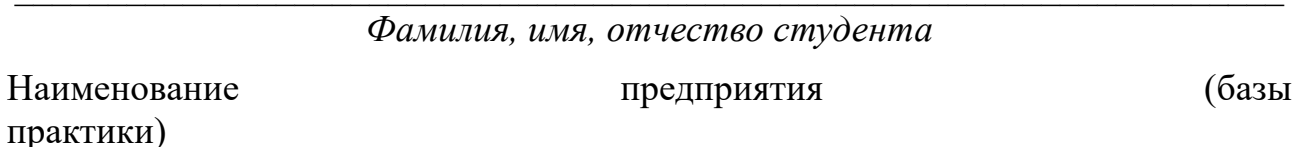

#### Сформированность компетенций у выпускника по итогам выполнения заданий на практику

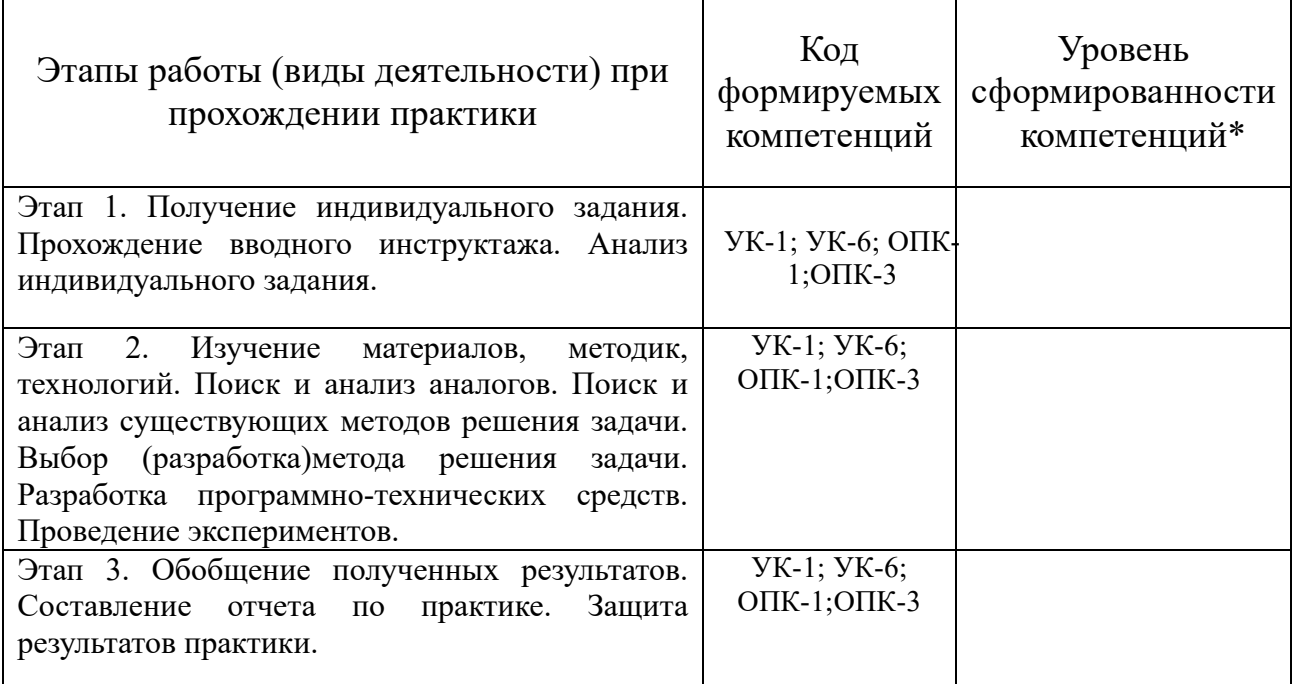

\*Отметить «Нулевой», «Низкий», «Средний», «Высокий»

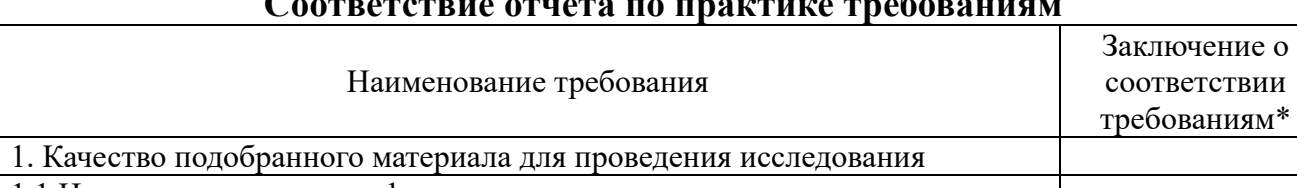

1.1 Наличие источников информации в соответствии с заданием

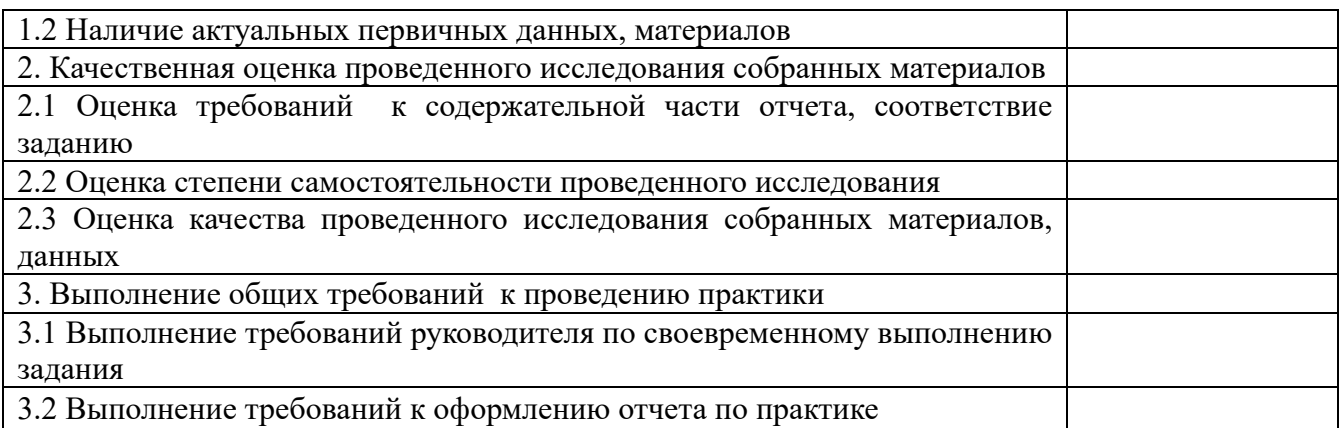

\*Отметить «соответствует», «соответствует не в полной мере», или «не coomeemcmeyem».

#### Достоинства содержательной части отчета по практике:

#### Ошибки и недостатки содержательной части отчета по практике:

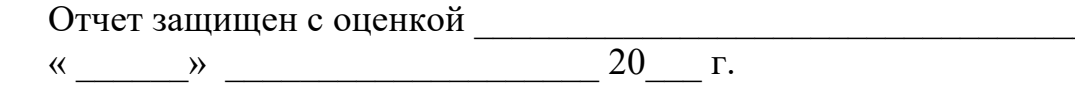

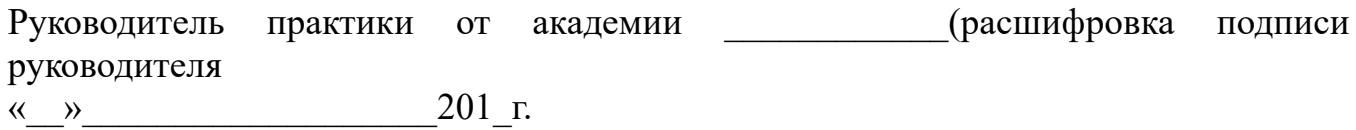

Авторы: Цебренко К.Н.

## **ПРОГРАММА УЧЕБНОЙ ПРАКТИКИ: технологической (проектнотехнологической) практики**

для студентов 2 и 3 курсов очной и заочной форм обучения направления подготовки 09.04.01 Информатика и вычислительная техника направленность (профиль) образовательной программы «Разработка информационного и программного обеспечения автоматизированных систем»

> Редактор: Саакян Р.Р. Верстка: Шпехт И.А.

Негосударственное аккредитованное некоммерческое частное образовательное учреждение высшего образования «Академия маркетинга и социальноинформационных технологий» Редакционно-издательская группа ИМСИТ 350000, Краснодар, ул. Зиповская, 5

Краснодар, 2019